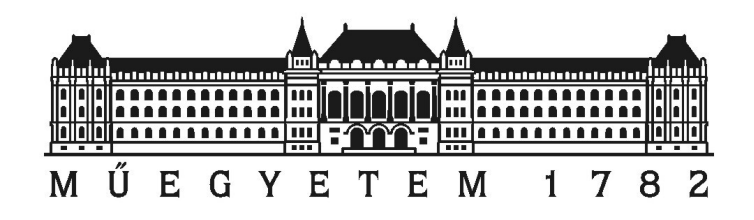

Budapesti M¶szaki és Gazdaságtudományi Egyetem Villamosmérnöki és Informatikai Kar Szélessávú Hírközlés és Villamosságtan Tanszék

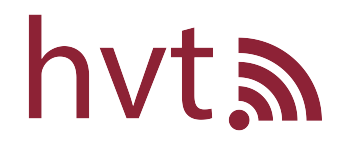

## Elektromágneses interferencia szűrők nagyfrekvenciás mérése és szimulációja

TDK dolgozat beszámoló

Pintér Bálint

Konzulens: Bingler Arnold

2022

## Tartalomjegyzék

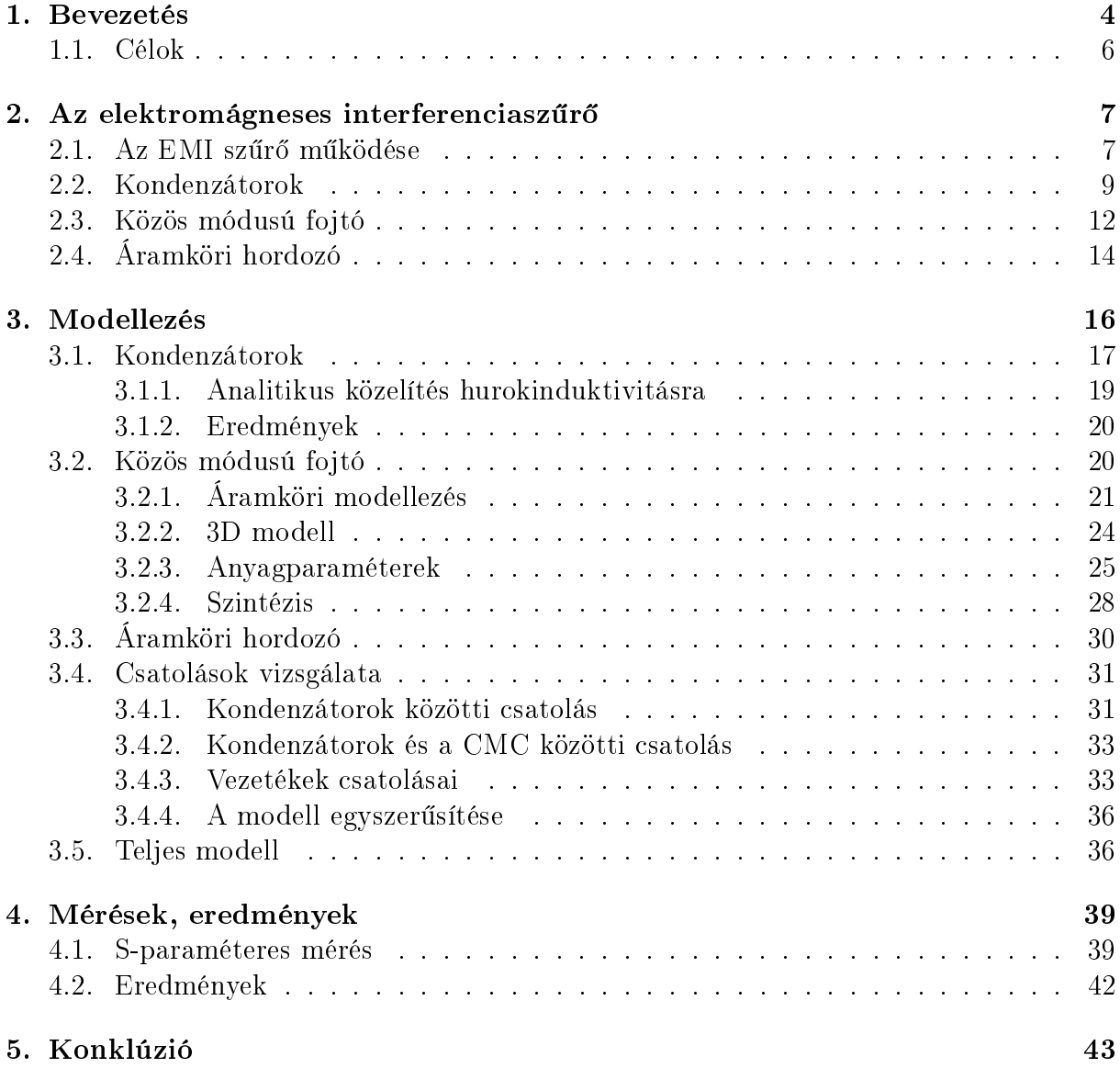

### Absztrakt

Egy elektromos eszköz tápellátásában elengedhetetlen a stabil, zavarokat és felharmonikusokat nem tartalmazó teljesítményáramlás, ezért a vezetett úton terjedő zavarok ellen védeni kell az eszközeinket. Jellemző a nagyfrekvenciás és nagy teljesítményű alkalmazások zajszűrésére az elektromágneses interferenciaszűrők (EMI szűrők) használata. Egy eszköz zavartűrése (immunitása) mellett a saját maga által kibocsátott zavar (emisszió) is fontos, ezekre szigorú nemzetközi előírások vonatkoznak, amelyek megszegésével az alkatrész nem lehet egy nagyobb rendszer része. E két területtel — az immunitás és az emisszió vizsgálatával – az elektromágneses kompatibilitás (Electromagnetic Compatibi $lity - EMC$ ) foglalkozik. Az EMC-re való tervezés során az EMI szűrő egy alkalmas áramköri helyettesít®képével számolunk, amelynek a komponensek (kondenzátorok, induktivitások, hordozó, vezetékek stb.) nagyfrekvenciás parazita jelenségeit is kezelnie kell. Hely- és költségtakarékossági szempontból az alkatrészek jellemzően egymáshoz közel kerülnek beültetésre a szűrőben, melyek egymással közeltéri csatolásba lépnek, és ez kihathat a szűrő hatékonyságára – egy pontos áramköri ekvivalensnek ezt is le kell tudnia írni.

Tipikus autóipari példa – a jó hatékonyságuk miatt előszeretettel használt – inverterek szűrése, melyek jelentős felharmonikus tartalmat bocsátanak ki magukból, ezzel vezetett úton terjedő zavarként kárt okozhatnak más berendezésekben – például a nagyfeszültségű DC akkumulátorban. A fejlesztési folyamat során már viszonylag korai fázisban ki kell választani az EMI szűrő komponenseit, a topológia azonban (elsősorban a mechanikai tervezés kötöttségei okán) folyamatosan változhat és az els® legyártott minta is csak kés®bb áll rendelkezésre. Így már ebben az átmeneti id®szakban is fontos, hogy prediktálni tudjuk a szűrő csillapítási karakterisztikáját, de a módosuló topológia miatt a közeltéri csatolások hatása változik.

Munkánkban módszertant mutatunk, amellyel egy komponenseivel adott EMI szűrő ekvivalens áramköri modellje előállítható csupán impedanciaanalizátort alkalmazó mérési összeállítások segítségével. Megmutatjuk, hogy 3D elektromágneses szimulációk segítségével hogyan nyerhetőek ki a komponensek közötti csatolások (elsősorban kölcsönös induktivitások), amelyekkel az áramköri modell finomhangolható a változó topológiához. Vizsgálatunkban taglaljuk a szűrő kondenzátorainak és az induktív részének, a komplex geometriájú közös módusú fojtónak egy egyszerű 3D modellezését. Kitérünk a csatolások változására távolság és orientáció szerint, ami így a tervező segítségére lehet az optimális topológia megválasztásánál, illetve figyelembe vesszük a hozzávezetések, vezetékek további csatolásait is. A szimulációkat CST Microwave Studio-ban végezzük, az eredményeket egy megépített EMI szűrő prototípuson végzett mérésekkel támasztjuk alá.

### Abstract

In the power supply of electrical devices, a stable power flow is essential, which does not contain any disturbances and harmonics, therefore the devices must be protected against conducted noise. For this purpose, electromagnetic interference (EMI) filters are typically used for high frequency noise filtering of high power electronics devices. Not only the interference tolerance of the device (immunity) is important, but also the noise issued by itself (emission), hence for their regulation strict international standards exist by violating them, the component cannot be a part of a larger system. Electromagnetic compatibility (EMC) deals with these two topics—the examination of immunity and emission of devices. During the design process for EMC, a suitable circuit equivalent of the EMI filter is used, which must also handle the high frequency parasitic phenomena of the components (capacitors, inductors, printed circuit board, wires, etc.). In order to save space and cost, the components are typically placed close to each other in the filter, thereby near-field couplings are present between them, that affects negatively the efficiency of the filter—a precise circuit equivalent must be able to describe them as well.

A typical example in the automotive industry is the filtering of inverters, that are widely used due to their good efficiency. These inverters emit significant harmonic content, which can cause harm in other equipments as a conducted disturbance, for instance in the high-voltage DC battery. During the design process, the components of the EMI filter must be selected at a relatively early phase, however the topology may change (mainly due to the constraints coming from the mechanical design) and the first manufactured sample will be available later. Thus, in this temporary phase it is important to be able to predict the attenuation characteristic of the filter, that is still subject to the effect of the near-field couplings due to the varying topology.

In this work, we present a method with which the equivalent circuit model of an EMI filter—given its components have already been selected—can be specified using measurement setups, where only an impedance analyzer is required. We demonstrate how 3D electromagnetic simulations can be used to extract couplings between components (mainly mutual inductances), which can be used to tune the circuit model for the changing topology, furthermore the additional couplings caused by the leads and wires are also considered in the model. In our study, we discuss a simple 3D modeling of the capacitors and the inductive part of the filter, i.e., the common mode choke, which has a complex geometry. We examine the changes of the couplings according to distance and orientation of the components, which can help the designer in choosing the optimal topology. The simulations are performed in CST Microwave Studio, the results are verified by measurements on an EMI filter prototype.

# <span id="page-4-0"></span>1. fejezet

### Bevezetés

Egy általános elektronikai eszköz tápellátása az eszközbe beáramló energia szabályozásáért, illetve a hálózattól való elszeparálásáért felel. A tápegység tehát egy határvonalat húz a hálózat és az eszköz közé, szabályozza a kívánt és a nem kívánt teljesítményáthaladást. Ilyen, nem rendeltetésszerű jelenség például a rövidre zárt eszköz túlárama, a vezetett úton terjed® zavarok, a magasabb frekvenciás felharmonikusok és egyéb hálózati tranziensek. Az elektromágneses interferenciaszűrő (electromagnetic interference - EMI) a tápegység azon része, amely a hálózatból az eszközbe, és fordítva, az eszközből a hálózatba terjedő vezetett zavarokat hivatott szűrni. A hálózat felől érkező zavar elleni védelem az immunitás, az eszközből származó zavar pedig az emisszió, e kettővel együttesen az elektromágneses kompatibilitás (electromagnetic compatibility –  $EMC$ ) foglalkozik.

Az EMC-re való tervezés különösen fontos például nagy teljesítményű elektromos eszközök, villamos motorral működő gépek, illetve az autóipari elektronika esetén, ahol az ilyen zavarok jelentős anyagi károkat, esetleg balesetet okozhatnak. Gyakran háztartási elektronikai cikkekben, laptopok, számítástechnikai berendezések töltőjében is találunk EMI szűrőt. Ilyen alkalmazások esetén a zavarforrások tipikusan inverterek, kapcsoló üzemű tápegységek (switch-mode power supply  $-SMPS$ ), illetve a digitális órajelek lehetnek, az utóbbira jellemző, hogy más komponensek vezetékeire átcsatolódik, így védekezés hiányában káros hatása lehet. Háztartási elektronikai esetre példa a [1.1](#page-4-1) kép, amin egy házimozi erősítő tápegysége látható, amely többek között a villamos leválasztó transzformátorból, szabályzástechnikai elemekből és egy EMI szűrőből áll.

<span id="page-4-1"></span>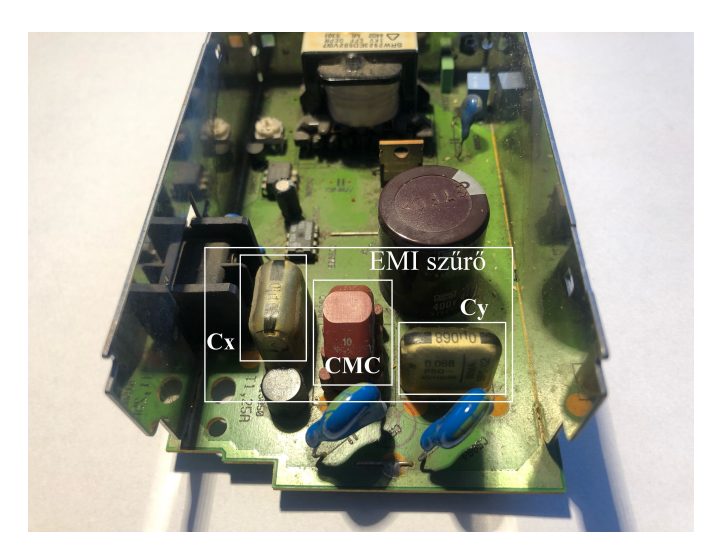

1.1. ábra. Házimozi erősítő tápegysége, bejelölve rajta az EMI szűrő és komponensei.

Maradva az autóipari példánál, a felharmonikus zavarok forrása elsősorban – a kedvező hatásfokuk miatt előnyben részesített  $-$  DC-DC feszültségkonverterek és inverterek, azaz SMPS alkatrészek, amelyek a tápellátás központi elemét alkotják kisfeszültségű és teljesítményelektronikai eszközöknél. Példánkban a védendő eszköz lehet nagyfeszültségű DC akkumulátor, illetve további más eszközök (például m¶szerfal, rádió), melyek a közös tápsínre csatlakoznak. A zavaráram útját szemlélteti a [1.2](#page-5-0) ábrán látható blokkvázlat. Ezenkívül más eszközök zavarkibocsátása is kerülhet a hálózatba, ezek az eszközünkbe jutva kárt, vagy hibás működést okoznak. Éppen ezért a gyártók az emisszió és immunitás szintjeire szigorú limiteket írnak elő – különösen a más eszközök által is használt frekvenciasávokban, példaként az AM műsorszórás 540 kHz - 1600 kHz között, vagy épp az FM adás 88 MHz − 108 MHz között –, amelyeket nemzetközi szabványok foglalnak össze, például a CISPR25 [\[1\]](#page-45-0). Ezen szabványok egyúttal tartalmaznak ajánlásokat mérési összeállításokra, amelyekkel a különböz® emissziós és immunitási szintek vizsgálhatóak. Többféle mérési konfiguráció létezik, például vezetett zavar mérésére a CEV (Conducted Emission Voltage), de sugárzott zavar mérésére is van, ez a REA (Radiated Emission Antenna), aminél a frekvenciasávtól függ®en más-más antennatípussal vizsgáljuk a termék zavarkibocsátását. Számunkra most a CEV a lényeges, ahol a limitek az FM sáv végéig, 108 MHz-ig vannak meghatározva.

<span id="page-5-0"></span>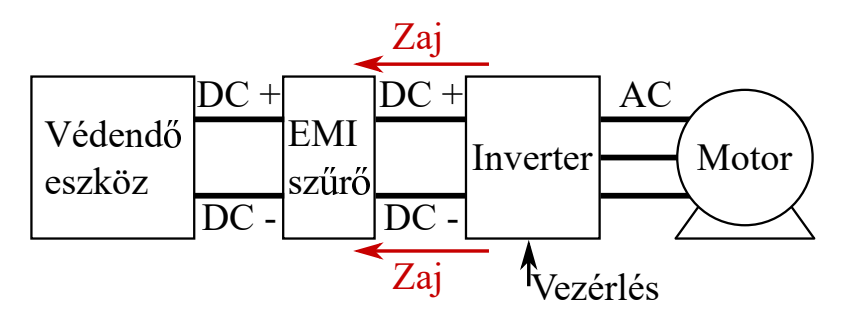

1.2. ábra. Autóipari példa az EMI szűrő elhelyezéséről, ahol a zavarforrás az inverter, az áramhurok pedig a védend® eszközön áthaladva, a földelésen (az autó fém házán) keresztül a háromfázisú motorban, a státor és a rotor közti szórt kapacitáson zárul [\[2\]](#page-45-1).

Hogy ne csak teljesítményelektronikai példát említsünk, zajtól, zavaroktól az információátvitelre szolgáló kisfeszültségű vezetékek sem mentesek, bár a jelvezetékekre rászuperponálódó zaj ellen differenciális jelvezetéssel hatékonyan lehet védekezni. Ilyenkor a két kábel között továbbra is az információt hordozó  $\Delta u(t)$  feszültség van, csupán a földhöz képest a zavarfeszültséggel arányos potenciállal meg van emelye mindkét nagysebességű adatvonal (feltéve, hogy a zavar a térben elég lassan változik ahhoz, hogy az egymáshoz közel futó vezetékpár mindkét ágára közel ugyanakkora zaj szuperponálódjon rá, kvázi antennaként viselkedve). Ekkor a zavar közös módusban jelent problémát, azaz a vezeték két ágán azonos irányú zavaráram folyik, a védekezésnél ezzel az esettel kiemelten kell foglalkoznunk. Közös módusú zavar elleni védelmi eszköz a közös módusú fojtó (common mode choke –  $CMC$ ), az egyik legfontosabb komponens az EMI szűrőben.

A fent bemutatott esetek alapján elmondható, hogy az EMC szempontokat mindenképp gyelembe kell venni, ehhez els®ként ismerni kell a termékünk nyers emisszióját. A szabványok által meghatározott teljes frekvenciatartományában lemérve el kell dönteni, hogy a zajszint a megengedett küszöbszint alatt, vagy felett van. Utóbbi esetben az eszközhöz interferenciaszűrőt kell tervezni, aminek egyik bemenő követelménye, hogy milyen frekvenciákon lépi át az emisszió a limitet, illetve az, hogy mennyire, azaz hány dB-es elnyomás kell. Eppen ezért a tervezés során pontosan ismerni kell az EMI szűrő csillapítási tulajdonságait közös és differenciális módusban, hogy a termék elkészülte után ne bukjon el az EMC teszteken. Ennek leghatékonyabb eszköze, ha áramköri szimulációkat készítünk, amiben a vezetett zavarterjedési útvonal minden komponensére (kábelek, műhálózat, EMI szűrő, vagy akár a zavarforrást okozó inverter/feszültségcsökkentő konverter) ismerni kell az áramköri helyettesít®képet, a legtöbb esetben ezzel számolunk tovább. Mivel a szűrő biztosítja az alacsony zajszintet, ami mellett a termék működőképes, illetve ami miatt egy rendszer alkotóeleme lehet, ezért ennek a *pontos* áramköri helyettesítőképe elengedhetetlen a tervezéshez. Ennek az áramkörnek tartalmaznia kell az egyes komponensek nagyfrekvenciás parazita viselkedését is, ezenkívül figyelembe kell vennie, hogy a szűrőben az alkatrészek – költséghatékonysági, illetve helytakarékossági szempontból – egymáshoz közel kerülnek beültetésre, így közöttük közeltéri csatolások lépnek fel, melyek befolyásolják, adott esetben lerontják a szűrő csillapítási tulajdonságát. Egy legyártott prototípus segítségével ezek a csatolások kimérhet®ek és beilleszthet®ek az áramköri modellbe, így a lehetséges destruktív hatásukat figyelembe lehet venni.

A problémát az jelenti, hogy ezeket a csatolásokat már a végleges topológia meghatározása előtt ismernünk kell, így egy akauzális helyzet alakul ki, ugyanis a fejlesztési folyamat során, az átmeneti fázisban még nincs végleges topológia. Ez a helyzet már egy egyszerű, pár alkatrészt tartalmazó áramkör esetén is előállhat, egy komplexebb termék gyártása esetén viszont mindenképp előfordul, ugyanis számos más szempontnak is meg kell feleljen az eszköz (tápellátások logisztikája, mechanikai rögzítés, hővezetési szempontok, az eszköz alakjára vonatkozó megkötések, stb). Mint említettük, az EMC szempontok maradéktalan betartása fontos követelmény, így olyan megoldást kell találni, amivel a változó topológia mellett is – minden egyes fejlesztési fázisra külön-külön prototípus legyártása nélkül – ismerjük az EMI szűrőben fellépő csatolásokat, ezáltal a vezetett zavarok elleni védelmet. Mondanunk sem kell, ez nem csak felgyorsítja a fejlesztési folyamatot, hanem jelentős költségmegtakarítást is jelent, megspórolva a prototípusok legyártását, és bemérését. Erre nyújt megoldást, ha 3D szimulációkat használunk, melyekből ezek a csatolások könnyen kinyerhetőek. Mi ehhez ismertetünk egy módszert, mellyel a 3D modellezés, és a csatolások megállapítása könnyen elvégezhető, de törekszünk az ekvivalens áramköri modell megalkotására is, mivel az egy jól használható, koncentrált képet ad a szűrő működéséről és az egyes parazita elemek hatásáról. Egy 3D modellből ekvivalens áramköri modellt sokféle módon lehet csinálni (model order reduction, PEEC – partial element equivalent circuit [\[3\]](#page-45-2)), mi azonban olyan áramköri modellt készítünk, amelyben az egyes paramétereknek megyan a maga fizikai jelentése (physical equivalent circuit [\[4\]](#page-45-3)), elkerülve a túl sok elemből álló áramkört, amely ezzel szemben megnehezíti a fellépő fizikai jelenségek és az áramköri komponensek kapcsolatának megértését, mindezzel pedig magát a fejlesztési folyamatot. Ezt a megoldást azért választhatjuk, mert az EMI szűrő komponensei és azok geometriai adatai relatíve korán, a tervezési fázis kezdeti szakaszában már ismertek, csupán a végleges elhelyezésük, azaz a topológia nem ismert.

#### <span id="page-6-0"></span>1.1. Célok

Vizsgálatunk célja tehát az EMI szűrőfejlesztés támogatása egy olyan módszerrel, ami figyelembe veszi a szűrőben a diszkrét áramköri elemeket és a közöttük fellépő közeltéri csatolásokat, de nem igényli a végleges topológia ismeretét. A konkrét célunk egy módszert mutatni, amivel a 3D modellből kinyerhetőek a csatolások, és beillesztve az áramköri modellbe a szűrő pontos csillapításgörbéjét megkaphatjuk. Célunk, hogy ehhez a módszerhez lehet®leg csak a komponensek geometriai paramétereit használjuk, ahol ez nem elegendő, ott is csak egyszerű méréseket végzünk. A módszerünk helyességének igazolására egy demonstrációs célú szűrőt építettünk, az eredményeket ezzel vetjük össze.

## <span id="page-7-0"></span>2. fejezet

### Az elektromágneses interferenciaszűrő

Ahogyan a bevezet®ben említettük, a vezetett úton terjed® zavarok ellen védekezni kell, hogy ne tegyenek kárt az eszközeinkben. Éppen ezért, a zavarforrás és a védeni kívánt eszköz közé egy szűrőt kell beépíteni, amely segítségével a tranzienseket, felharmonikus komponenseket és egyéb zavarokat egy meghatározott szint alatt tudjuk tartani. Szűrőket sok területen használunk a villamosmérnöki gyakorlatban, például rádiós rendszereknél az antenna által vett jelből egy csatornát sáváteresztő szűrővel szelektálunk ki, vagy éppen szuperheterodin elvű vevőknél, az alapsávra való lekeverés után a kétszeres keveredési termékeket nyomjuk el egy alul áteresztő szűrővel. Az elektromágneses interferenciaszűrő inkább az utóbbi példára hasonlít, nagyfrekvenciás tartalmat szeretnénk elnyomni, tipikusan DC esetben, de akár a közcélú 50 Hz-es hálózatnál is, nagy teljesítményű gépek tápellátásában. Amiben viszont egyedülálló az EMI szűrő, hogy külön kezeli a zavarok közös módusú (common mode - CM), illetve differenciális módusú (differential mode - $DM$ ) komponenseit.

Ebben a fejezetben az EMI szűrő modellezendő komponensein haladunk végig, azok működését, funkcióját a szűrőben, illetve tipikus megvalósításaikat mutatjuk be – elsőként azonban a szűrő működési elvét részletezzük. Kitérünk az áramkör hordozójára is, ugyanis legfőbb célkitűzésünk, az EMI szűrő csatolásainak leírása ki kell, hogy terjedjen erre is, továbbá általános, EMC szempontból releváns megfontolásokat, szűrőtervezési elveket is tárgyalunk.

#### <span id="page-7-1"></span>2.1. Az EMI szűrő működése

Az elektromágneses interferenciaszűrő közös és differenciális módusú zavarok szűréséért felelős négykapu, jellemzően egy passzív eszköz. Mivel passzív eszköz, így induktív és kapacitív, valamint parazita hatásként fellépő rezisztív elemekből épül fel, alapvetően egy  $LC$  szűrő, de meg kell jegyeznünk, hogy már létezik aktív komponenseket tartal-mazó megoldás is, ezeket hibrid EMI szűrőnek nevezzük (hybrid EMI filter – HEF) [\[5\]](#page-45-4). Ha kategorizálni szeretnénk a szűrőket elemszám alapján, a legegyszerűbb szűrő logikailag egy elemből áll, példaként az ilyen alul áteresztő szűrő egy kondenzátor a föld felé, vagy egy induktivitás sorosan beiktatva az áram útjába, ezek csillapítási karakterisztikája dekádonként 20 dB-t csökken, azaz −20 dB/D meredekségű. Az előbbi tipikus példa a kisfeszültségű DC-DC konverterek bemeneti és kimeneti szűrőblokkja, amit legtöbbször dekádonként csökkenő névleges érdekű (pl. 10 nF, 1 nF, 100 pF) kondenzátorok párhuzamos kapcsolásával oldanak meg. Mikor ennél meredekebbre, másodfokú szűrőre, vagyis −40 dB/D-ra van szükség, ahhoz már két elem kell az el®z® példát folytatva egy kondenzátor a föld felé és egy soros induktivitás –, az áramköri kapcsolás után az ilyet nevezik Γ szűrőnek. Lehet harmadfokú szűrőt is építeni, amivel −60 dB/D meredekséget lehet elérni, logikailag három elemet használva. Alul áteresztő esetben ez lehet például az úgynevezett  $\Pi$  szűrő, egy soros induktivitás előtt és után egy-egy párhuzamos kondenzátor, másik megoldás erre a  $T$  szűrő, ahol két induktivitás van sorosan az áram útjába kötve  $[6]$ . Az EMI szűrő elemszám szempontból bonyolultabb, ugyanis itt mind a fázis és a nullvezető közé, mind a fázis és a védőföld közé kell legalább egy kondenzátor kapcsolni, de ettől továbbra is másodfokú szűrőt, egy Γ szűrőt valósítunk meg, azaz  $-40$  dB/D meredekségű karakterisztikát kapunk. A komponensekből többféle topológiát alakíthatunk ki, amelyeket a komponensek sorrendje szerint csoportosítunk, a [2.1](#page-8-0) ábrán egy LC/CL elrendezést láthatunk. A bemutatott példában tehát hiába van mindkét oldalt kondenzátor, csak DM-ben alkot  $\Pi$  szűrőt, ugyanis a módusonkénti topológiát tekintve [\(2.1](#page-8-0) ábrán lent), közös módusban csak egy másodfokú szűrőként funkciónál [\[7\]](#page-45-6),[\[8\]](#page-45-7). Megjegyezzük, hogy a szakirodalom gyakran a szűrőben található induktivitások alapján kategorizál [\[6\]](#page-45-5), így az egy induktivitású szűrőt egyfokozatúnak (lehet ez  $LC$ ,  $CL$ , de akár  $CLC$ , azaz  $\Pi$ topológia is), a két induktivitást tartalmazót kétfokozatúnak nevezi (példa erre az LCL,  $a$ zaz  $T$  topológia).

<span id="page-8-0"></span>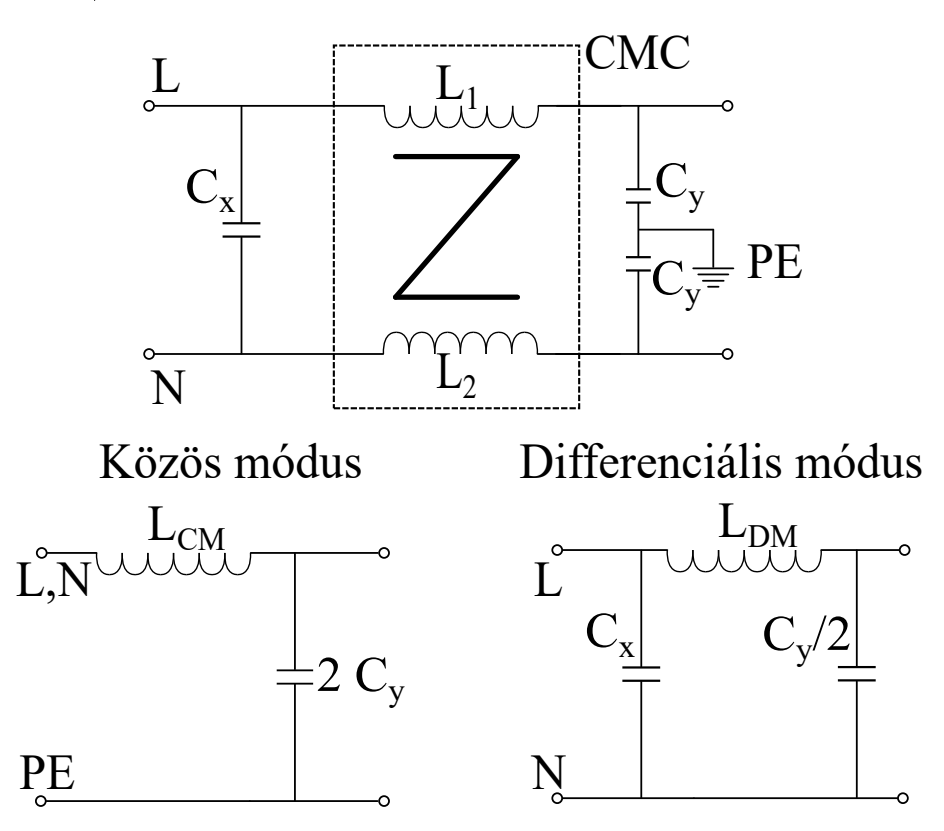

2.1. ábra. EMI szűrő általános felépítése (fent) és a topológia módusonkénti felbontása CM (balra lent) és DM (jobbra lent) esetben.

Egyfázisú eszközök esetében a tápellátás egy fázis (Line - L, más jelölés: Phase - P) és egy üzemi nullavezetőből (Neutral - N) áll, amely kiegészülhet védőföldeléssel (Protect  $\mathit{earth}$  -  $\mathit{PE}$ ). Nagy teljesítményű alkalmazásoknál – ami az EMI szűrő tipikus alkalmazási területe – fontos érintésvédelmi előírás a védőföldelés megléte (úgynevezett első érintésvédelmi osztály), ami az eszköz fém burkolatához van kapcsolva, és az esetleges testzárlati áramot a közcélú hálózat földelése felé vezeti el. A vezetékpár ki- és belép®pontjai egy földeléssel kiegészülve alkotják a szűrő négy kapuját. A szűrendő zavart – mely lineárisan rászuperponálódik a hasznos tartalomra – közös és differenciális módusra bontjuk, a továbbiakban úgy foglalkozunk vele, mintha két külön zavarkomponens terjedne. A szűrésnél is külön foglalkozunk ezekkel, más technikát kell alkalmazni [\[6\]](#page-45-5), CM esetben a két vezetéken párhuzamosan folyik a zavaráram, az áramhurok pedig a földelésen keresztül záródik. Közös módusú zavaráram létrejöttének szükséges – majdhogynem elégséges – feltétele az eszköz és a földelés között létrejövő szórt kapacitás. DM esetben a zavar a hasznos tartalommal párhuzamosan terjed a két vezetéken, a célunk ilyenkor elkerülni azt, hogy az eszközünkön keresztül folyjon az áram.

<span id="page-9-1"></span>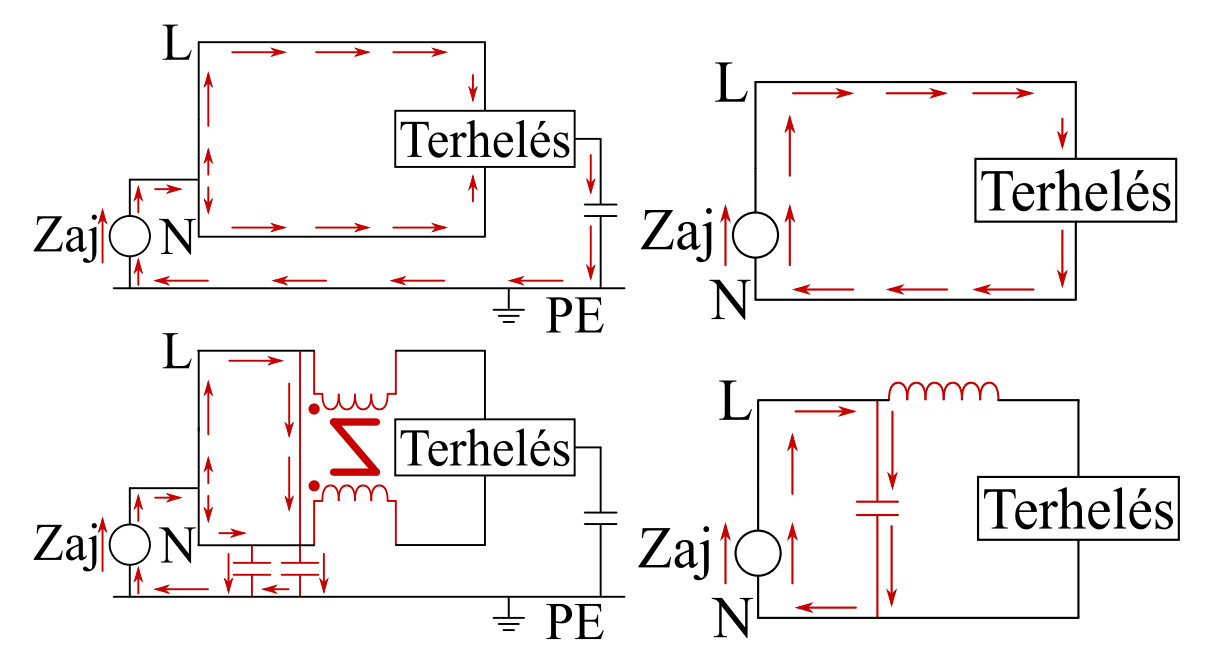

2.2. ábra. Közös módusú (bal oldal) és differenciális módusú (jobb oldal) zavarszűrés; piros színnel jelöltük a zaj terjedését a különböz® esetekben. A CM esetben ábrázolt parazita kondenzátor 3-fázisú motorok esetében a státor-rotor kapacitást jelenti.

A fent bemutatott kétféle szűrést egyszerre kell megyalósítani, szem előtt tartva a bevezet®ben leírtakat, miszerint els®sorban a közös módusú zavar ellen kell védekezni. Ezen megfontolásból gyakran a differenciális szűréshez tartozó induktivitást nem, csak a közös módusú induktivitást építik be a szűrőbe [\[9\]](#page-45-8).

#### <span id="page-9-0"></span>2.2. Kondenzátorok

Ebben a részben az EMI szűrő kapacitív egységeit, a kondenzátorokat vizsgáljuk meg. Jellemző az interferenciaszűrőkre, hogy a nagy áramerősség miatt nagyméretű elemeket használnak fel hozzá, furatszerelt (THT Through-hole technology) kondenzátorokat találhatunk benne, de manapság kezdenek elterjedni a felületszerelt (SMD – Surface-mount device) alkatrészek is [\[10\]](#page-45-9). Az elektromágneses interferenciaszűrőnek alapvetően két típusú kondenzátora van, a közös módusú szűrésért felelős a  $C_y$ , a differenciális módusú szűrésért pedig a  $C_x$  kondenzátor felelős. A két típusnak más a funkciója, illetve eltérő követelményeknek kell megfelelniük.

A közös módushoz tartozó kondenzátorok a vezetékek és a földelés között szűrnek  $(L)$ és N, illetve a földelés, a PE közötti "bypass", innen ered az Y elnevezés), ugyanis a közös módusú zaj mindkét vezetékre rászuperponálódik, így a földhöz képes megemeli a vezetékek potenciálját. Továbbá a  $C_y$  kondenzátorok különböző Y osztályokba tartoznak, az  $Y_1, Y_2,...$  kategóriák egyre csökkenő üzemi és csúcsfeszültségeket követelnek meg. Elő van írva továbbá a kondenzátor tönkremeneteli módja, hiba esetén szakadásba megy át.

Ez azért fontos, mert így nem folyik üzemi áram a védőföldön át. Differenciális módusban a zajszűrésre használt kondenzátorok az L és N közé van kapcsolva (üzemi vezetők között: "cross" azaz  $X$ ), ami alacsony impedanciás utat nyújt a zavarimpulzusnak, így nem kell a védendő eszközön áthaladnia. A  $C_x$  kondenzátorok szintén  $X_1, X_2,...$  osztályokba vannak besorolva, az  $X_1$ -be a nagy impulzusú alkalmazásokhoz szükséges nagy üzemi és csúcsfeszültséget elviselő komponensek vannak, általános célra  $X_2, X_3$  osztálybeli elemek elegend®ek. Tönkremeneteli mód szempontjából a rövidzár kívánatos, legrosszabb esetben az eszköz tápellátása megszűnik, de veszélyes helyzetet nem okoz (például nem folyik áram a védőföldön keresztül). Ez lényegében a hálózat rövidre zárását jelentené, ami miatt a tápellátás tönkre menne, de egy túláram elleni biztosítékkal (fuse) ez a probléma feloldható. A két osztály között egyirányú átjárás van,  $C_x$  helyett használható  $C_y$  – így ugyan a szakadásba menő tönkremenetel esetén a differenciális szűrés megszűnik, nincs védve hirtelen feszültségimpulzusok ellen az eszköz –, fordított esetben viszont rövidre zárulhatna az egyik üzemi vezető és a PE között az áramút.

A vizsgálatunk során – mint azt a bevezetőben említettük – a komponensek közötti induktív csatolásokat szeretnénk megállapítani, amihez a későbbiekben 3D modellt építünk. A modellezés megkönnyítése céljából a szűrő összes kondenzátorára ugyanolyan alkatrészt használunk, így ugyanolyan geometriával tudunk dolgozni. A vizsgálatunkra ezért KEMET PHE840MB6100MB05R17 polipropilén dielektrikumú, téglatest formájú  $X_2$  kondenzátorokat választottunk ki. Mint fent említettük, a gyakorlatban  $C_y$  kondenzátorként nem használhatunk ilyen eszközt, de nekünk csak demonstrációs célból kell, a csatolási jelenségek kimutatására.

<span id="page-10-0"></span>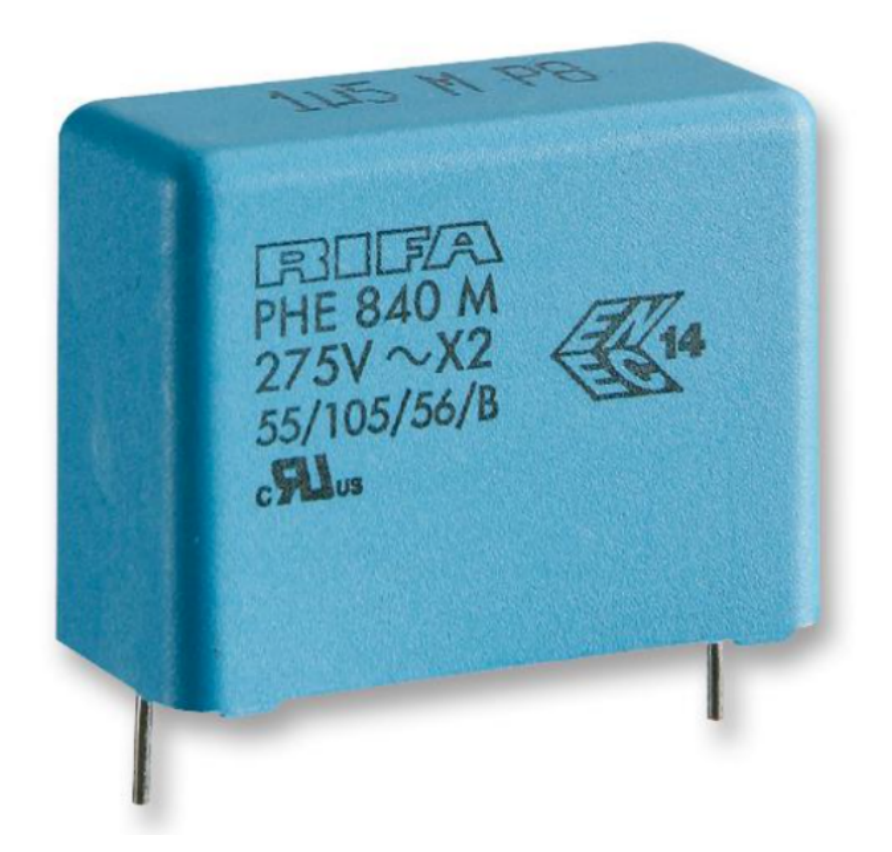

2.3. ábra. A kiválasztott KEMET PHE840MB6100MB05R17 kondenzátor.

Kondenzátor kapacitásának növelésére bevett gyakorlat két külön komponenst párhuzamosan kapcsolni, és nem nagyobb kapacitású – adott esetben akár drágább – elemet használni. A kapacitásnövelés miatt az amúgy is nagyméretű, furatszerelt kondenzátorok mérete tovább növekszik, az áramút hosszabbá válik, így nagyobb szórt induktivitást eredményez. Mivel ez a szórt induktivitás felelős a kondenzátor és a közelében elhelyezett alkatrészek közeltéri csatolásáért, így lényeges, hogy ezt redukálni tudjuk. Ha egy kondenzátort egy feszültség alatt lévő vezeték és a földelés közé kapcsolunk, akkor alul átereszt® jelleget mutat, ám frekvenciában felfelé haladva ez a parazitahatások miatt megszűnik. Ezek a paraziták az ekvivalens soros ellenállás, amit a szakirodalom  $ESR$ -nek hív (Equivalent Series Resistance), és az ekvivalens soros induktivitás, az ESL (Equivalent series Inductance), melyek együttesen egy soros RLC kört alkotnak. Hatásukra a kisfrekvenciákon  $\frac{1}{j\omega C}$  szerint csökkenő impedancia a rezonanciafrekvencia után egy  $j\omega L$  szerint növekv® karakterisztikát mutat, ahogy az a [2.4](#page-11-0) ábrán látható.

<span id="page-11-0"></span>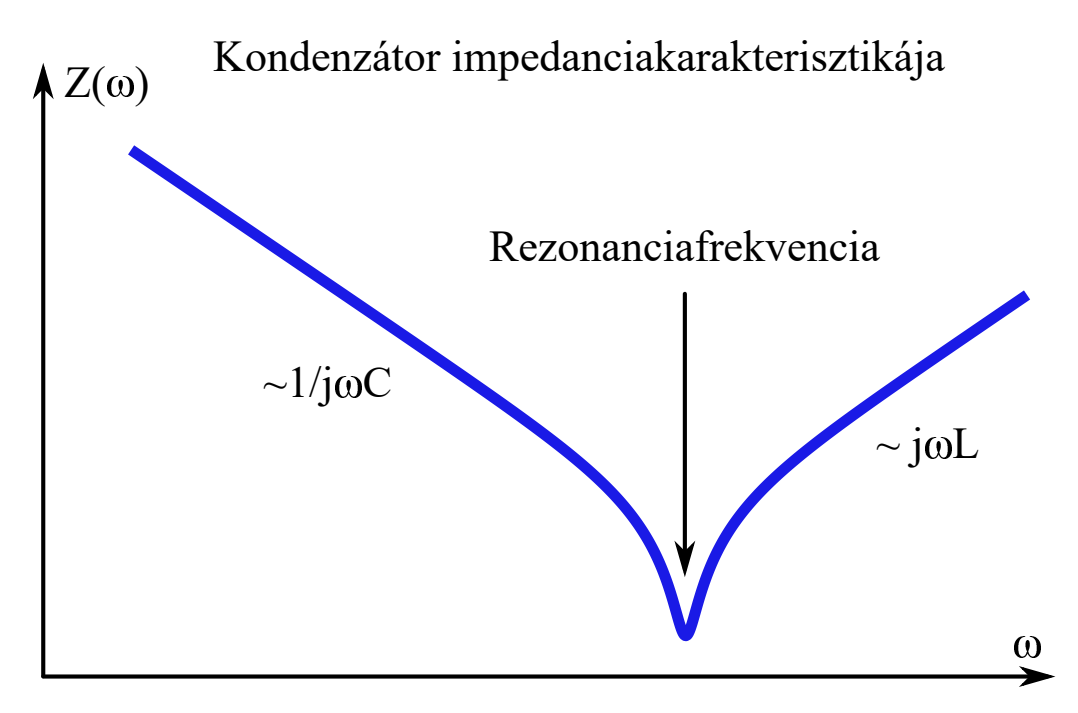

2.4. ábra. Kondenzátor tipikus impedanciamenete. Kis frekvenciákon az  $\frac{1}{j\omega C}$  szerint csökken® impedanciás tartományban a komponens kapacitív, a rezonanciafrekvencia után pedig a parazita induktivitás, az  $ESL$  dominál, az impedancia induktív jellegű lesz.

Ezt a frekvenciatartománybeli leszívást, azaz alacsony impedanciás tartományt tudjuk kiszélesíteni, ha a melegponthoz egy nagyobb kapacitású kondenzátort, vagy párhuzamosan több kisebbet helyezünk el. A párhuzamos kondenzátorok tehát egyrészről praktikus kapacitásnövelési megoldást jelentenek, ha azonban ezeket közvetlenül szorosan egymás mellé helyezzük el, közöttük induktív csatolás lép fel. Azonban korlátozva van a maximális $C_y$ kapacitás, ami a tápsín és a földelés közé lehet kötve, ugyanis a közös tápsín – amire ezek kapcsolva vannak – áramtalanításakor nem mindegy, hogy kétszerezve van-e a kapacitás, mivel  $\frac{1}{2}(2C)U^2$  alapján kétszer annyi energia tárolódik el. Ez a túl nagy energia tönkre teheti a sínek áramtalanító eszközét, azaz átütést okozhat a fizikai elválasztással megvalósított megszakításon. Egy további előnye a két kondenzátoros megoldásnak, hogy ha az egyik tönkre megy a duplikált  $C_v$ -okból (ami előírás szerint szakadás kell legyen), fele kapacitással, de a szűrő tovább tud működni.

#### <span id="page-12-0"></span>2.3. Közös módusú fojtó

A közös módusú fojtó az EMI szűrő induktív egysége, amely a kondenzátorokkal ellentétben egyszerre felel a közös és a differenciális módusú szűrésért. Az eszköz tipikusan egy közös magra felcsévélt csatolt tekercspár, a mag anyaga ferrit, aminek frekvenciafüggő permeabilitása van. Meg kell jegyezzük, hogy vannak olyan alkalmazások ahol a tekercselés nem megoldható, ott a fojtó csak egy egyszerű vasmag, egy gyűrű, amin átvezetik a tápkábeleket. Ilyen például az inverterek nagyfeszültségű sínjei, illetve jó példa a számítástechnikai eszközök, laptopok tölt®jén látható hengeres alkatrész, ami a [2.5](#page-12-1) ábrán is látható. A továbbiakban azokat a közös módusú fojtókat tárgyaljuk, ahol a toroid magra a tekercselés megoldható.

<span id="page-12-1"></span>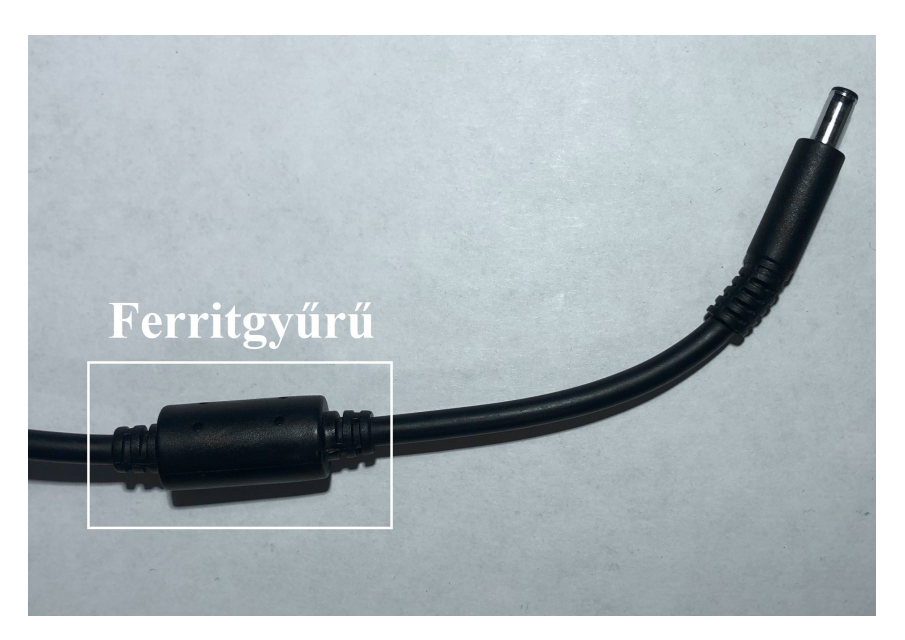

2.5. ábra. Hétköznapi példa CMC-re: laptoptöltőn elhelyezett vasmag. A tápkábel feltekercselése nem megoldható, de a ferritgyűrűn átfűzött L és N vezetékek egy  $N = 1$ menetes CMC-t realizálnak.

A CMC működése azon az egyszerű tényen alapszik, hogy a közös és a differenciális módusú gerjesztés során a tekercseken átfolyó áram iránya eltér, ezt mutatja a [2.6](#page-13-0) ábra bal oldala. Közös módusban a két vezetékben azonos az áramirány, ezért a tekercselés iránya miatt a frekvencia növelésével létrejövő egyre nagyobb mágneses indukció összeadódik [\(2.6](#page-13-0) ábra jobb oldala). Másként fogalmazva, a geometriai kialakítás miatt a vasmag keresztmetszetében a fluxus összeadódik, ami nagy induktivitást, tehát nagy impedanciát okoz. Differenciális módusban [\(2.6](#page-13-0) ábra bal oldala) ellentétes irányú áramok folynak át a tekercseken, ennek hatására a vasmagban elvben nulla fluxus lesz, a valóságban lesz egy kicsi "leakage" (szivárgási) fluxus [\[11\]](#page-46-0). A kis fluxus miatt kis induktivitású a CMC, ami átszámolva alacsony impedanciát, azaz kis csillapítást jelent. Ez a kis csillapítás nem csökkenti érdemben a differenciális jelet, ellenben a közös módusú jellel, amit a CMC lényegesen elnyom.

<span id="page-13-0"></span>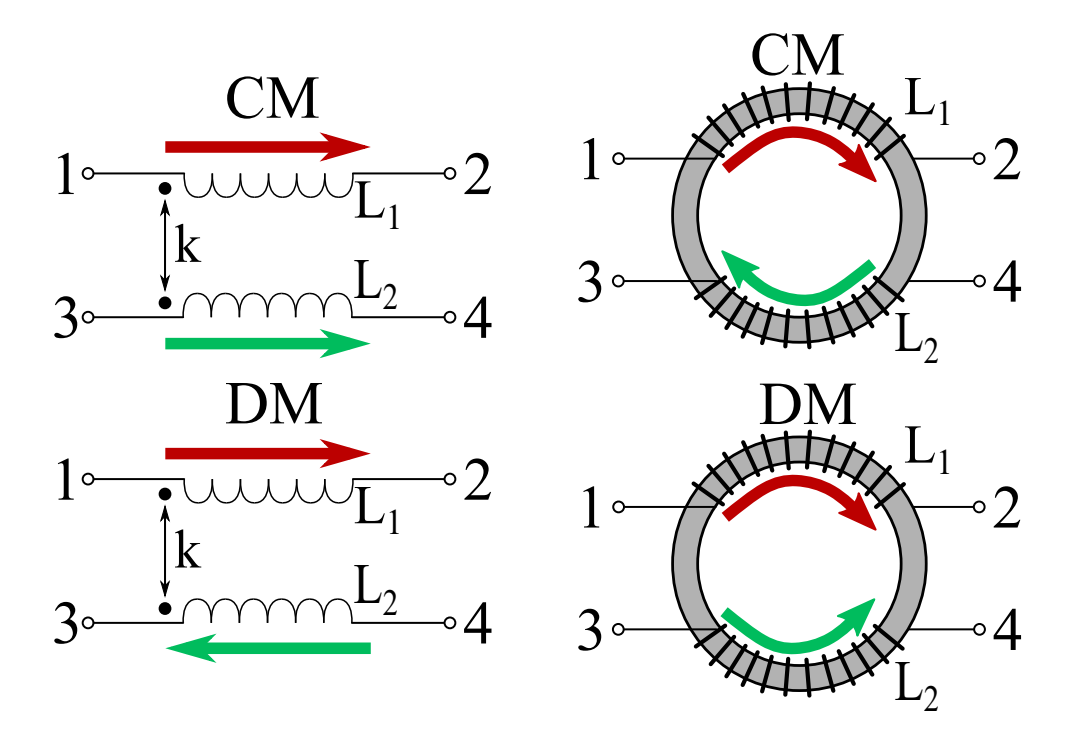

2.6. ábra. CMC működése. Áramirányok az egyes módusokban (bal) és a gerjesztett fluxusok "előjele" egy választott referenciairányhoz képest (jobb).

Fontos megemlíteni, hogy a CMC nem helyettesíthető sem egy, sem két külön induktivitással. Két tekercsre mindenképp szükség van, ugyanis mindkét ágon terjed a zaj, mindkét ponton szűrni kell. A CMC-re pedig azért van szükség, mert elsősorban közös módusban szeretnénk szűrni, amit a fojtó közös vasmagjára csévélt tekercsek elrendezése biztosít. Digitális jelátvitelnél is használunk CMC-t gyakran például HDMI kábelen a laptoptöltőkhöz hasonlóan ferritgyűrűt találhatunk -, ahol a jeleket differenciálisan visszük át, de a közös módusú zaj ellen védekezni kell. Mivel a kábel mindkét ere végighalad a ferriten (ez felel meg a tekercsek közös magjának), a differenciális módusban az elvileg nulla csillapítású CMC nem torzítja a jelet. Ha viszont két külön gyűrűt használnánk (azaz nem közös vasmagra lennének feltekercselve ezek a hipotetikus tekercsek), nem jönne létre a CMC hatás, és csillapítaná a nagyfrekvenciás, differenciális módusban terjed® jelet, ami a négyszögimpulzusok torzulását okozná, ahogy azt a [2.7](#page-13-1) ábra mutatja.

<span id="page-13-1"></span>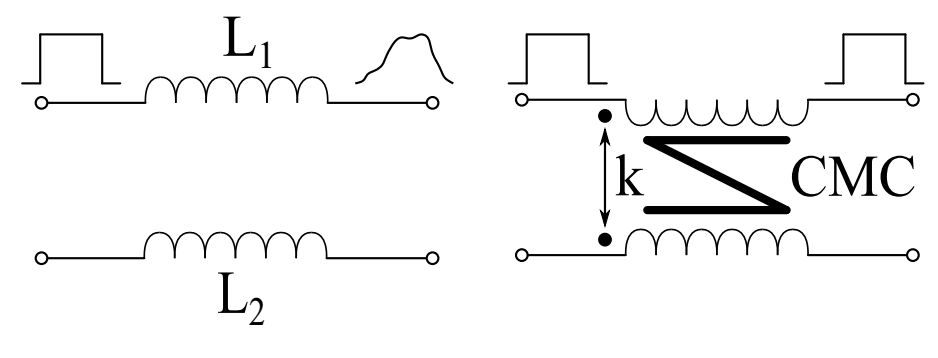

2.7. ábra. CMC vs két tekercs

A dolgozatban szimulációs és mérési célra egy  $10 \text{ mH}$  névleges induktivitású  $2 \times 30$  menetes, a [3.9a](#page-24-1) ábrán mutatott toroidális kialakítású Würth 744825410 eszközt választottunk ki. A vasmag anyaga ferrit  $(\alpha - Fe)$ , ami ferromágneses tulajdonságú, kis frekvenciákra a relatív permeabilitása  $(\mu_r)$  néhány ezer, akár tízezer is lehet, ez jellemzően pár MHz után radikálisan lecsökken. A kiválasztott fojtó ferrit gyűrűje magnézium-cink (Mn-Zn) anyagból készült, a gyártó közlése alapján a  $\mu_r$  értéke 6500 $\cdots$ 8000 között van.

<span id="page-14-1"></span>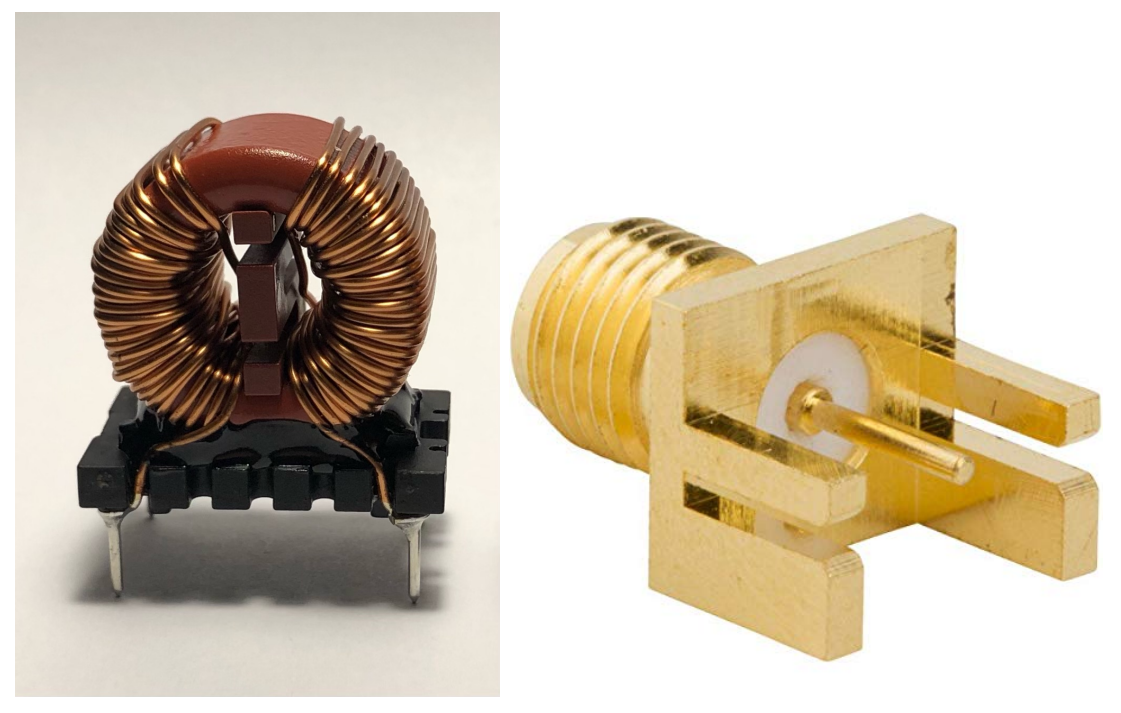

(a) Würth 744825410 közös módusú fojtó (b) Cinch SMA -  $50\Omega$  csatlakozó

2.8. ábra. A vizsgálat során használt közös múdusú fojtó és a méréshez szükséges csatlakozó.

#### <span id="page-14-0"></span>2.4. Áramköri hordozó

Az EMI szűrőt egy nyomtatott huzalozású lemezre (printed circuit board - PCB) építjük fel, ami ugyan nem tartozik a szűrő funkcionális komponensei közé, mint a CMC vagy a kondenzátorok, azonban a modellezés során figyelembe kell venni. Azért is kell megépíteni a 3D modelljét, mert a PCB-n vannak az elemek közötti réz összeköttetéseket és a méréshez szükséges csatlakozók, melyek potenciálisan csatolásba léphetnek más komponensekkel. A PCB anyaga a széles körben elterjedt FR-4 (*flame resistant*), ami egy üvegszálakból szőtt, epoxigyanta kötőanyagú, tűzálló kompozit anyag. A dielektromos állandója az általunk használt frekvenciatartományban  $\varepsilon_r = 4$ -nek vehető, azonban pár GHz fölött már megnő a vesztesége, a relatív permittivitása komplex szám lesz. Az említett réz vonalak (traces) a PCB szerelési oldalán futnak, amik a másik oldalon, a forrasztási oldalon lév® földeléssel együtt mikrosztrip táponalakat alkotnak, így induktivitása lesz. Egy-egy ilyen induktivitás ( $L_{trace}$ ) csatolásba tud lépni a PCB komponenseivel, így a modellezés során erre külön figyelmet kell szentelni, hogy miként számolhatóak ki külön-külön ezek a kölcsönös induktivitások.

A be- és kimenő portok a mérés céljából SMA (SubMiniature version A) csatlakozókkal vannak ellátva [\(2.8b](#page-14-1) ábra). Az SMA egy koaxiális RF csatlakozó, ami adatlapi információk szerint DC-től akár több tíz GHz-ig is használható – ezen felső korlát nekünk természetesen nem lényeges, csupán az összeépített szűrő leméréséhez használt hálózatanalizátor miatt döntöttünk ilyen kivezetések mellett. A négy csatlakozót a komponensektől távol, a PCB legszélére helyeztük el, így ez már további csatolást nem, vagy csak elhanyagolható mértékben okoz. Az ilyen típusú csatlakozó az edge SMA, ami egy felületszerelt alkatrész, de koaxiális elrendezésben végződik, aminek egy melegér található a közepén, körbe a teflon szigeteléssel elválasztott köpeny található, esetünkben a védő földelés.

Meg kell említenünk pár általános EMC témájú ökölszabályt, amelyeket a PCB tervezésénél szem előtt kell tartani. Ilyen szempont a  $C_y$  kondenzátorok földelése, ahol minden komponenst külön-külön kell földelni, ugyanis a közös földelés – amit tekinthetünk egy csillagpontnak galvanikus csatolást okoz, így nagyobb emisszióval jár [\[12\]](#page-46-1). Fontos továbbá, hogy a földelések áramútja minél rövidebb legyen, ugyanis ez nagy szórt induktivitást eredményezhet, amivel csökkenhet a szűrő teljesítménye. A földelések kis induktivitása alacsony impedanciát is jelent, ami kifejezetten fontos egy  $C_y$  kondenzátor esetén, ellenkező esetben a nagy impedanciás földelés helyett az áram a másik  $C_y$ -on átfolyva, a vezetőkön halad tovább. Egy másik EMC szempont, hogy lehetőleg ne kössünk tápvonalra úgy alkatrészt, hogy az párhuzamosan halad a vezetékkel, ugyanis a komponensen átfolyó áram csatolásba lép a vonalon folyó árammal. Erre példa az EMI szűrő  $C_y$  kondenzátora, ahol a kialakuló csatolásokat a [2.9](#page-15-0) ábra mutatja. Közös módusban, azaz  $I_{CM}$  gerjesztés esetén a párhuzamos komponensen folyó áram irányától függően összeadódik vagy kivonódik a környező mágneses tér (összegződik az ábra baloldali, kivonódik középső részén látható elrendezésben), annak függvényében, hogy hol helyezkedik el a kondenzátor földelt kivezetése. Ez azt eredményezi hogy a kondenzátor orientációjától függően más lesz a kölcsönös induktivitás az  $ESL$  és az  $L_{trace}$  között, ami miatt közös módusban a konden-zátor eredő ESL-je csökkent (bal oldali ábra) vagy nőhet (középső ábra), ez pedig a [2.4](#page-11-0) ábrán eltolja a rezonanciafrekvenciát, így változik az alacsony impedanciás frekvenciasáv, ahol a kondenzátor szűri a zavarokat. Differenciális módusú áram  $(I_{DM})$  hatására – az ábra jobb oldalán látható módon mindig csatolás lép fel, függetlenül a kondenzátorok földelésének elrendezésétől.

<span id="page-15-0"></span>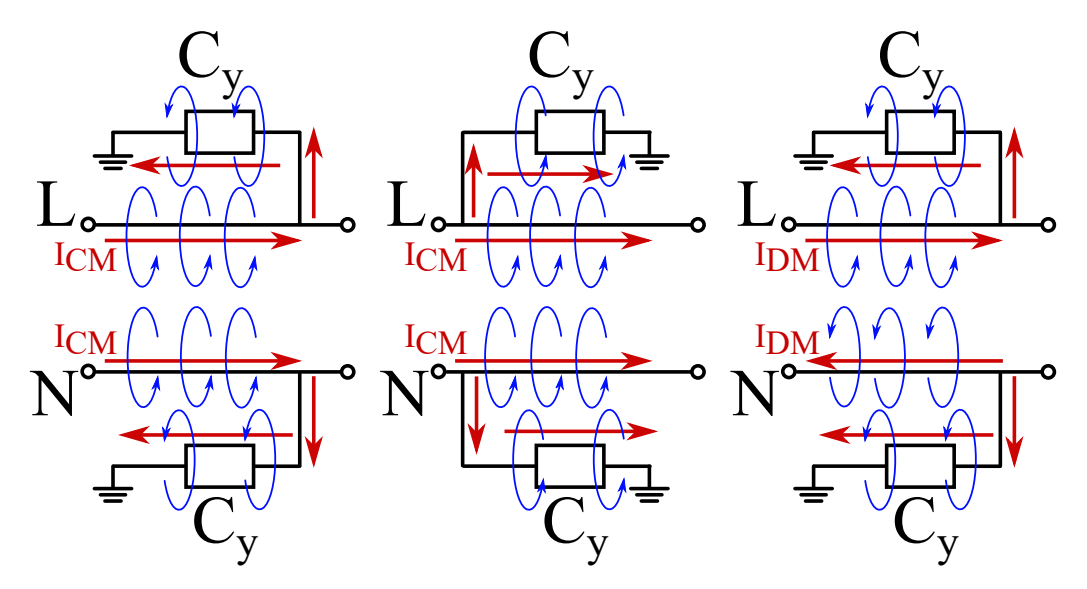

2.9. ábra. Párhuzamos  $C_y$  kondenzátorok csatolása különböző módon elhelyezett földelések esetén, kékkel a létrehozott mágneses teret szemléltetjük.

Az eddig felsoroltakon kívül létezik még más EMC témájú irányelv PCB kialakítás megtervezésére, amikre ugyanúgy törekednie kell a fejlesztőnek, de ezek jellemzően sokkal nagyobb frekvenciákon, RF tartományban lesznek fontosak. Ilyen például a rejtett hurokantennák esete, amikor egy hurok sugározni kezd, és átcsatolódik más vezetékekre azaz akaratunk ellenére egy adó és egy vevőantennát realizálunk.

## <span id="page-16-0"></span>3. fejezet Modellezés

Mint a bevezet®ben a tárgyaltuk, a célunk egy olyan áramköri modell elkészítése, ami tartalmazza a komponensek közötti közeltéri csatolásokat. Ennek meghatározására szükséges a 3D modell is, így a folyamat során két ekvivalens modellt készítünk, a 3D véges elemes szimulációk CST Microwave Studioban készültek. EMI szűrő modellezés témá-ban született már számos eredmény, a [\[13\]](#page-46-2) cikk hatékony közelítésekkel – melyeket mi is fogunk alkalmazni – jó áramköri modellt írt fel a parazita hatásokat figyelembe véve, kiemelten a kondenzátorokat és azok hozzávezetéseit vizsgálva [\(3.1](#page-16-1) ábra). Ezen cikk a CMC áramköri modellezésénél a [\[14\]](#page-46-3) eredményeit használta –, ahogy mi is tenni fogunk. Emellett bevezet egy analitikus közelítést a kondenzátor ESL-jének számítására, melyet méréssel is alátámaszt. A 3D szimulációkat a [\[15\]](#page-46-4) cikk tárgyalja, ebben külön-külön leírja a kondenzátorok és a toroidális induktivitások közötti csatolásokat, azonban nem CMC-t vizsgál, és áramköri modellezéssel nem foglalkozik. Szintén modellezéssel foglalkozik a [\[16\]](#page-46-5) cikk, ebben egy egyszerű CMC 3D modellépítése van leírva CST-ben, de ez csak ekvidisztáns menetekkel foglalkozik, az átlapolódó menetek problémáját nem érinti, továbbá az EMI szűrő más komponenseivel sem foglalkozik. Mérési és elméleti oldalról közelíti meg az áramköri helyettesít®kép felvételét a [\[17\]](#page-46-6) cikk, ez azonban 3D szimulációt nem rendel hozzá a szűrőhöz.

<span id="page-16-1"></span>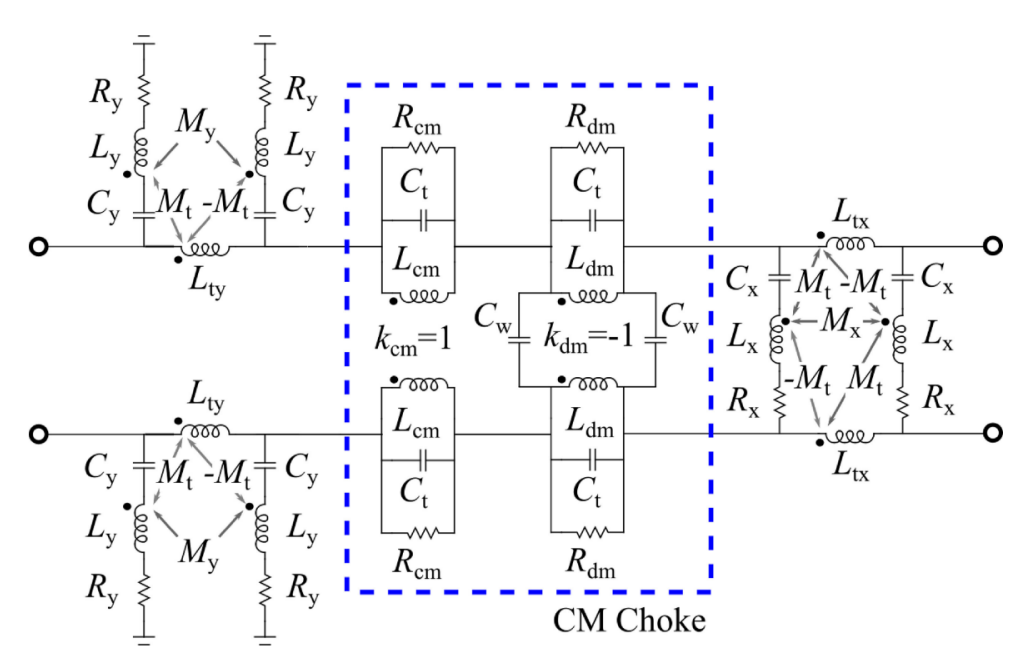

3.1. ábra. A [\[13\]](#page-46-2) cikk áramköri modellje, feltüntetve rajta a vizsgált csatolásokat.

Az általunk elvégzett irodalomkutatás alapján elmondható, hogy jelenlegi szakirodalomból hiányoznak azok a vizsgálatok, amelyek az EMI szűrő teljes 3D modelljére vonatkoznak, továbbá amelyek módszertant adnak ezen 3D modellel konzisztens, a komponensek közötti csatolásokat is pontosan leíró ekvivalens áramköri modell készítésére. A bevezetésben is említett autóipari fejlesztési folyamatok ugyanis indokolttá teszik, hogy ezen két modell mindig szimultán rendelkezésre álljon. Jelen kutatómunka célja ezen hiányosság pótlása, amellyel hidat képeznék a teljes EMI-re vonatkozó 3D modellek és áramköri szimulációk között. A modellezés során els®ként a kondenzátorok és a CMC áramköri helyettesítőképét, illetve 3D modelljét határozzuk meg. A szűrő pontos csillapításgörbéinek meghatározásához elengedhetetlen, hogy ezek a komponensek pontosan legyenek modellezve, ezért ezeken a komponenseken egyszerű méréseket is elvégzünk. Az alkatrészek modellezése után a csatolásokat állapítjuk meg, ezekhez külön modelleket építünk fel, és egymásra épülően egyre komplexebb eseteket vizsgálunk meg.

#### <span id="page-17-0"></span>3.1. Kondenzátorok

Egy kondenzátor modellezésénél áramköri szinten egy alkalmas helyettesít®kép egy soros RLC tag, ahol a C kapacitás mellett az L érték az elem hurokinduktivitása, melyet a hozzávezetéseken és a kondenzátor testén, valamint a földön átfolyó áram okoz, az R érték pedig a dielektrikum vesztesége és a vezeték ohmos ellenállása. AZ R érték a már korábban bevezetett ESR, az L pedig az ESL. Meg kell említenünk, hogy létezik ennél összetettebb áramköri modell, például figyelembe vehetjük szivárgási ellenállást  $(R_{leak})$  amely a soros rezgőkör kondenzátorával párhuzamosan kapcsolva modellezhető -, azonban ez általában elhanyagolható, ugyanis a  $R_{leak} \cdot C = \tau$  időállandó több óra is lehet [\[18\]](#page-46-7).

A paraméterek kinyerését impedanciaméréssel végeztük el a szűrő minden kondenzátoránál, a felhasznált műszer egy  $75 \text{ kHz} \dots 30 \text{ MHz}$  méréstartományú  $HP$  4285A impedanciaanalizátor volt. A módszerünk alapja a soros rezg®kör rezonanciájára épül, ugyanis egy soros LC tag a rezonanciafrekvencián  $(f_0)$  nulla impedanciát mutat. A valóságban a rezgőkör rezisztív része megmarad, az  $f_0$ -n mért érték az  $ESR$ , ezt mutatja a [3.2](#page-17-1) ábrán a szürke szaggatott vonal. Ha a rezonanciafrekvencia körül szimmetrikusan felveszünk méréseket, az értékekre a legjobban illeszkedő C és  $ESL$  értékeket megkaphatjuk. Vegyük figyelembe, hogy ez utóbbi kettő nem függetlenek egymástól, közöttük a Thomson-formula teremt kapcsolatot, így elég egy paramétert hangolni.

<span id="page-17-1"></span>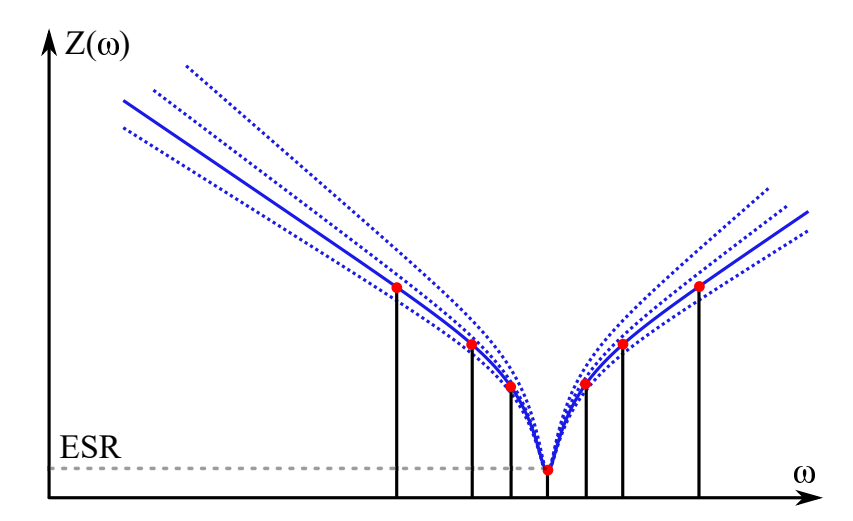

3.2. ábra. Kondenzátor  $RLC$  paramétereinek hangolása az impedanciakarakterisztika illesztésével a mért adatokra.

$$
f = \frac{1}{2\pi\sqrt{LC}} \to L = \frac{1}{(2\pi f_0)^2 C}
$$
 (3.1)

Minden kondenzátorra elvégezve a mérést természetesen nem azonos RLC értékeket kaptunk, minden paraméternek van valamennyi szórása. Az egyes értékek az adatlapon közölt toleranciatartományon belül voltak, kis szórással, a névleges  $C_{nominal} = 100$ nF kapacitásra átlagosan  $C_{avg} = 97, 5$ nF-t kaptunk. Az  $ESR$  átlagosan 135 m $\Omega$ , az  $ESL$  értékek pedig átlagosan 8, 5 nH. Az el®bbire a szórás pár mΩ-t, utóbbira közel 1 nH-t jelent. Az értékek szórását bár nem hagyhatjuk figyelmen kívül, a dolgozatunk fő céljához – a komponensek közötti csatolások megállapításához geometriai adatokra támaszkodunk, az áramköri paraméterek pontosságára ezért csak olyan szinten van szükség, hogy a tárgyalt csatolási jelenségeket ki tudjuk mutatni.

A kondenzátor dielektromos anyaga, bels® felépítése a 3D szimuláció szempontjából nem lényeges, a számos egymásra rétegzett dielektromos, illetve vezető rétegek olyan komplex struktúrát alkotnak, hogy nem érdemes részletesen modellezni. Helyette egy egyszerűbb, de a közeltéri csatolások vizsgálatára még alkalmas modellt kell választanunk, azzal a megkötéssel, hogy főként induktív csatolásokat szeretnénk leírni. Egy jó közelít® modellt mutat a [\[15\]](#page-46-4) cikk, ami azon alapszik, hogy az induktivitást a kondenzátor lábain és a testén keresztülfolyó áram okozza, az áram szempontjából a test azonos egy vezetőképes téglatesttel. A kapacitást – pontosabban egy  $RC$  tagot – egy diszkrét elemmel adja hozzá sorosan az egyik hozzávezetéshez. A [\[13\]](#page-46-2) cikk ennél tovább megy, és amellett, hogy ad a kondenzátor kiterjedéséhez mérve egy jó közelítést arra, hogy mekkora a vezetőképes téglatest – ezzel figyelembe véve a külső burkolatot – arra is rámutat, hogy az áram lényegében felületszerűen folyik a téglatest alján, azaz egy vékony vezető felületként célszerű figyelembe venni.

A kondenzátor hozzávezetéseit PEC (Perfect Electric Conductor) peremhez kapcsoltuk, ez modellezi egyrészt a mérés során az impedanciamérő fém burkolatát, de a beültetett esetben a PCB alján lévő földelést is. Körben a többi pedig PML (Perfectly Matched Layer), azaz reflexiómentesen, illesztetten lezárt perem  $(3.3a \text{ ábra})$  $(3.3a \text{ ábra})$ . A kondenzátor fém testét és a kivezetéseit PEC peremként vettük be a modellbe, a burkolatot és a környező teret levegőnek ( $\varepsilon_r = 1, \mu_r = 1$ ) vettük. A kondenzátor burkolatát jelentő téglatest esetünkben  $w$  vastag, h magas, t széles, az r sugarú és l hosszú kivezetések pedig p távolságra vannak egymástól, a pontos méreteket a [3.1](#page-18-0) táblázat foglalja össze.

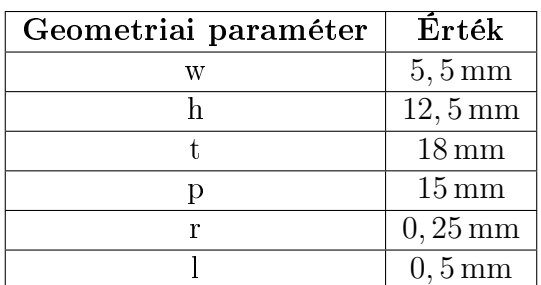

<span id="page-18-0"></span>3.1. táblázat. KEMET PHE840MB6100MB05R17 kondenzátor geometriai paraméterei.

<span id="page-19-1"></span>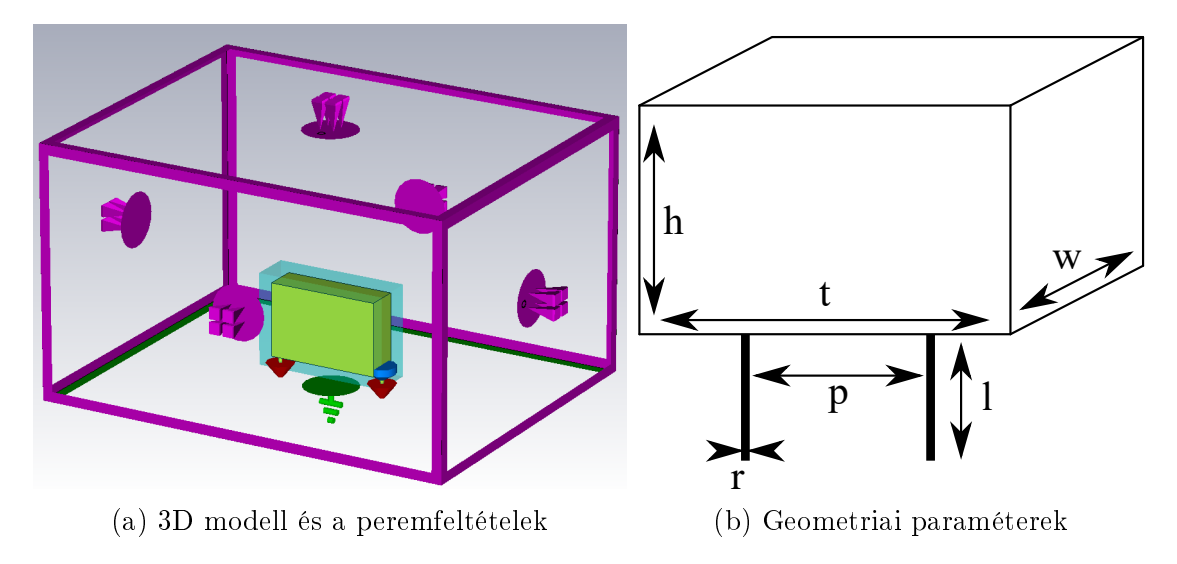

3.3. ábra. KEMET PHE840MB6100MB05R17 kondenzátor 3D modellezése és méretei.

#### <span id="page-19-0"></span>3.1.1. Analitikus közelítés hurokinduktivitásra

A kondenzátor 3D és áramköri modellje fontos, hogy pontos legyen a kés®bbi szimulációk során, így érdemes megvizsgálni, hogy mennyire helytálló az impedanciaanalizátoros mérésünk. Ehhez nem egy még pontosabb mérést végzünk, hanem analitikus formulával igyekszünk közelíteni a hurokinduktivitást, az  $ESL$ -t. Ha ez konvergál a mért értékekhez, a kondenzátor többi paramétere is vélhet®en pontosan lett megmérve.

Ebben az analitikus közelítésben a kondenzátor hurokinduktivitását két részinduktivitás összegéb®l, a hozzávezetések, illetve a kondenzátor teste és a föld közötti részinduktivitások összegeként írjuk fel [\[13\]](#page-46-2). Az áram átjárta, l hosszú, r sugarú, egymástól p távolságra futó vezetékpár – azaz a kondenzátor hozzávezetései – tekinthető egy differenciális módusban gerjesztett, azaz a be- és kifolyó áram miatt ellentétes áramirányú, hipotetikus tekercspárnak is, melynek induktivitása  $2(L_1 - M_1)$  formában írható fel, ahol  $L_1$  és  $M_1$  megadható a

$$
k_L = \frac{l}{r} \tag{3.2}
$$

$$
L_1 = \frac{\mu_0}{2\pi} l \left( \ln \left( k_L + \sqrt{k_L^2 + 1} \right) - \sqrt{1 + \frac{1}{k_L}} + \frac{1}{k_L} \right) \tag{3.3}
$$

$$
k_M = \frac{l}{p+r} \tag{3.4}
$$

$$
M_1 = \frac{\mu_0}{2\pi} l \left( \ln \left( k_M + \sqrt{k_M^2 + 1} \right) - \sqrt{1 + \frac{1}{k_M}} + \frac{1}{k_M} \right) \tag{3.5}
$$

formulák segítségével. A kondenzátor testén az áram jó közelítéssel a téglatest alján folyik át [\[13\]](#page-46-2), azaz a földtől egy adott magasságban elhelyezett, adott szélességű és vastagságú lapos vezetőnek tekintjük. Ez a lapos vezető és a föld között  $L_2$  részinduktivitás jön létre, melyre  $w/h \leq 1$  feltétel mellett – ahol w a lapos vezető szélessége, h a földtől mért magasság, melyre estünkben teljesül a feltétel használható az egyébként mikrosztip tápvonalakra használatos

$$
L_2 = \frac{\mu_0}{120\pi} l \left( 60 \ln \left( \frac{8h}{w} + \frac{w}{4h} \right) \right) \tag{3.6}
$$

$$
ESL = 2(L_1 - M_1) + L_2 \tag{3.7}
$$

formula. Ezekb®l a teljes hurokinduktivitást a fenti második egyenlet adja meg, az adott kondenzátor paraméterei mellett erre  $L_{hurok} = 8,32$ nH adódik, ami közelítőleg egyezik a 8, 5 nH-s átlagos ESL értékkel.

#### <span id="page-20-0"></span>3.1.2. Eredmények

Mint említettük, munkánk egyik fontos szempontja, hogy az áramköri és a 3D modell mindig összehangolva legyen, azonos eredményt adjon minden állapotban. Így most a kondenzátor 3D és áramköri modelljét egymásra helyezve ábrázoljuk a [3.4](#page-20-2) diagramon. A 3D modellhez a mérési folyamatból származó  $C$  és  $ESR$  értékeket használtuk, az  $ESL$ -t nem, tehát külön induktivitás hozzáadása nélkül modelleztünk, azt tisztán a 3D szimuláció hozza létre. A 3D modell eredménye egybevág az áramköri helyettesítőképpel, ahol a mérésből származó C és  $ESR$  paraméterek mellett a szintén mérésből kinyert  $ESL$ -t használtuk fel. Az analitikus közelítést csak megerősítésként végeztük el, ellenőrizni, hogy az analitikus formulák nagyságrendileg azonos eredményt adnak-e az ESL értékre.

<span id="page-20-2"></span>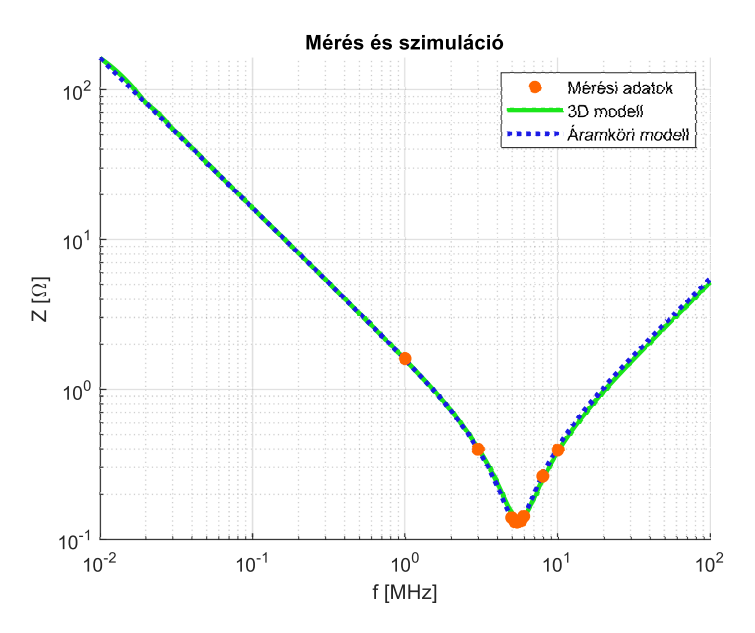

3.4. ábra. Kondenzátor impedanciagörbéje 3D szimuláció és áramköri szimuláció után, pirossal jelölve a karakterizálást segít® mérési pontokat.

#### <span id="page-20-1"></span>3.2. Közös módusú fojtó

Mint azt korábban bemutattuk, a közös módusú fojtó két csatolásban lévő tekercsből áll, melyek egy közös ferritmagra vannak felcsévélve. Els® körben a fojtó áramköri karakterizációját járjuk körbe, ezután térünk rá a 3D modellezésére. Ez utóbbinál kitérünk a CMC komplex geometriájának modellezési nehézségére és annak megoldására, valamint amennyiben nem áll eleve rendelkezésünkre a ferritmag anyagparamétereinek kérdésére.

#### <span id="page-21-0"></span>3.2.1. Áramköri modellezés

Egy tekercs L induktivitása a ferrit anyaga által okozott  $R_v$  vasveszteséggel és a tekercs menetei között fellépő  $C_t$  nagyfrekvenciás parazita kapacitással kiegészítve egy-egy párhuzamos  $RLC$  kört alkot, az induktivitások között  $k$  csatolási tényező van. Differenciális módusú gerjesztés esetén a két tekercs ellentétes potenciálon van, ekkor közöttük kapacitív csatolás lép fel, amit egy  $C_w$  tekercsek közötti kapacitással tudunk leírni, de praktikus okokból ezt megfelezve a tekercsek elé és után írjuk.

<span id="page-21-1"></span>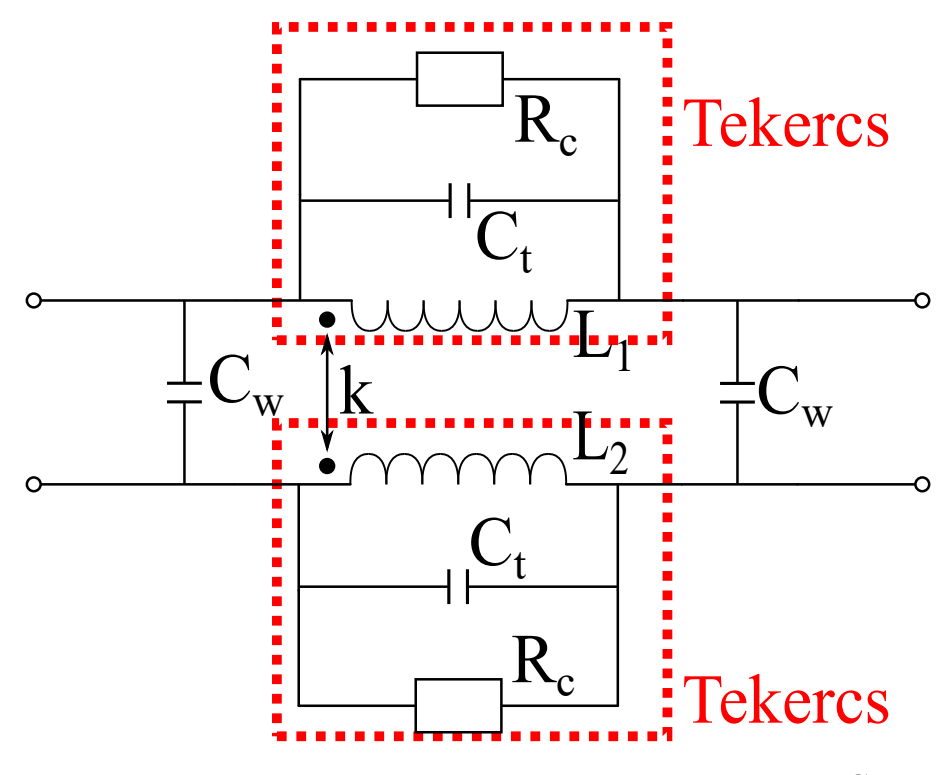

3.5. ábra. CMC általános áramköri modellje két csatolt, párhuzamos  $RLC$  tag, és a köztük lévő  $C_w$  kapacitást.

A fenti áramkör első közelítésre alkalmas, azonban a fojtó működéséből adódóan eltérő vasveszteséget modellező ellenállást kellene használnunk közös és differenciális módusban, amire a [3.5](#page-21-1) ábra áramköri modellje nem biztosít extra szabadsági fokot. Ezt a problémát oldja fel a [\[14\]](#page-46-3) cikk, ami a [3.6](#page-22-0) ábra szerint két külön blokkra osztja fel a két RLC tagot, kaszkádosított közös és differenciális módusúra blokkra, melyekben már eltérő a párhuzamos ellenállás mértéke. Közös módusban a két azonos potenciálú tekercs között nem lép fel a  $C_w$  tekercskapacitás, a nagy csillapítást a tekercsek közötti  $k = 1$ -es csatolási tényezővel írhatjuk le, azaz  $L_1 = \frac{L+M}{2}$  $\frac{+M}{2}$ , ahol a két azonos  $L$  induktivitású tekercsek között a kölcsönös induktivitás  $M$ . Differenciális módusban elméletileg nulla, de a gyakorlatban a szórt tér miatt a CM-nél közel egy nagyságrenddel kisebb induktivitású a fojtó, ráadásul az ellentétes áramirányok miatt  $k=-1$  csatolással írja le az áramkör, azaz  $L_2=\frac{L-M}{2}$  $\frac{-M}{2}$ . Mivel  $k = 1$  csatolást választunk közös módusban, ezért  $L = M$ , azaz  $L_1 = 2L$  és  $L_2 = 0$ lenne, így nem az  $L$  és  $M$  értékekre, hanem az  $L_1$  és  $L_2$  induktivitásokra ad megoldást a  $|14|$  cikk.

<span id="page-22-0"></span>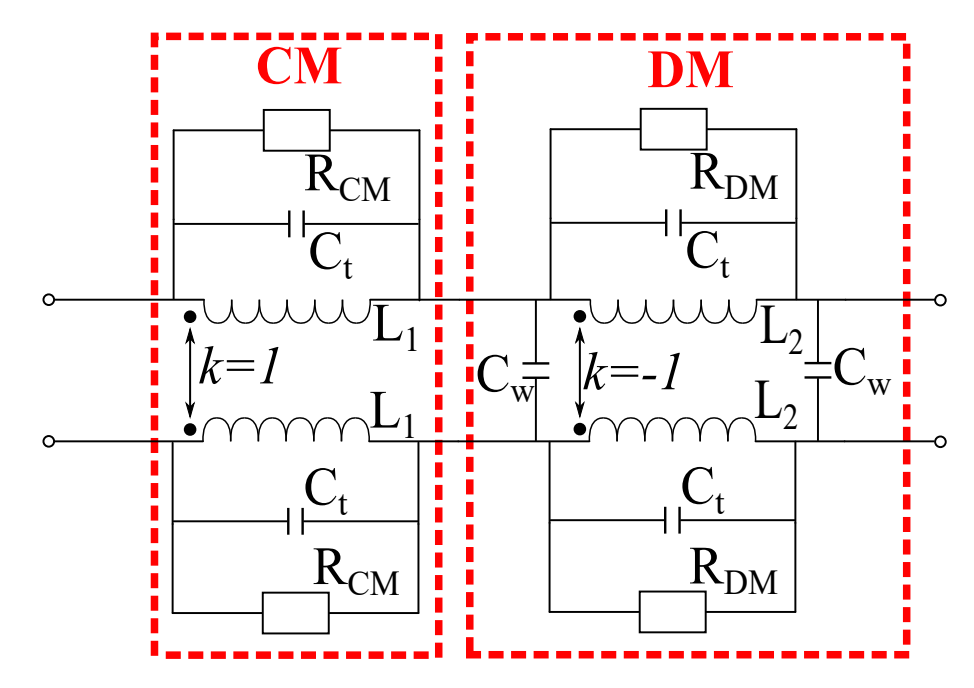

3.6. ábra. CMC áramköri modellje közös és differenciális módusú felbontás szerint.

Ezen paraméterek megállapítására a [\[14\]](#page-46-3) cikk egy iteratív analitikus eljárást végez. A karakterizációs folyamat szórási, azaz S-paraméterek mérésére – pontosabban a beiktatási csillapítással közvetlenül kapcsolatban álló  $S_{21}$  paraméter mérésére – épül egy speciális, úgynevezett OC (open-circuit) mérési összeállításban, ezt mutatja a [3.7a](#page-22-1) ábra. Az OC konfigurációban mért rezonanciafrekvenciák, és az ott felvett  $S_{21}$  függvényértékekből kifejezhet®ek az áramkör paraméterei, ha két paramétert szabadon hagyunk, azaz kezdeti értéket állítunk be nekik  $(L + M$  és  $C_w$ ). Ezen paraméterekkel ellátott áramköri modellt lefuttatva az eredmény el fog térni a méréstől, azonban a két említett paramétert hangolva az iteratív eljárással a mért adatok és az áramköri szimuláció eredménye fedésbe hozható.

<span id="page-22-1"></span>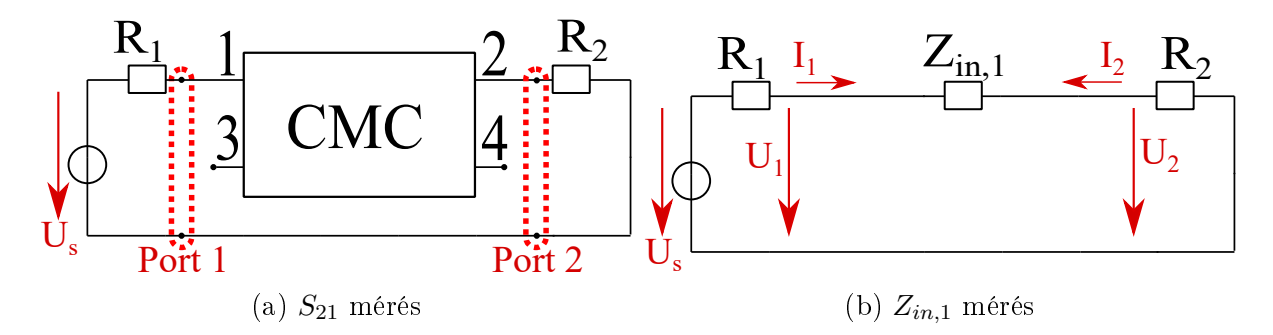

3.7. ábra. OC mérési elrendezés:  $S_{21}$  és  $Z_{in,1}$  mérésére, 50 $\Omega$ -os rendszerben ( $R_1 = R_2 =$  $50 \Omega$ ).

A mi mérési módszerünk egy kissé eltért a cikkben közöltt®l, ugyanis hálózatanalizátor helyett impedanciamérőt használtunk. Azért tehettük meg, hogy az  $S_{21}$  mérést, impedanciamérésre vezettük vissza, mert közte, és az azonos tekercshez tartozó kivezetések között mért bemeneti impedancia  $(Z_{in,1})$  között közvetlen összefüggés írható fel. Ehhez a [3.7](#page-22-1) ábra jobb oldala alapján elsőként írjuk fel  $U_1$  és  $U_2$  feszültségeket, felhasználva, hogy  $I_1 = -I_2$ , majd helyettesítsük ezeket be az  $S_{21}$  definíciójába.

$$
U_1 = I_1(Z_{in,1} + R_2) \tag{3.8}
$$

$$
U_2 = -I_2 R_2 = I_1 R_2 \tag{3.9}
$$

$$
S_{21} = \frac{U_2 - R_2 I_2}{U_1 + R_1 I_1} \sqrt{\frac{R_1}{R_2}}
$$
\n(3.10)

$$
S_{21} = \frac{2R_2I_1}{(Z_{in,1} + R_2 + R_1)I_1} \sqrt{\frac{R_1}{R_2}}
$$
(3.11)

$$
S_{21} = \frac{2R_2}{Z_{in,1} + R_1 + R_2} \sqrt{\frac{R_1}{R_2}}
$$
\n(3.12)

Az iteratív analitikus módszerrel felparaméterezett áramköri modell OC elrendezésben szimulált impedanciáját és a mérést hasonlítja össze [3.8a](#page-23-0) ábra. A [\[14\]](#page-46-3) módszer rávilágít, hogy az első rezonanciacsúcs a közös módushoz, a második a differenciális módushoz tartozik. Ha diszkutáljuk az eredményt, meglepetés nem érhet minket, ugyanis egy ideális párhuzamos rezg®kör a rezonanciafrekvenciáján végtelen impedanciát mutat, továbbá egy jel közös és differenciális módusú felbontásánál a közös a kisebb, a differenciális a nagyobb frekvenciákhoz "kapcsolódik". Az ábrán a mérésnél megjelennek magasabb frekvenciákhoz tartozó rezonanciák, amik az áramköri szimulációban nem jelennek meg, ugyanis ezeket nem vettük gyelembe modellezésnél. Ez nem jelent problémát, ugyanis a CMC valódi felhasználása jellemzően 50 MHz-ig terjed – néha kivételesen 100 MHz-ig –, amit a modell jól közelít, továbbá a lényegi m¶ködése csak az els® két rezonanciára épül. A karakterizálás eredményéül adódó paramétereket mutatja a [3.2](#page-24-2) táblázat.

<span id="page-23-0"></span>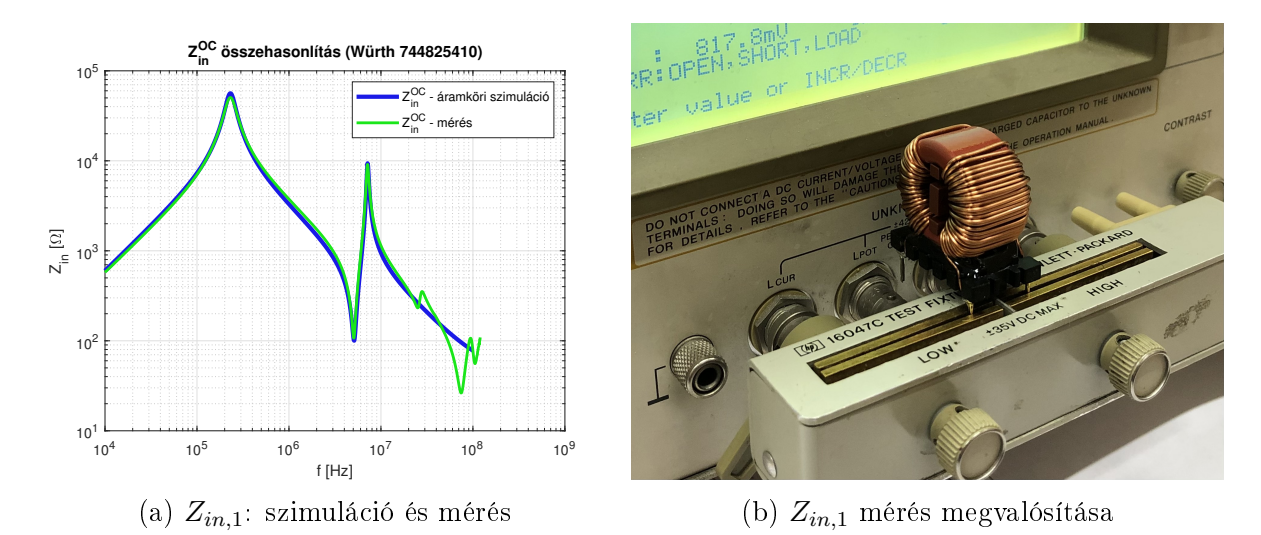

3.8. ábra. A vizsgált Würth 744825410 CMC impedanciakarakterisztikája áramköri szimulációban, illetve mérés útján [\(3.8a\)](#page-23-0), és a fojtó impedanciamérése OC elrendezésben, azaz bemeneti impedancia mérése az azonos tekercshez tartozó kivezetések között [\(3.8b\)](#page-23-0).

| Paraméter | Würth 744824801          |
|-----------|--------------------------|
| $C_t$     | $24,98$ pF               |
| $C_w$     | $1\,\mathrm{pF}$         |
| $L_1$     | 19mH                     |
| $L_2$     | $13, 4 \,\mu H$          |
| $R_{CM}$  | $101,08 \text{ k}\Omega$ |
| $R_{DM}$  | $18,338 \text{ k}\Omega$ |

<span id="page-24-2"></span>3.2. táblázat. A CMC áramköri helyettesít®képének paraméterei

#### <span id="page-24-0"></span>3.2.2. 3D modell

A 3D modell elkészítésénél két jelent®sebb problémát kellett megoldani, a tekercsek geometriájának bevitelét, illetve a ferritmag anyagparaméterének megmérését, ugyanis ezt az információt nem bocsátja rendelkezésre a gyártó. Els®ként foglalkozzunk most a geometriával, a CMC magján, a toroidon a tekercsek egymáshoz közel, sűrűn helyezkednek el, amik a gyártási pontatlanság következtében gyakran átlapolódnak egymáson, ez látható a [3.9a](#page-24-1) ábrán. Ha ehelyett ekvidisztáns, tehát azonos menettávolságú, szabályos menetű tekercseket használunk, a geometria kezelhet®vé válik, ezt mutatja a [3.9b](#page-24-1) ábra. Azonban ezzel – az áramköri modellezés során már bemutatott – menetek közötti  $C_t$  kapacitás meg fog változni, amit kezelni kell.

<span id="page-24-1"></span>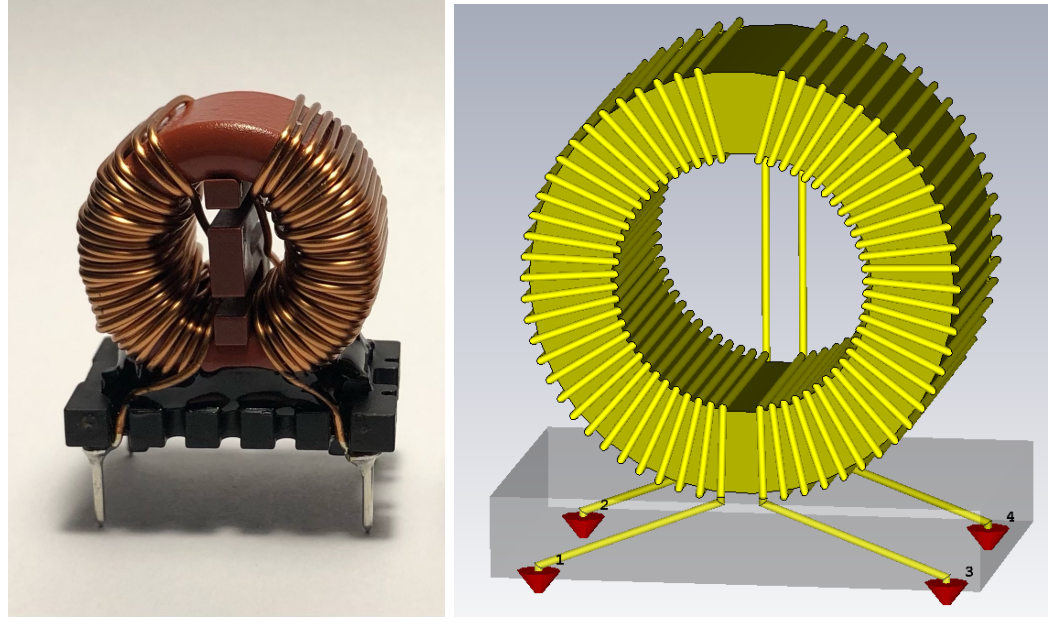

(a) Vizsgált komponens (b) A fojtó 3D modellje

3.9. ábra. A vizsgált Würth 744825410 CMC és 3D modellezése.

Ha két fémfelületet, két elektródát – jelen esetben két szomszédos menet réz vezetékeit –, amik között valamennyi kapacitás van egymástól távolabb viszünk, a kapacitás biztosan csökkenni fog, ehhez elég, ha a síkkondenzátorok esetére gondolunk. Ez történik a modellünkben is, amit úgy orvosolunk, hogy küls®, a tekercsekkel párhuzamos kondenzátorokat kapcsolunk a modellhez. Ezzel egy hibrid 3D-áramköri modellhez jutunk, amit a [3.10](#page-25-1) ábra mutat. Fontos megjegyezni, hogy a két kapacitásérték nem feltétlenül egyenl®, ugyanis más tekercsekhez, így más gyártási pontatlanságok, átlapolódások okozta eltérésekhez tartoznak.

<span id="page-25-1"></span>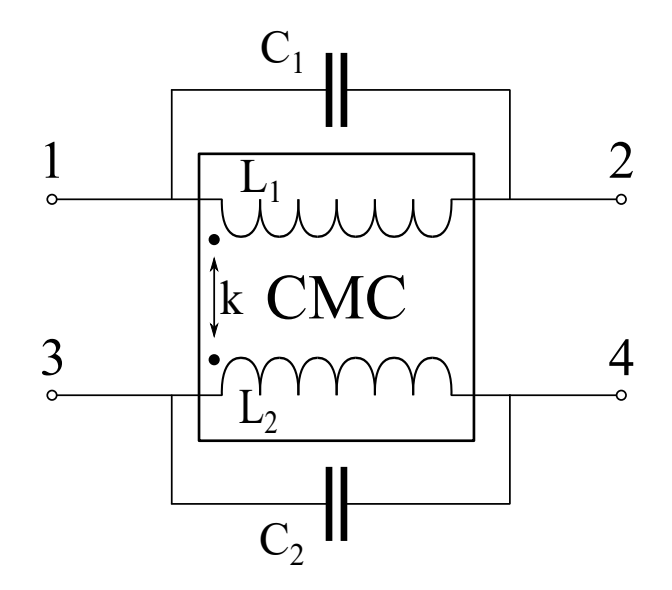

3.10. ábra. Kompenzáló kondenzátorok a tekercsekkel párhuzamosan kapcsolva.

A 3D szimuláció során alul, ahová a kivezetések portjait kapcsoltuk, PEC a perem, körbe a többi irányba pedig PML perem van – a kondenzátor szimulációjához teljesen hasonlóan. A CMC geometriai méreteit a [3.3](#page-25-2) táblázatban foglaltuk össze, a W vastag toroid külső sugara  $R_{out}$ , a belső  $R_{in}$ , ekörül van felcsévélve az r sugarú drót. A tekercsek teljes, vagy akár csak felületi behálózása rengeteg hálóelemet jelent, de számottevő futásidő csökkentést érhetünk el, ha vékony vezetős közelítést alkalmazunk – a CST erre biztosít nekünk lehetőséget. Mivel ekkor egy végtelenül vékony fiktív vezetőn számolja ki a szimuláció az értékeket, így a közelségi effektust nem tudjuk figyelembe venni, de a menetkapacitást, illetve a tekercs közepében létrejöv® mágneses indukciót ez érdemben nem befolyásolja.

| Paraméter | Würth 744824801      |
|-----------|----------------------|
| $R_{out}$ | $13 \,\mathrm{mm}$   |
| $R_{in}$  | 8 mm                 |
|           | $15 \,\mathrm{mm}$   |
|           | $0,25 \,\mathrm{mm}$ |

<span id="page-25-2"></span>3.3. táblázat. A CMC geometriai paraméterei

#### <span id="page-25-0"></span>3.2.3. Anyagparaméterek

A másik probléma a 3D modell megalkotásánál a ferritmag frekvenciafügg® komplex anyagparamétereinek megmérése. Alapesetben egy légmagos tekercs induktivitását megsokszorozza, ha egy vasmagot helyezünk a közepébe, ez a sokszorozás a relatív permeabilitás  $(\mu_r)$ , ami ferritek esetében pár ezres értéket jelent. Ez egy kezdetleges közelítésnek elfogadható, azonban a frekvencia növelésével ez megváltozik. Az eddig konstans és valós értékűnek tekintett  $\mu_r$  csökkenni kezd, és a permeabilitás képzetes része – ami a veszteséget írja le megn®. Ennek a jelenségnek az oka az, hogy a ferromágneses anyagok mágneses doménjei kis frekvenciákon a küls® gerjesztés hatására periodikusan átmágnesez®dnek, oda- és visszafordulnak, azonban a frekvencia növelésével egy pont után – az úgynevezett Snoek limit után [\[19\]](#page-46-8) – már nem tudják ezt követni. A túl gyorsan változó külső tér, amit a tekercseken keresztül viszünk be a ferritbe mágneses veszteséget okoz, amit a permeabilitás képzetes részével írunk le. Áramköri szinten gondolkozva ez a jelenség nem csak

az induktivitás értékén változtat, hanem egy párhuzamos ellenállásként, a korábban már tárgyalt vasveszteségként jelenik meg. Hasonló jelenség játszódik le dielektromos anyagok esetén is, mikor nagy frekvenciákon a dipólusok nem tudnak átpolarizálódni, az elektromos térrel párhuzamos irányba befordulni, így a permittivitás képzetes része amely ugyancsak veszteséget ír  $le -$  megnő.

A fojtó permittivitásának lemérésére egy többlépcs®s mérési eljárást dolgoztunk ki, amely a CMC részleges lebontásán alapszik. A mérés a kondenzátor méréséhez, illetve a CMC áramköri karakterizálásához hasonlóan csak egy impedanciaanalizátort igényel. Ha eltávolítunk egy tekercset a magról, a tekercsek közötti  $C_w$  kapacitás megszűnik, továbbá a megmaradt tekercs két lába között mérhető impedanciában – ami egy párhuzamos  $RLC$  kör marad – az induktív rész már nem tartalmazza a tekercsek kölcsönös induktivitását, M-et, csak a tekercs saját induktivitását, az L-t. Ebben az állapotban egy olyan toroidot kapunk, ahol a ferrit magon  $N = 30$  menet található [\(3.11](#page-26-0) ábra), egy négyszög keresztmetszetű toroidra a fluxus az alábbi módon kiszámolható.

$$
\Phi = \int_{s} \underline{B} \, \mathrm{d}s = h \int_{R_{in}}^{R_{out}} \frac{\mu_0 \mu^* NI}{2\pi r} \, \mathrm{d}r \tag{3.13}
$$

$$
=h\frac{\mu_0\mu^*NI}{2\pi}\ln\left(\frac{R_{out}}{R_{in}}\right)
$$
\n(3.14)

<span id="page-26-0"></span>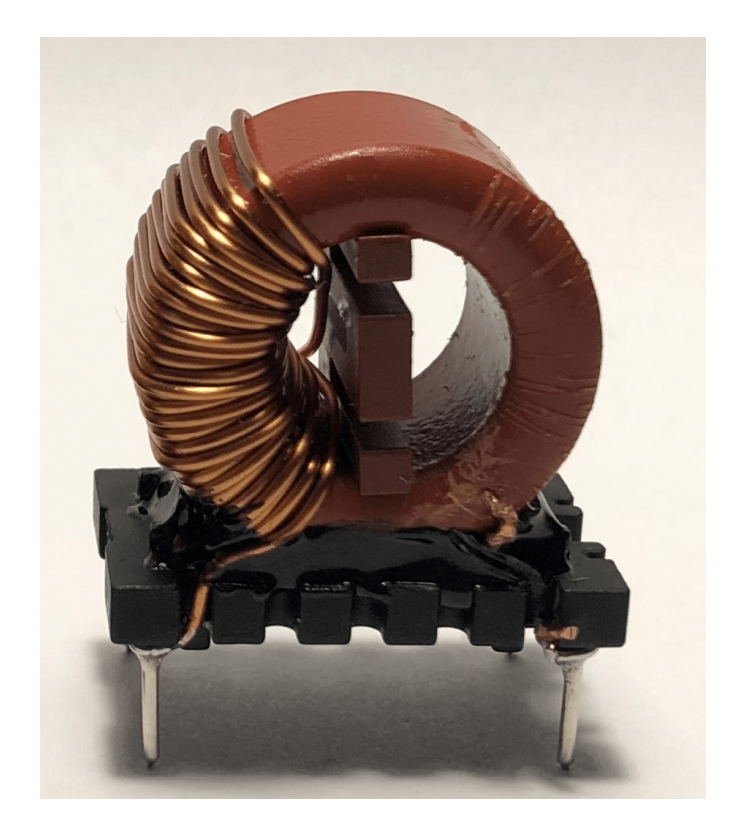

3.11. ábra. Félig lebontott CMC, az  $N = 30$  menetes állapot.

Ebből az induktivitás  $L = \frac{\Phi}{L}$  $\frac{\Phi}{I}$  formában állítható elő. A tekercs két kivezetése között mért  $Z_{in}$  impedanciát megfeleltetjük az így  $N = 30$  menetes induktivitás impedanciájának, azaz  $Z_{in} = j\omega\mu^*L$ . Ezt utána a  $\mu^*$  permeabilitásra rendezzük, aminek a valós része a "megszokott" permeabilitás, a képzetes része a veszteséget leíró rész.

$$
L = \frac{N\Phi}{I} = \frac{\mu_0 \mu^* N^2 h}{2\pi} \ln\left(\frac{R_{out}}{R_{in}}\right)
$$
\n(3.15)

$$
u^* = \mu' - j\mu'' = \frac{2\pi Z_{in}}{j\omega\mu_0 N^2 h \ln\left(\frac{R_{out}}{R_{in}}\right)}
$$
(3.16)

$$
\mu' = \text{Re}(\mu^*)\tag{3.17}
$$

$$
\mu'' = -\operatorname{Im}(\mu^*)\tag{3.18}
$$

Ezzel a méréssel azonban a menetek közötti  $C_t$  kapacitást is belevettük a  $Z_{in}$  bemeneti impedanciába. Ennek kiküszöbölésére egy másik mérést végeztünk, ahol eltávolítottuk a fojtó másik tekercselését is, leszámítva egyetlen menetet. Ebben az 1 menetes esetben is elvégeztük a mérést, majd a fenti módszer segítségével ebb®l is kiszámoltuk a permeabilitást. Fontos megjegyezni, hogy az 1 menetes impedanciamérés eredményére csak kis frekvenciák esetén igaz, hogy  $Z_{in} = j\omega\mu^*L$ , ugyanis a frekvencia növelésével a fluxus szivárgás fokozatosan növekszik, a mágneses er®vonalak egyre kevésbé zárulnak a ferritben. Ez a jelenség egyre kevésbé domináns akkor, ha a toroid egyre nagyobb hányadát például az  $N = 30$  menetes esetben a közel felét – veszi körbe tekercselés [\[20\]](#page-46-9). Kis frekvenciákra azonban a bemeneti impedancia karakterisztika – és a belőle számolt  $\mu^*$  görbe is – közelítőleg helyes marad. Ez alkalmas arra, hogy hozzáigazítsuk az  $N = 30$  menetes esetben mért impedanciagörbét úgy, hogy egy megfelel® kondenzátor impedanciáját keressük. A kompenzálás eredményére  $C_{komp} = 22$  pF adaódik, az ereményeket a [3.12](#page-27-0) ábra mutatja.

µ

<span id="page-27-0"></span>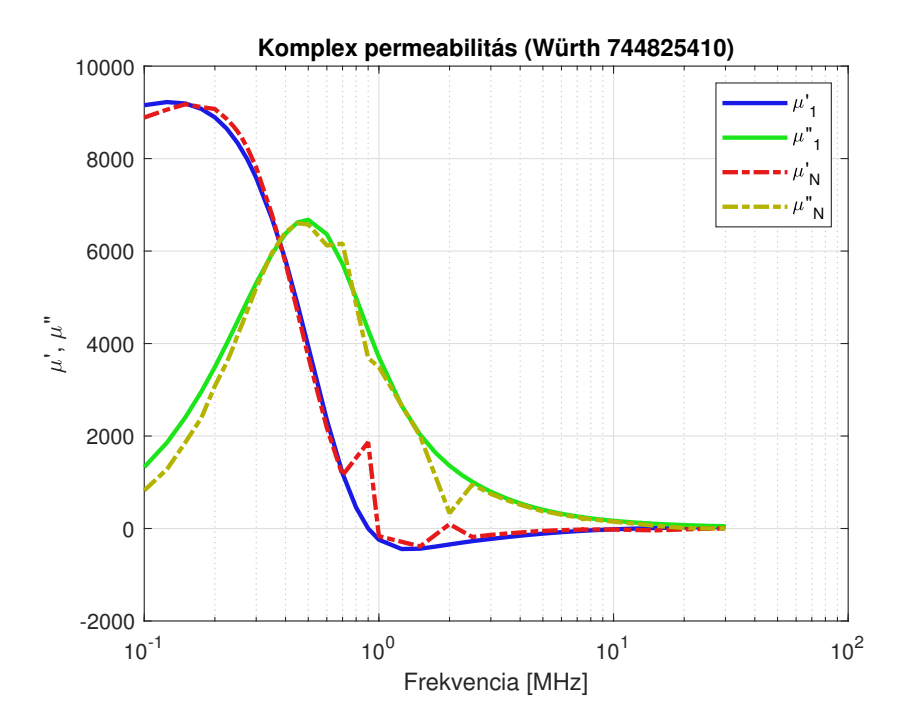

3.12. ábra. Az egymenetes  $(\mu_1)$  és N menetes  $(\mu_N)$  permeabilitásgörbék képzetes és valós része, a kiugró értékek mérési hibák.

A permittivitás leírásához Debye modell használható ferritekhez, nagy relaxációs id®vel [\[21\]](#page-46-10), azonban a komplex, frekvenciafügg® permittivitás pontos meghatározásához tovább méréseket kellene végrehajtani. Visszatérve a fojtó menetei és a síkkondenzátorok analógiájához, ha a fegyverzetek közé dielektromos anyagot helyezünk el, a kapacitás megnő, ezt jellemzi a relatív permittivitás, ha nem vesszük figyelembe a ferrit dielektromos tulajdonságát, biztosan tudhatjuk, hogy a modellben a menetek kapacitása a valóságosnál kisebb lesz. Azonban megfelelően kompenzált  $C_t$  kapacitás használatával, a permittivitás figyelembevétele nélkül a helyes – az  $\varepsilon^*$  miatt megnövekedett – menetkapacitás leírható. Ez a megközelítés előnyös számunkra, ugyanis a tekercsek egyenetlenségének hatását is a  $C_t$  menetkapacitás kompenzálásával írjuk le, annyi változik tehát, hogy a kompenzáló párhuzamos kapacitások egyrészt a menetek átlapolódását, másrészt a permittivitás hatását tartalmazzák.

#### <span id="page-28-0"></span>3.2.4. Szintézis

Összefoglalva az eddigieket CMC 3D modellezésér®l azt tudjuk, hogy két megfelel®en választott kompenzáló kapacitásértékkel a 3D és a mérés fedésbe hozható. Ennek a problémának így még két szabadsági foka van, így elvben több lehetséges megoldás is lehetne. Ha elsőként az  $N = 30$  menetes, tehát az egy tekercset tartalmazó fojtó modelljét szeretnénk kompenzálni, arra a relatív permeabilitás során már korábban megállapított extra kapacitást tudjuk használni, tehát a  $C_{komp,1} = 22 pF-t$  [\(3.13a](#page-28-1) ábra). Ez nem véletlen, ott is ugyanezt a kompenzálást végeztük el, csupán ott a fókusz az egymenetes és az  $N = 30$ menetes permeabilitásgörbék fedésbe hozásán volt. Áttérve a CMC teljes modelljére, egy második kompenzáló kapacitást kell méretezni a mérés és a szimuláció impedanciájának fedésbe hozásával, erre  $C_{komp,2} = 13 \,\text{pF}$  adódott, ezt mutatja a [3.13b](#page-28-1) ábra.

<span id="page-28-1"></span>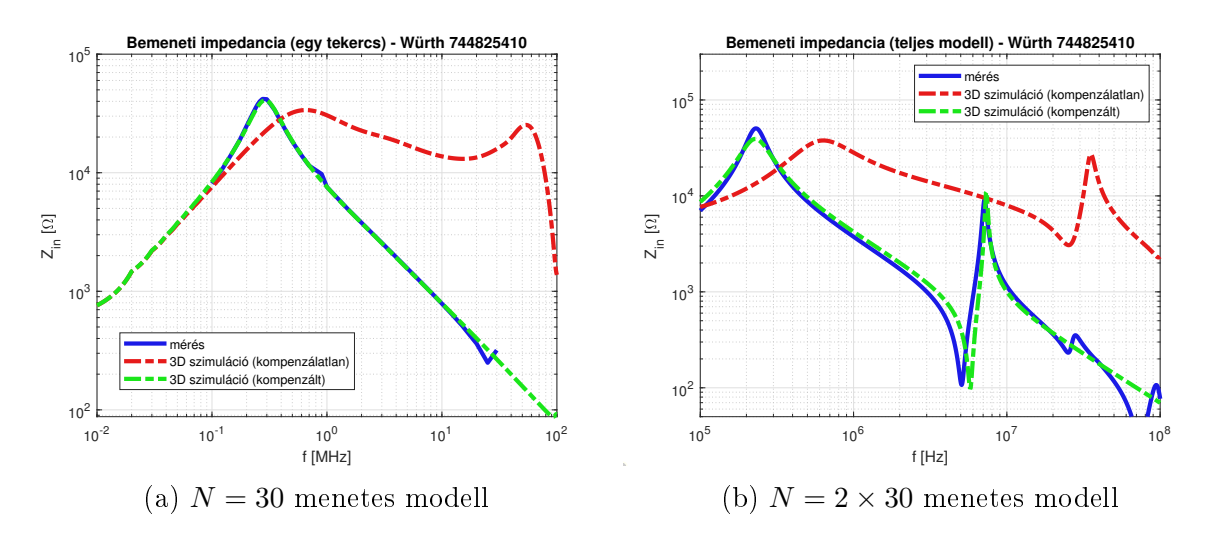

3.13. ábra. A fojtó mért és szimulált impedanciája kompenzálás előtt és után.

Miután impedanciamérés útján megbizonyosodtunk, hogy a CMC modellünk helyes, és a párhuzamos kompenzáló kapacitások értékét helyesen választottuk meg, megnézhetjük az S-paramétereket is. Ezt mutatja közös és differenciális módusban  $(S_{21}^{CM},$  illetve  $S_{21}^{DM})$ mindkét modellre a [3.14b](#page-29-0) ábra. Ezek a paraméterek fontosak nekünk, mivel az EMI szűrő csillapítása a dolgozatunk fő témája, ami pedig a beiktatási csillapítással közvetlen kapcsolatban, ugyanis  $IL^{[dB]} = -S_{21}^{[dB]}$  szimmetrikus, 50Ω-os referencia impedanciák esetén.

<span id="page-29-0"></span>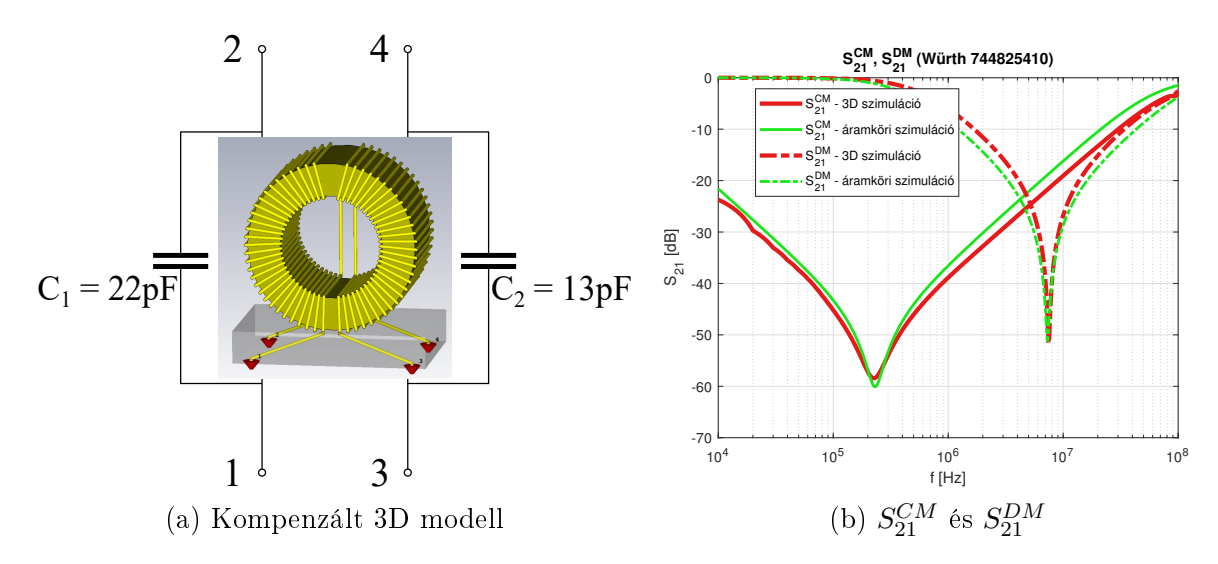

3.14. ábra. A CMC hibrid modellje, és  $S_{21}$  paraméterei közös és differenciális módusban.

Ha tehát az  $S_{21}$  szórási paramétert átalakítjuk beiktatási csillapítássá, ténylegesen azt kapjuk, hogy a fojtó az adott frekvencián hány dB-lel csökkenti a rákerülő jelet. Erről egy hozzávetőleges ábrát az adatlap is közöl, amin tipikus közös, illetve differenciális módusú csillapítási görbéket tüntet fel a gyártó, de egy adott komponens egy meghatározott toleranciasávon belül – például az anyagjellemző paramétereinek szórása miatt – ett®l eltérhet. A tengelyek megfelel® transzformálásával egymásra helyeztük a szimulált és az adatlapon közölt beiktatási csillapításokat, és a magasabb frekvenciákhoz tartozó rezonanciákat leszámítva jelentő egyezés láthatunk. Ezzel elmondhatjuk, hogy az eredeti célkit¶zéssel összhangban sikerült megalkotnunk egy újabb komponens, a közös módusú fojtó egymással és a méréssel is konzisztens 3D és áramköri modelljét. Megjegyezzük, hogy a CMC általunk javasolt 3D modellezését (amely a menetek átlapolódását is figyelembe veszi) nemrég mutattuk be a nemzetközi ENDE (Electromagnetic Nondestructive Evaluation) konferencián, és cikket nyújtottunk be a konferencia kiadványába [\[22\]](#page-46-11).

<span id="page-29-1"></span>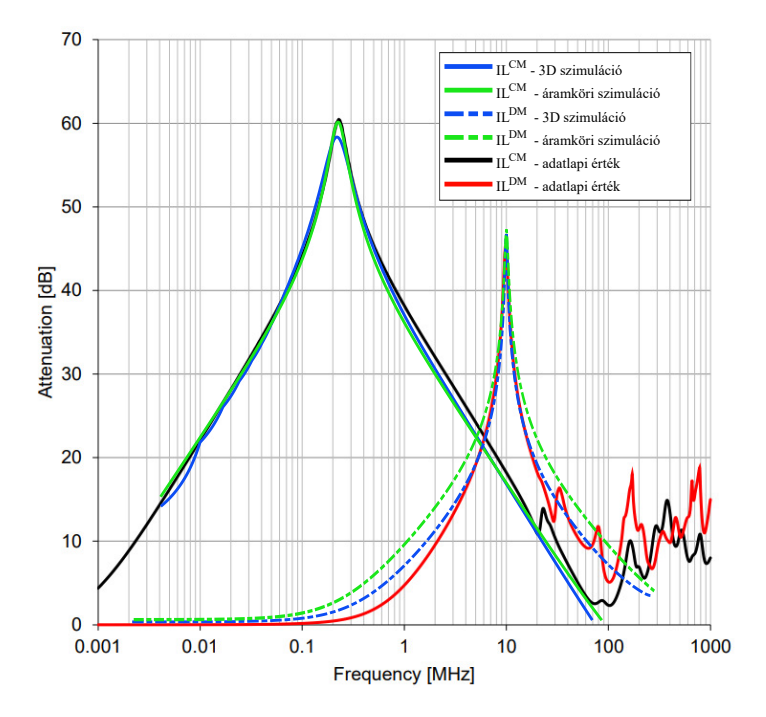

3.15. ábra. Beiktatási csillapítás, IL: áramköri, 3D modell és adatlapi átlagérték .

### <span id="page-30-0"></span>3.3. Áramköri hordozó

Az áramköri hordozó modellezése során a CST saját FR-4 anyagtípusát használtuk, abból is a veszteségmentes változatot, ugyanis az általunk használt frekvenciatartományon a dielektrikum vesztesége elhanyagolható. A rajzolatot az ingyenes KiCad programmal terveztük, a [3.16](#page-30-1) ábrán piros színnel a felső, úgynevezett beültetési oldal (top layer) vonalai, kékkel pedig a forrasztási oldal, azaz a hátoldal réz felületei láthatóak (bottom layer ). Sárgával a fémezett falú furatok láthatóak, ezek a hordozó mindként oldalán pad-ekben végz®dnek. A PCB hosszabb oldala 73 mm, a rövidebb 36 mm, a vastagsága 1,55 mm, erre került rá a  $18 \mu m$  vastag réz rajzolat, ami mindenhol  $2 \text{ mm}$  széles. A tápvonalak szélességére egy tipikus értéket választottunk, ami az általunk kiválasztott alkatrészeken átfolyó, maximálisan pár amper áramhoz megfelel. Megjegyezzük, hogy erre magasabb frekvenciákon nagyobb figyelmet kell fordítani, elosztott paraméterű elemként kell figyelembe venni, ám az esetünkben vizsgált jelek hullámhossza pár méter, így a szűrő mérettartományában nem okoz fázistolást. Két fontosabb távolságparaméter van, ami a csatolások szimulálásánál fontos lesz: a kondenzátorok burkolatai között mindenhol 1, 5 mm távolságot hagytunk, továbbá a CMC és a kondenzátorok burkolata között pedig 5,5 mm-t (ez érvényes mind a  $C_y$ , mind a  $C_x$  kondenzátorok irányába).

<span id="page-30-1"></span>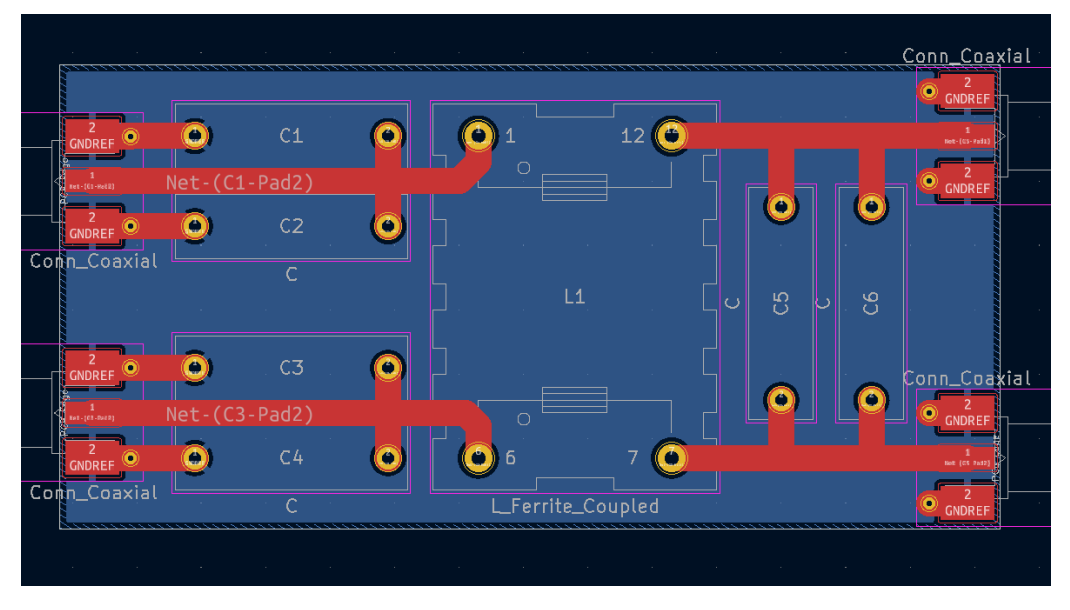

3.16. ábra. A PCB rajzolata a KiCad tervezőfelületében.

Középen a CMC helye látható, tőle jobbra a differenciális módusú, balra a négy közös módusú kondenzátor található meg. Mint az általános elvek részletezésekor már említettük, az Y kondenzátorok ilyen típusú elrendezése azért szerencsés, mert közös módusú zaj esetén – ami jellemzően nagyobb veszélyforrás a differenciálisnál – a kondenzátorokon a föld felé folyó áram ellentétes a vonalon a CMC felé folyó árammal, így csökkenti a szórt induktivitást. Ez egyrészt hasznos a szűrő hatékonyságának szempontjából, másrészt megvalósíthatósági tekintetében is előnyös, ugyanis egyszerű az SMA csatlakozót és a kondenzátor kivezetéseit összekötni. A hordozón végigfut négy fő vonal, ezeket külön is modelleztük, ugyanis az induktivitásuk a kés®bbiekben lényeges szerephez jutnak. A modellezésnél ügyeltünk arra, hogy a vonalak mellett mindkét oldalt legalább a lapos vezető w szélességének háromszorosára kiszélesített PCB-t szimuláljunk, amint az a [3.17](#page-31-2) ábrán is látható.

<span id="page-31-2"></span>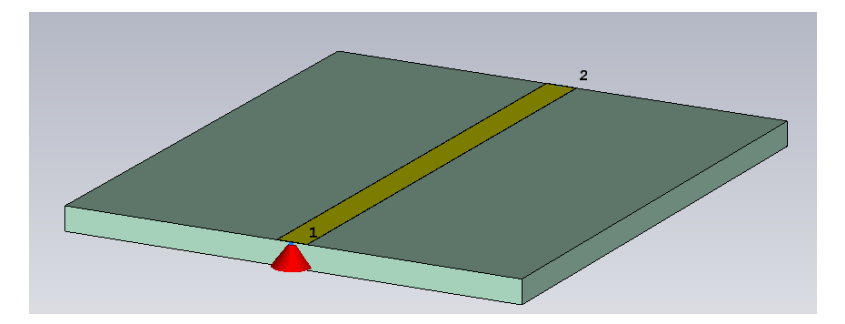

3.17. ábra. A vezeték induktivitásának  $(L_{trace})$  szimulációjára használt 3D modell.

Az elrendezést egy küls® port és egy földelés közé kapcsoltuk, majd kiértékeltük az impedanciaparaméterét. Mint azt korábban már megállapítottuk, hogy induktív impedanciája van, ezért  $Z_{trace} = j\omega L_{trace}$  formában értelmeztük az eredményt, amit  $L_{trace}$ -re rendezve a keresett induktivitásra jutunk. A szimuláció eredményére az Y kondenzátorok oldalán  $L_{trace,y} = 13,47$ nH adódott, az X kondenzátorok oldalán  $L_{trace,x} = 10,88$ nH, az eredményeket alábbi analitikus formulával is közelíthetjuk, ahol  $w$  a vezeték szélessége, és h a PCB 1, 5 mm-es vastagsága.

$$
L_{trace} = l \frac{\mu_0}{120} 60 \ln \left( \frac{8h}{w} + \frac{w}{4h} \right)
$$

#### <span id="page-31-0"></span>3.4. Csatolások vizsgálata

A dolgozat során több helyen érintettük a csatolásokat, most itt együttesen tárgyaljuk a témát. Ahogyan arra utaltunk, ez vizsgálat munkánk végső célja, itt állapítjuk meg az áramköri modellbe beilleszteni szükséges, eddig még hiányzó kölcsönös induktivitásokat. Fel kell hívnunk a figyelmet, hogy módszerünk lényege éppen abban áll, hogy ebben a részben az összes csatolást pusztán geometriai adatokból nyerünk ki, mérést erre külön nem végzünk! Els®ként a kondenzátorok közötti, majd a kondenzátorok és a CMC közötti csatolásokról lesz szó, utána a PCB vezetékekkel való csatolásokat vizsgáljuk. Végül azt járjuk körbe, hogy az EMI szűrőben létrejövő összes csatolásból melyek lesznek szignifikánsak, és melyek hanyagolhatóak el, hogy közben az áramkör még jó leírja a szűrő viselkedését. A fojtó két tekercse közötti csatolást itt külön nem kezeljük, hiszen az nem ront a szűrő hatékonyságán, hanem épp a működéséhez szükséges.

#### <span id="page-31-1"></span>3.4.1. Kondenzátorok közötti csatolás

Mint korábban részleteztük, több szempontból előnyös megoldás, hogy a jobb szűrés elérése érdekében nem nagyobb kapacitású kondenzátorokat használnak, hanem beiktatnak két ugyanolyat párhuzamosan, amivel kétszeres kapacitás érhető el. Magától értetődően adódik az a megoldás, hogy lehet®leg ne helyezzük ezeket közvetlenül egymás mellé, de erre legtöbbször nincs lehetőségünk, nem kizárólag helytakarékossági szempontból, hanem a már korábban részletezett minél rövidebb áramút elve is erre sarkall (ugyanis nem csökkentené, hanem a hosszú hozzávezetések miatt növelné a szórt induktivitást). Az egymáshoz közel elhelyezett kondenzátorok között pontosabban azok induktív hurkai között tehát induktív csatolás lép fel, így feladatunk meghatározni a megjelenő kölcsönös induktivitást. Mindként kondenzátor egy-egy soros  $RLC$  taggal írható le, a hurokinduktivitásuk között  $k$  csatolási tényezőt vehetünk fel, ezt mutatja a [3.18](#page-32-0) ábra bal oldala.

<span id="page-32-0"></span>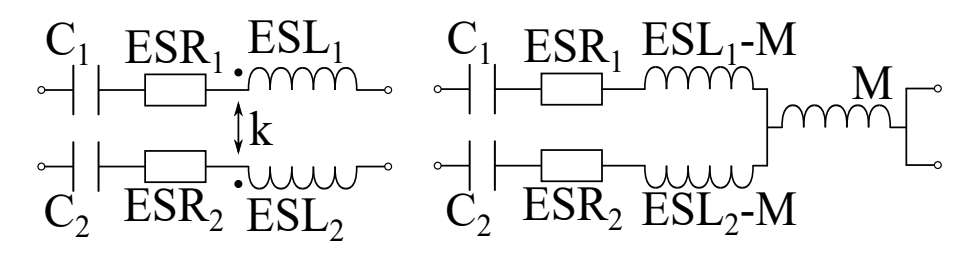

3.18. ábra. Csatolt kondenzátorok és T helyettesítő képük

A két kondenzátort a csatolt tekercspárokra vonatkozó, úgynevezett T-alakra hoz-va [\(3.19](#page-33-2) ábra jobb oldala) olyan áramköri helyettesítőképhez jutunk, amiben közvetlenül megjelentik az  $M$  kölcsönös induktivitás. Ebből a kölcsönös induktivitás kinyerésére kidolgozott a [\[17\]](#page-46-6) cikk egy eljárást, ami a T alak három ágát három külön impedanciának tette meg (Z<sub>1</sub>, Z<sub>2</sub> a két oldalág és Z<sub>3</sub> az M-et tartalmazó közös rész), mindezt egy Z<sub>0</sub> = 50 Ω rendszerben. Ezeket utána hálózatelméleti megfontolások alapján S-paraméter mérésekre vezette vissza.

$$
Z_1 = ESR_1 + j\omega (ESL_1 - M) + \frac{1}{j\omega C_1}
$$
\n(3.19)

$$
Z_2 = ESR_2 + j\omega (ESL_2 - M) + \frac{1}{j\omega C_2}
$$
\n(3.20)

$$
Z_3 = j\omega M \tag{3.21}
$$

$$
Z_1 = \frac{Z_0(1 - S_{22} - S_{22}S_{11} + S_{11} - 2S_{21} + S_{21}^2)}{1 - S_{22} + S_{22}S_{11} - S_{11} - S_{21}^2}
$$
(3.22)

$$
Z_2 = \frac{Z_0(1 + S_{22} - S_{22}S_{11} - S_{11} + 2S_{21} + S_{21}^2)}{1 - S_{22} + S_{22}S_{11} - S_{11} - S_{21}^2}
$$
(3.23)

$$
Z_3 = \frac{2Z_0S_{21}}{1 - S_{22} + S_{22}S_{11} - S_{11} - S_{21}^2}
$$
(3.24)

Az S-paramétereket 3D szimulációk segítségével tudjuk előállítani, utána például a  $Z_3$ impedanciát kiszámolva eljutunk a kölcsönös induktivitáshoz. Ahogy a PCB ismertetése során bemutattuk, a  $C_1-C_2$  és  $C_3-C_4$  Y kondenzátorok valamint a  $C_5-C_6$  X kondenzátorok egymáshoz közel, egymással párhuzamosan vannak elhelyezve,  $d = 1, 5$  mm távolság van a burkolataik között. A csatolás els®sorban ezek között lesz a legérdekesebb, a többi között a csatolás kimutathatatlan (egyedül a  $C_2$  és  $C_3$  közötti 5,5 mm távolság ami mellett már  $M_{C,C}$  nem elhanyagolható). A kölcsönös induktivitásra  $M_{C,C} = 1,9$ nH adódik, ami érvényes minden párosra, ugyanis bár a kondenzátorok paraméterei kis szórással eltérőek, ez a csatolás pusztán geometriai méretektől függ, így minden esetben ugyanaz  $(C_2$  és  $C_3$ között 1 nH). A csatolás hatására a kondenzátor rezonanciafrekvenciája lefelé tolódik, a csatolatlan esethez képest a csatolatlan esetet végtelen szeparációnak feleltethetjük meg –, közel fél MHz eltolódás tapasztalható, ami könnyen magyarázható a Thomsonformulával, ahol a nevezőben lévő induktivitás, az  $ESL$  megnőtt az  $M_{C,C}$  miatt. Ennek az lesz a hatása, hogy a nagyfrekvenciás parazita induktivitás által dominált "felszálló ágban" ≈ 2, 2 dB-vel kisebb csillapítása lesz, ami természetes egységben 1,66, tehát 66% kal romlik a hatékonysága.

<span id="page-33-2"></span>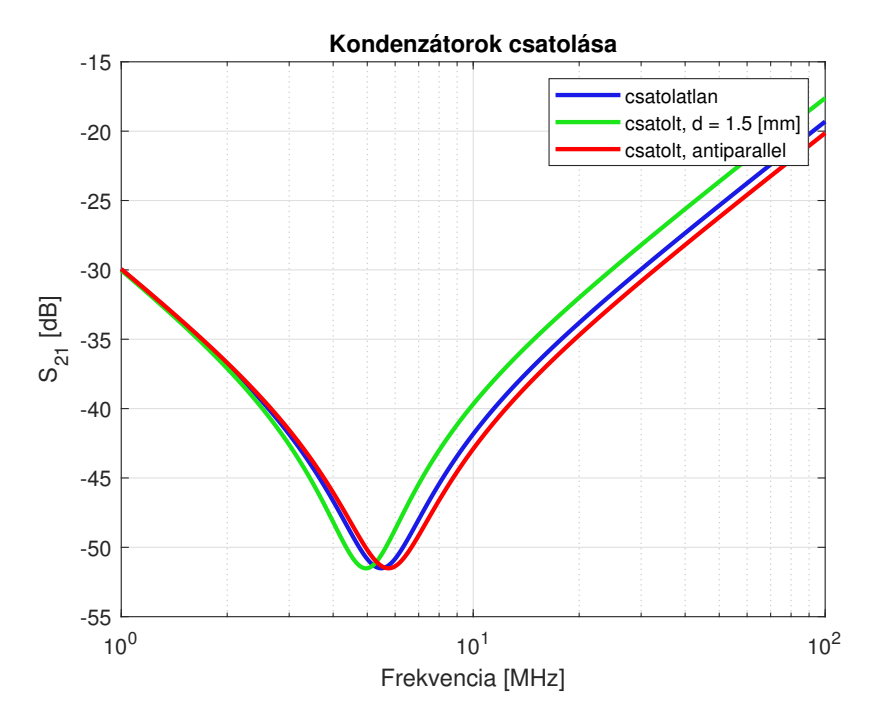

3.19. ábra. Kondenzátorok csatolódásának hatása az  $S_{21}$  paraméterre.

A 3D szimuláció által lehetőségünk van különböző pozíciókban elhelyezett kondenzátorok között megvizsgálni csatolást, az egymáshoz képesti merőleges, illetve a 180 fokos elforgatást vizsgáltuk meg. Mer®leges elforgatás során a csatolás mindössze 0, 5 nH volt, ilyenkor az egyik kondenzátorból induló, és a másik hurkán átlépő erővonalak száma, azaz a fluxus minimális. A 180 fokos elforgatás – amit a [\[15\]](#page-46-4) cikk antiparallel elrendezésnek nevez esetében az áramirányok ellentétesek, így ott már negatív, −0, 8 nH kölcsönös induktivitás adódik. Ebben az elrendezésben a csatolás nem ront, hanem éppen, hogy javítja a kondenzátor hatékonyságát, amint azt a [3.19](#page-33-2) ábrán is mutatjuk. Mindkét kon figurációra igaz, hogy kivitelezés szempontjából kedvezőtlenek, sok helyet foglalnak, bár az antiparallel elrendezés kétoldalú PCB használatával már realizálható.

#### <span id="page-33-0"></span>3.4.2. Kondenzátorok és a CMC közötti csatolás

A közös módusú fojtó és a közelében elhelyezett kondenzátor közötti csatoláshoz a komponensek távolságának nagyon kicsinek kell lennie. Ez azért van így, mert a CMC ferrit magja a nagy permeabilitásának köszönhetően a mágneses teret magába koncentrálja, így a példánkban szerepl® kondenzátorral már érdemben nem csatolódik, köztük a távolság közel 6 mm.

#### <span id="page-33-1"></span>3.4.3. Vezetékek csatolásai

Mint azt korábban már láttuk, a PCB-n mikrosztrip vonalak futnak, melyeknek induktivitása van, így csatolásba léphetnek más induktivitásokkal, például a kondenzátorok hurokinduktivitásával vagy épp a CMC tekercseivel. Els®ként azt vizsgáljuk meg, két vonal csatolódik-e egymással, azaz kialakul-e csatolt mikrosztip vezetékpár a hordozón. Egymáshoz nagyon közeli vonalak, ahol érdemleges csatolás ki tudna alakulni, csak az SMA csatlakozók közvetlen közelében, a földelések hozzávezetéseinél vannak, ami tehát sem közös, sem differenciális módusban nem viselkedik csatolt mikrosztip vezetékpárként,

inkább nagyon rövid koplanár hullámvezető szakaszként. A szimulációk eredménye alapján a közös módusú fojtóval sem alakul ki számottevő csatolás, ennek az oka egyrészt ugyanaz, mint ami miatt a kondenzátorokkal sem csatolódik, másrészt a távolság miatt, példánkban ferritgyűrű belső pereme 12 mm magasan van a PCB felett, ilyen távolságnál a csatolás már elhanyagolható.

Érdekesebb a helyzet egy kondenzátor és a hozzávezetése között, kiváltképp a  $C_y$ kondenzátoroknál, ahol a vonal párhuzamosan halad a kondenzátorral. A 3D szimulációs elrendezést a [3.20a](#page-34-0) ábra mutatja, ahol a kondenzátor  $ESL$ -je és a vezeték  $L_{trace,y}$  = 13, 47 nH induktivitása közti kölcsönös induktivitás  $M_{C,trace,y} = -1,71$  nH. Ez a negatív érték abból ered, hogy a vezetéken és a kondenzátor testén ellentétes irányú áram folyik, így a csatolás nem destruktív, hanem éppen kiszélesíti a leszívást az  $S_{21}$  karakterisztikán [\(3.21b](#page-35-0) ábra). A csatolás kiszámításánál a kondenzátorok közötti kölcsönös induktivitás, az  $M_{C,C}$  megállapítására is használt T alakot tudjuk használni [\[17\]](#page-46-6), azzal az eltéréssel, hogy az egyik ágban, ahol korábban az egyik kondenzátor RLC helyettesítőképe volt, most a vonal induktivitása szerepel.

<span id="page-34-0"></span>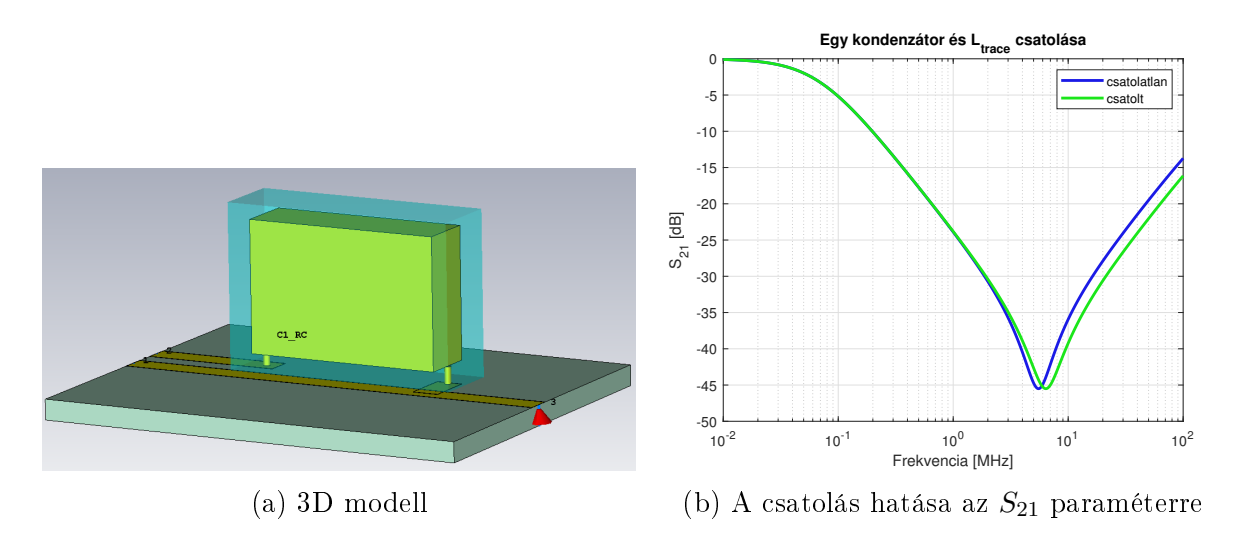

3.20. ábra. Egy  $C_y$  kondenzátor és a hordozón vele párhuzamosan futó vonal csatolása.

Differenciális módusban is történik csatolódás, az  $L_{trace,x}$  vonalak, illetve annak a 7 mm hosszúságú bekötései a $C_x$ kondenzátorok között, mivel olyan irányú mágneses tér is létrejön, ami átdöfi a  $C_x$  alkotta hurkot. Ez lényegesen kisebb, csupán  $M_{C, trace, x} =$ −0, 5 nH kölcsönös induktivitást eredményez, a negatív el®jel itt is a kiszélesedésére utal. Azonban ez a kölcsönös induktivitás mind a kettő  $L_{trace,x}$  vonal felől létrejön, továbbá a differenciális gerjesztőáramok iránya miatt a két csatolási tényező ellentétes előjelű. A [3.21a](#page-35-0) képen a szűrő egyik  $C_x$  kondenzátorának megfelelő elrendezést modelleztünk, aminek a [3.21a](#page-35-0) ábrán látható áramköri helyettesít®képét vehetjük fel.

<span id="page-35-0"></span>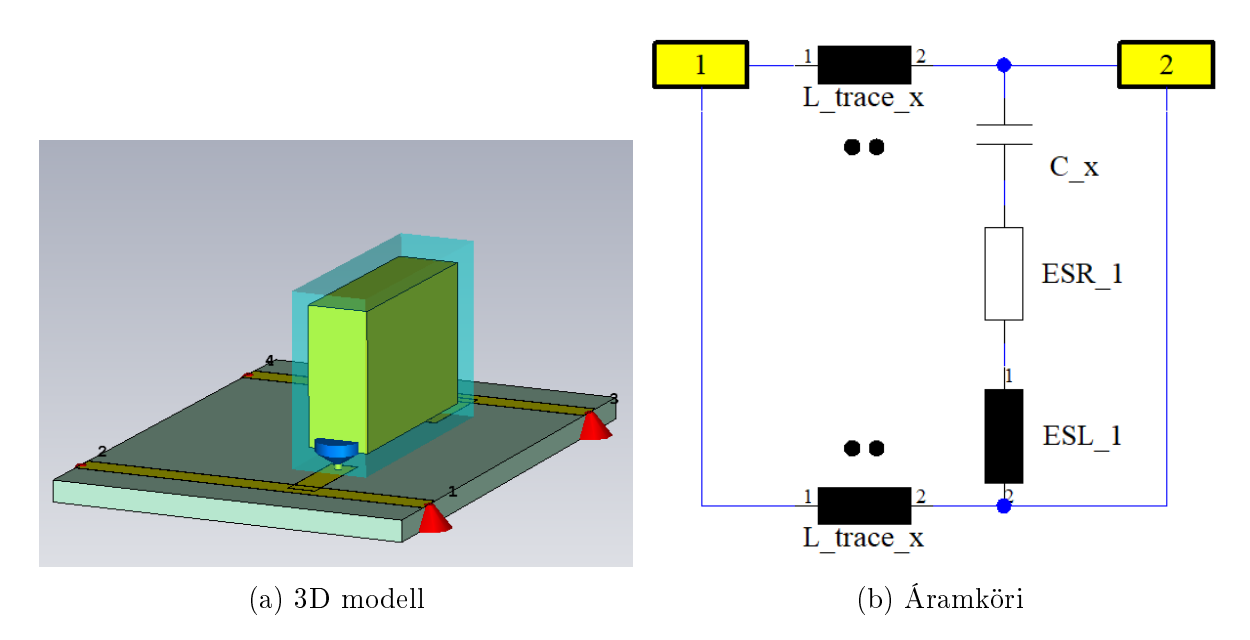

3.21. ábra. Egy  $C_x$  kondenzátor 3D és áramköri helyettesítőképe.

Egy lépéssel tovább haladva arra az esetre is ki kell térnünk, amikor két kondenzátort és a PCB-n köztük futó vonalat vizsgáljuk – ez az elrendezés valósul meg az EMI szűrőnkben mindkettő  $C_y$  párosnál. A két kondenzátor közötti  $M_{C,C}$  kölcsönös induktivitás hatására romlik, de a vezeték  $M_{C, trace, y}$ t is figyelembe javul a szűrés hatékonysága, kiszélesedik a leszívás [\(3.22b](#page-35-1) ábra). Ez a kedvez® eset akkor alakul ki, ha a kondenzátorokon folyó áram iránya ellentétes irányú a vezeték áramával, például közös módusban mind a két  $C_y$  páros. Differenciális módusú gerjesztés esetén a két  $C_y$  párosból egyiknél ugyanígy pozitívan változik az induktív csatolás, a másiknál destruktívan, függően a vezetéken folyó áram irányától. Az eddigiekkel teljesen hasonló módon a két  $C_x$  kondenzátort tartalmazó modellt is felépítettük, az eredmény itt is pont ugyanez, a kondenzátorok közötti csatolás ront, a vezetékek csatolása pedig javít a helyzeten.

<span id="page-35-1"></span>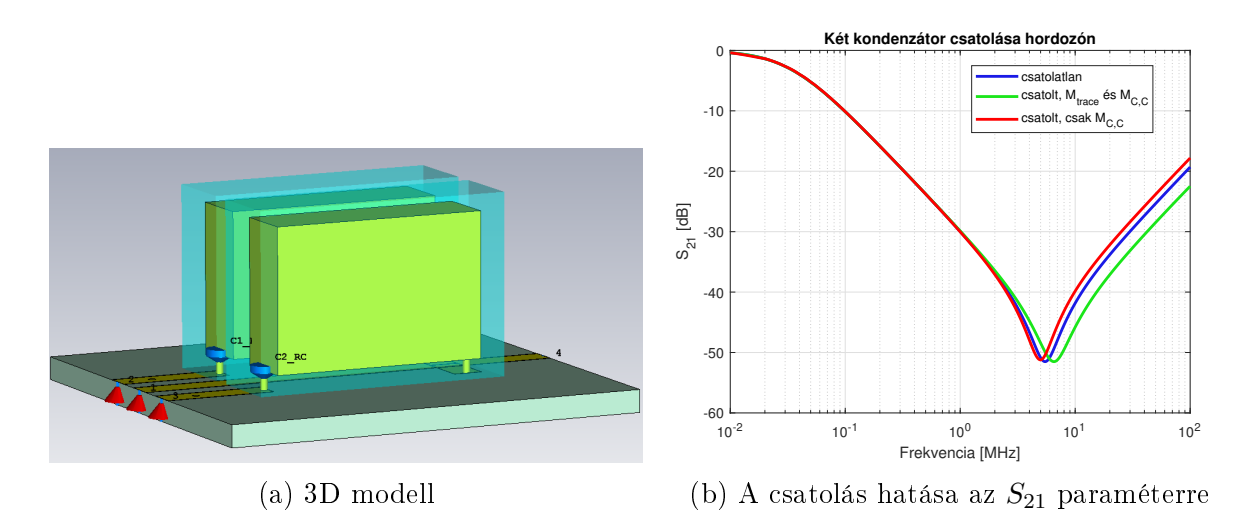

3.22. ábra. Két  $C_y$  kondenzátor és a hordozón köztük párhuzamosan futó vezeték 3D modellje és a csatolás hatása az  $S_{21}$  paraméteren.

#### <span id="page-36-0"></span>3.4.4. A modell egyszerűsítése

A kimért csatolások bár mindössze pár nH kölcsönös induktivitást jelentenek amivel csak legfeljebb 1 MHz rezonanciaeltolódást okoznak -, de a vizsgált jelenség bemutatására alkalmasak. Még inkább megnyer® az eredmény, ha a kölcsönös induktivitások helyett a csatolási tényezőket vesszük, ezek rendre 10...20%-os tartományba esnek, ami már jelentős, f®leg egy olyan áramkörben, ahol sokkal nagyobb induktivitású komponensek is vannak.

Ha a CMC, a kondenzátorok, és az összes tápvonal induktivitását, valamint a köztük létrejövő csatolásokat szeretnénk figyelembe venni, több, mint 40 kölcsönös induktivitást kéne meghatározni. Túl azon, hogy ezzel átláthatatlanná válna az áramköri helyettesítőkép, a csatolások jelentős része nem befolyásolja a szűrőt – jó példa erre a vonalak és a CMC tekercsei közötti csatolás, vagy akár kondenzátorok ESL-je és a CMC közötti kölcsönös induktivitások, amely önmagában 24 csatolást jelent. Legfontosabbnak bizonyultak a kondenzátorok egymás közötti, illetve a közöttük futó vezetékkel kialakult csatolás ( $M_{CC}$ és  $M_{C,trace}$ ), ezek elhagyásával azonban már elhangolódik az áramköri modell, ezt mutatja a [3.23](#page-36-2) ábra. Ezen a ponton azt a megállapítást tehetjük, hogy bár a kondenzátorok esetén fontos a minél kisebb áramhurok – azaz a rövid út a földeléshez kis  $ESL$ -t okoz, és kis csatolást hoz létre közeli komponensekkel –, de így a kondenzátor közel kerül a PCB vezetékeihez, ami adott esetben ellentétes hatást válthat ki.

<span id="page-36-2"></span>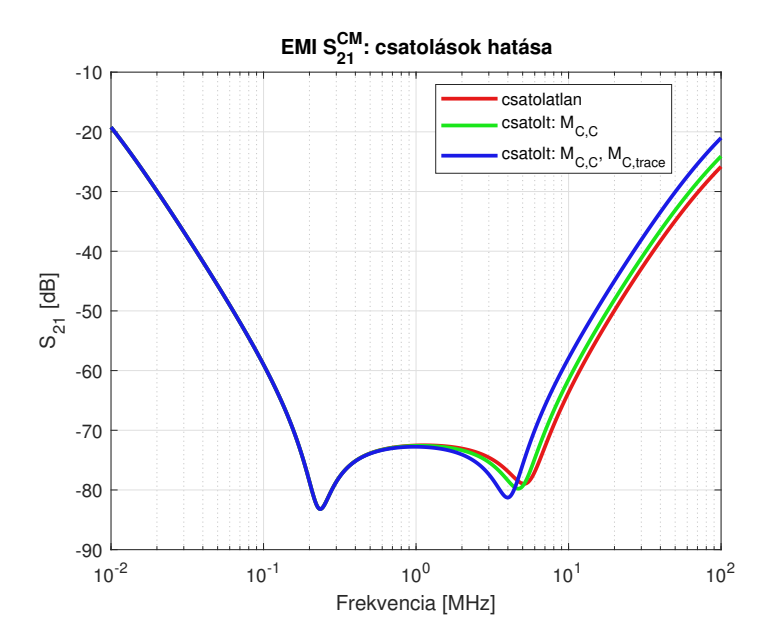

3.23. ábra. A két legfontosabb csatolás hatása szűrő áramköri modelljében, közös módusú esetre vizsgálva.

#### <span id="page-36-1"></span>3.5. Teljes modell

A fejezet korábbi részeiben az EMI szűrő komponenseinek 3D és vele ekvivalens áramkörként modelljét alkottuk meg. Ezután a csatolásokat vizsgáltuk meg, és végül, hogy mind a két modell készen van, már csak az S-paraméter mérés maradt háta.

<span id="page-37-0"></span>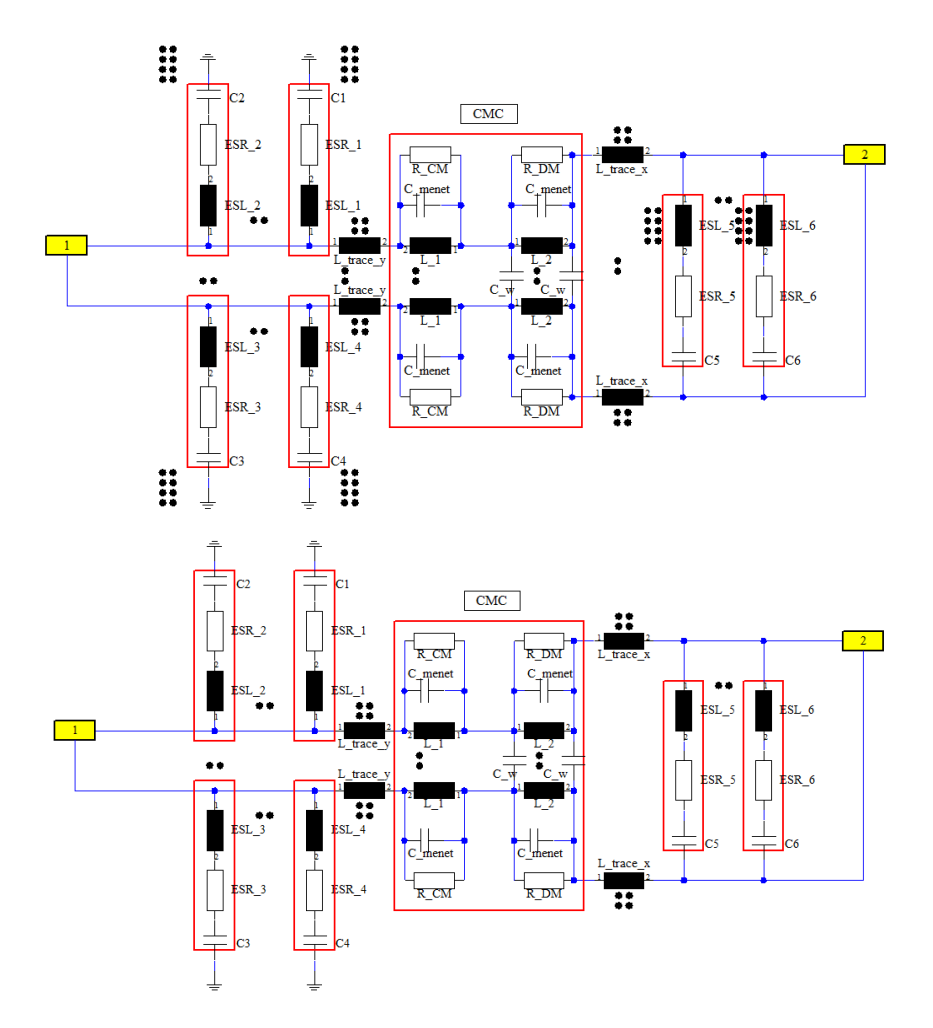

3.24. ábra. A teljes áramköri modell differenciális módusú szimulációra. A fenti ábrán az összes csatolást tartalmazó hálózat látható, lent az egyszerűsített eset.

<span id="page-37-1"></span>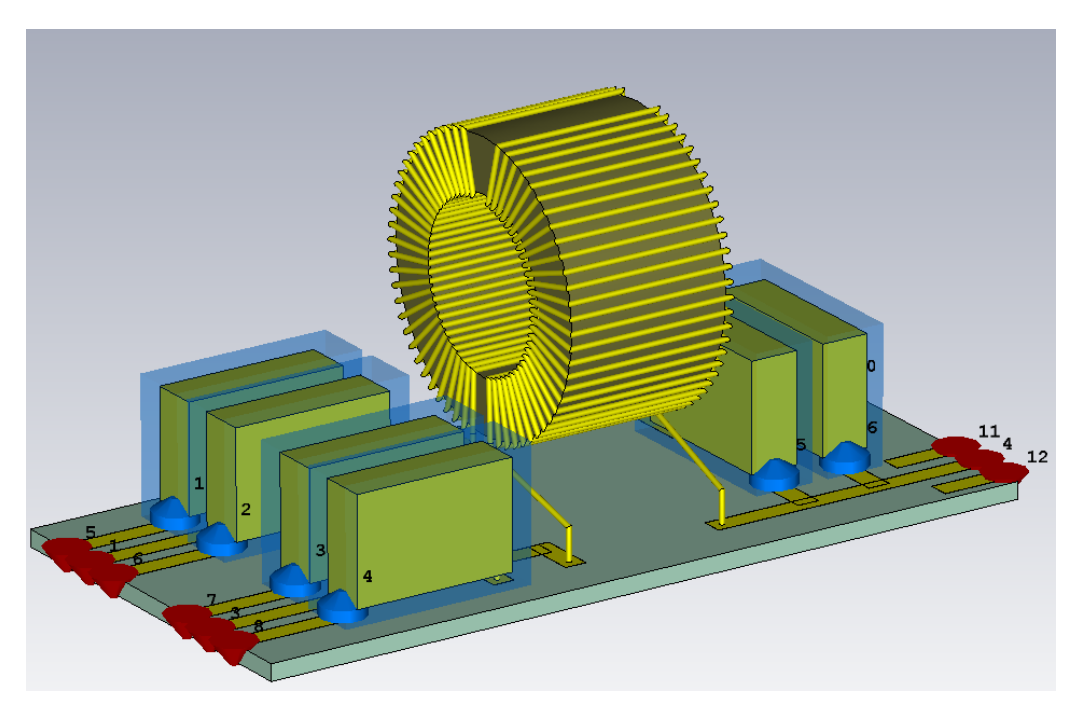

3.25. ábra. Az EMI szűrő teljes 3D modellje.

Mérési eredmények előtt, csupán szimulációk útján készített  $S_{21}$  paramétereket mutat a [3.26](#page-38-0) grafikon. Látható, hogy az áramköri helyettesítőkép és a 3D modell jól egyeznek közös módusban, a módszerünk helyesnek bizonyult a csatolások megállapításánál. Differenciális módusban nem ad ilyen jó közelítést a megoldásunk, a pontos egyezéshez a csatolások további elemzése lenne szükséges. A differenciális módusú csatolások vizsgálatánál például a [\[13\]](#page-46-2) cikk sem kapott pontos egyezést a magasabb frekvenciatartományban, ott is megfigyelhető volt egy 30 − 40 dB eltérés a mérés és szimuláció között. Megjegyez-zük azonban, hogy a mérnöki gyakorlatot szem előtt tartva ez sem a [\[13\]](#page-46-2) cikk, sem a mi esetünkben nem kritikus eltérés. Ennek oka, hogy egyrészt a vezetett elektromágneses emisszió legnagyobb részét a közös módusú zavar alkotja, így az ez elleni védekezés és a védelmi eszközök működésének prediktálása a legfontosabb. Másfelől a differenciális módusú zavarvédelemre a zavarforrásoknál közvetlenül is található szűrőblokk, az EMI szűrő differenciális szűrése így csak a védelem második fokozata. Az eltérést mutató tartományon 100 dB-s csillapítás általában nincs megkövetelve.

<span id="page-38-0"></span>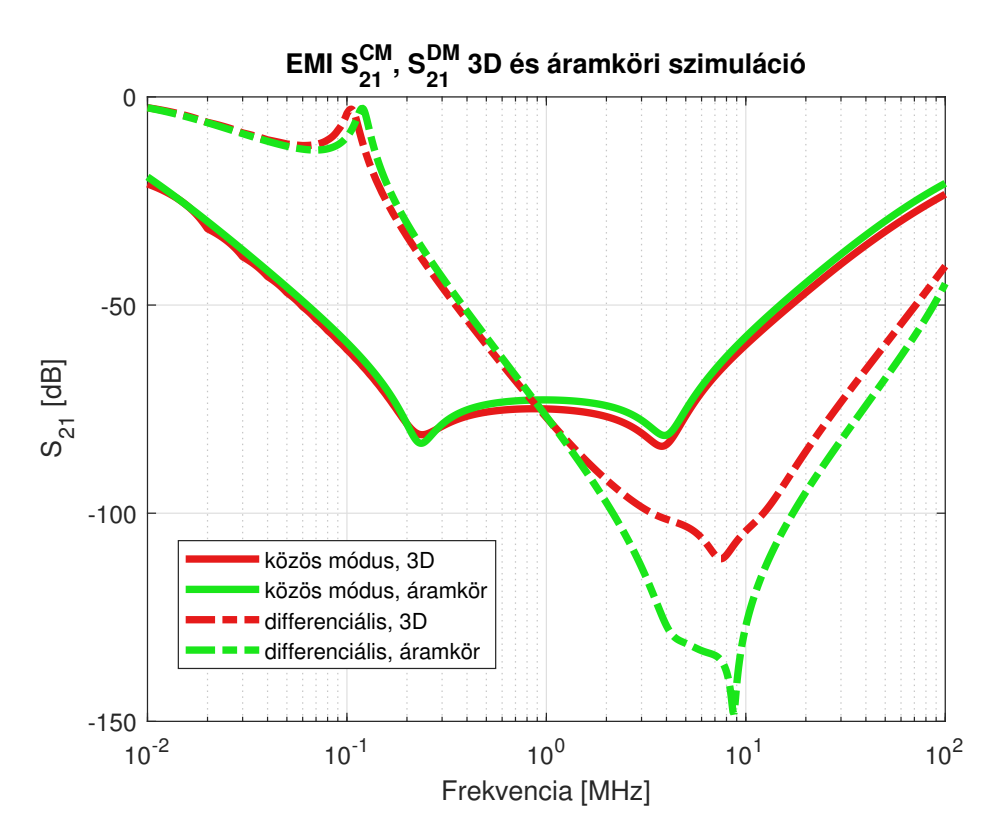

3.26. ábra. A 3D és áramköri modell  $S_{21}$  paraméterei közös és differenciális módusban.

## <span id="page-39-0"></span>4. fejezet

## Mérések, eredmények

Az elkészült szűrőt a [4.1](#page-39-2) ábra mutatja. A szűrő beiktatási csillapítását szórási paraméterek méréséből állapítjuk meg, így ebben a fejezetben előbb az S-paraméter mérést, utána az eredményeket tárgyaljuk.

<span id="page-39-2"></span>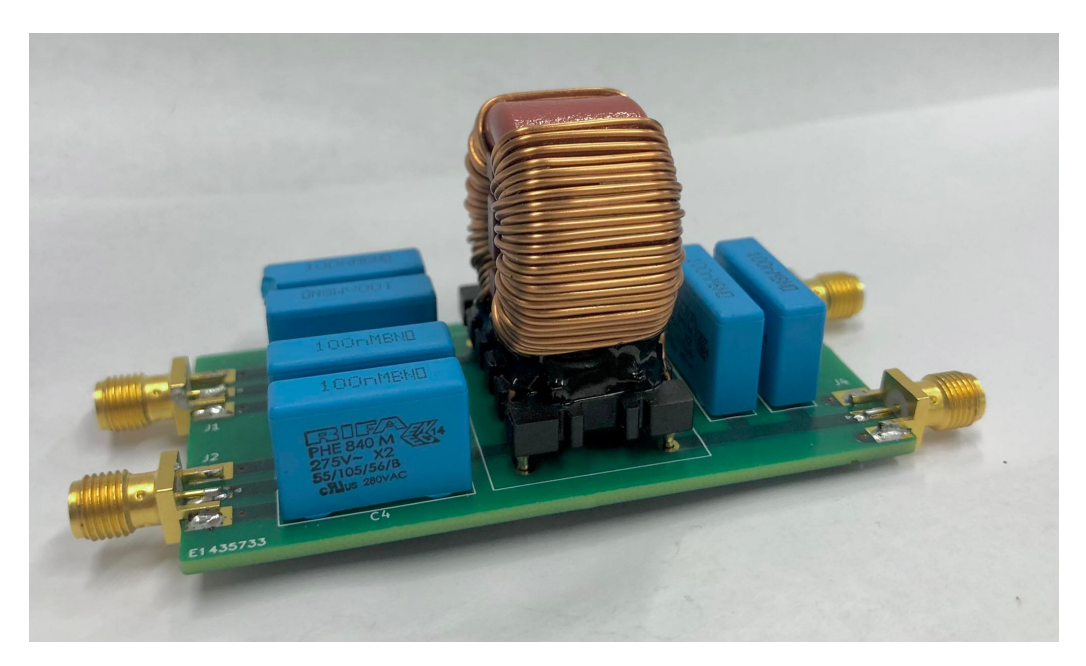

4.1. ábra. A demonstrációs célból készített szűrő

#### <span id="page-39-1"></span>4.1. S-paraméteres mérés

A szűrő beiktatási csillapítását hálózatanalizátorral tudjuk lemérni, egy 4 portos VNA segítségével. Ezt megelőzően egy másik mérést is elvégeztünk, egy egyszerűbb, úgynevezett "másfél portos" NanoVNA-t használtunk, a termék típusa NanoVNA V2 Plus4. A két portos műszer egyik portja adni és venni tud, a másik pedig csak venni, továbbá nagyon kis frekvenciákra – tapasztalatunk szerint a 200 kHz alatti tartományra – nem mutat helyes értéket. Mivel az eszköz egy passzív négykapu, tekinthetünk a négy SMA-ra négy single ended portként, a méréseket át tudjuk konvertálni kevert módusú (mixed mode) S-paraméterekké. Egy négykapura összesen 16 S-paramétert lehet felírni, az  $S_{ij}$  elemeket egy 4x4-es  $\underline{S}$  mátrixba foglaljuk. Ezekből állítjuk elő a kevert módus saját S-paramétereit (ezt tartalmazza a  $\underline{S}_{mix}$ ) az  $\underline{M}$  móduskonverziós mátrix segítségével [\[16\]](#page-46-5). Célunk ezzel a közös és a differenciális módusban mérhető  $S_{21}^{CM}$  és  $S_{21}^{DM}$  előállítása.

$$
\underline{S} = \begin{bmatrix} S_{11} & S_{12} & S_{13} & S_{14} \\ S_{21} & S_{22} & S_{23} & S_{24} \\ S_{31} & S_{32} & S_{33} & S_{34} \\ S_{41} & S_{42} & S_{43} & S_{44} \end{bmatrix}
$$
  
\n
$$
\underline{M} = \frac{1}{\sqrt{2}} \cdot \begin{bmatrix} 1 & -1 & 0 & 0 \\ 1 & 1 & 0 & 0 \\ 0 & 0 & 1 & -1 \\ 0 & 0 & 1 & 1 \end{bmatrix}
$$
  
\n
$$
\underline{S}_{mix} = \underline{M} \cdot \underline{S} \cdot \underline{M}^{-1} = \begin{bmatrix} S_{dd,11} & S_{dc,11} & S_{dd,12} & S_{dc,12} \\ S_{dd,21} & S_{cc,11} & S_{cd,12} & S_{cc,12} \\ S_{dd,21} & S_{dc,21} & S_{dd,22} & S_{dc,22} \\ S_{cd,21} & S_{cc,21} & S_{cd,22} & S_{cc,22} \end{bmatrix}
$$

Az eredményül kapott  $\underline{S}_{mix}$  a mátrixban az  $S_{cc,21}$  a keresett  $S_{21}^{CM}$ -et, az  $S_{dd,21}$  pedig az  $S_{21}^{DM}$ -et adja meg. Fontos kitérni arra is, hogy közös módusban a gerjesztés felől két párhuzamosan kapcsolt  $Z_0$  impedanciát látunk, tehát eredőben  $\frac{Z_0}{2},$  míg differenciális módusban két sorba kapcsolt impedanciát, azaz eredőben 2 $Z_0$  ellenállást látunk a forrás felől. Az  $S_{21}^{CM}$  és a  $S_{21}^{DM}$  méréséhez tehát négy különböző mérést kellett végezni, ezek során a szűrő két nem használt portját 50 $\Omega$  ellenállásokkal zártuk le. A mérési összeállításokat a [4.2](#page-40-0) ábra mutatja.

<span id="page-40-0"></span>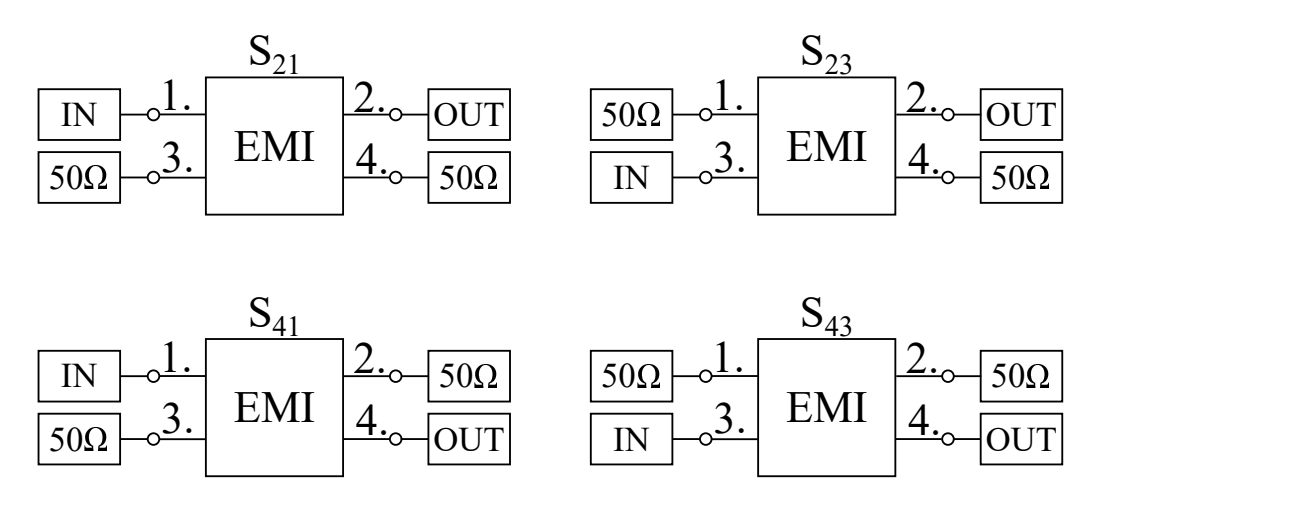

4.2. ábra. Négy mérés a kevert módusú méréshez.

A két direkt átvitel  $(S_{21}, S_{43})$  és az áthallások  $(S_{23}, S_{41})$  ismeretében  $S_{21}^{CM}$  és  $S_{21}^{DM}$ előállítható az alábbi egyenletekkel.

$$
S_{21}^{CM} = \frac{1}{2}(S_{21} + S_{23} + S_{41} + S_{43})
$$
  

$$
S_{21}^{DM} = \frac{1}{2}(S_{21} - S_{23} - S_{41} + S_{43})
$$

A műszert úgy használtuk, hogy mérés során minden frekvencián 9 értéket mérjen, majd a leginkább eltérő 4 eredményt dobja el, a többiből pedig számoljon átlagot. Az eredmények így is nagyon zajosnak bizonyultak, ezért feldolgozáskor 7 pontos átlagolást végeztünk, ezt az állapotot a [4.3a](#page-41-0) ábra mutatja.

<span id="page-41-0"></span>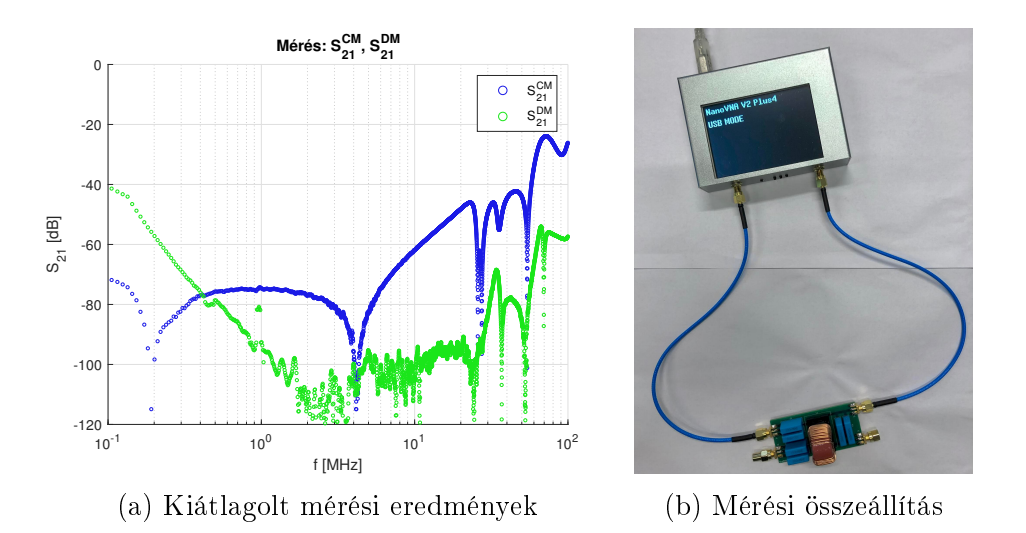

4.3. ábra. Az EMI szűrő S-paraméter mérése, láthatóan a műszer zajszintje −90 dB körül van, ezalatt már a többszörös átlagolással sem tud értelmes eredményt adni.

A mérési eredményeken látható magasabb rezonanciák a közös módusú fojtó magasabb frekvenciákhoz tartozó rezonanciái. Ezeket eddig nem láttuk a CMC modellezése során ugyanis mind az áramköri, mind a 3D modell megalkotásánál a működést leginkább befolyásoló első két rezonancia – a CM és DM módushoz tartozó rezonanciák – leírására törekedtünk. A mérésnél is látható magasabb rezonanciák leírásához már valamilyen elosztott paraméterű modellre lett volna szükség az áramkörben. A 3D modell esetén pedig a kompenzáló kondenzátorok ugyan segítenek a menetkapacitás pontos leírásában, de egyúttal söntölik is a magasabb rezonanciákat, mintegy "kisimítva" a görbét. A [4.3b](#page-41-0) ábrán a mérési összeállítást mutatjuk. A mér®vezetékek hossza közel 15 cm, ami a legmagasabb még vizsgált frekvencián, 100 MHz-en is a 3 m-es hullámhossz huszadával esik egy nagyságrendbe, így a fázisforgató hatását figyelmen kívül hagyhatjuk.

<span id="page-41-1"></span>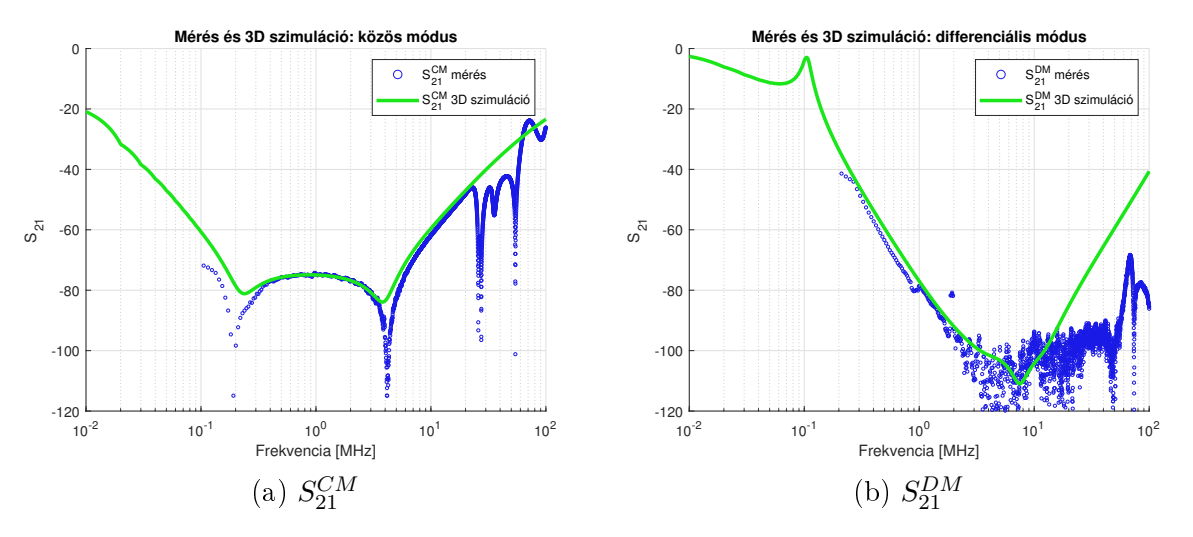

4.4. ábra. Mért, illetve szimulált  $S_{21}^{CM}$  és  $S_{21}^{DM}$  paraméter.

Ezután a 4-portos VNA mérést végeztük el, a használt műszer egy Keysight ENA Network Analyzer volt, a típusszáma E5017C, méréstartománya 300 kHz-től 20 GHz-ig terjed. Az alacsony frekvenciákon ezzel sem tudtuk mérni, azonban ennek a mérésnek alacsonyabb zajszintje volt, amit 10 dBm teljesítménnyel, 5 kHz-es középfrekvenciás sávszélességgel, továbbá a beépített átlagolás kihasználásával (32-szeres átlagolás) értünk el.

<span id="page-42-1"></span>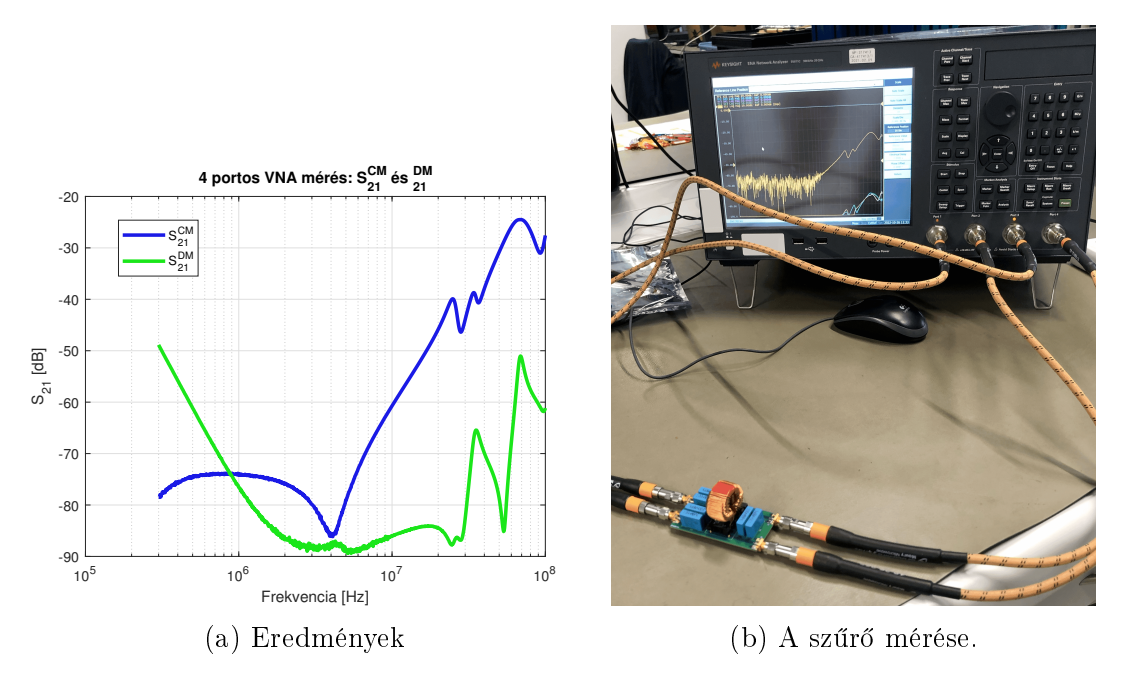

4.5. ábra. A szűrő S-paraméter mérése 4 csatornás VNA-val. A [4.5a](#page-42-1) ábrán az átlagolt görbék láthatóak, azonban a [4.5b](#page-42-1) képen a VNA kijelz®jén még a zajos görbék vannak.

#### <span id="page-42-0"></span>4.2. Eredmények

A mérések eredményét közös ábrán mutatjuk mind CM, mind DM esetre, továbbá feltüntettük rajtuk a 3D szimulációk eredményét is. Látható, hogy közös módusban ismét jól illeszkedő eredményt kaptunk, ami megerősíti módszerünk helyességét, differenciális módusban csak kis frekvenciákra ad jól közelíthető eredményt. Ismét megjegyezzük, hogy bár a MHz-es tartományban nincs pontos egyezés, −100 dB környéki dinamikatartományban eleve nehéz a méréseket kivitelezni és jellemzően nincs is ilyen erős csillapítás előírva. A gyakorlatban szükséges elnyomást a szűrőnk teljesíti, amit a lényeges frekvenciasávokban a szimulációs módszerünk is prediktál.

<span id="page-42-2"></span>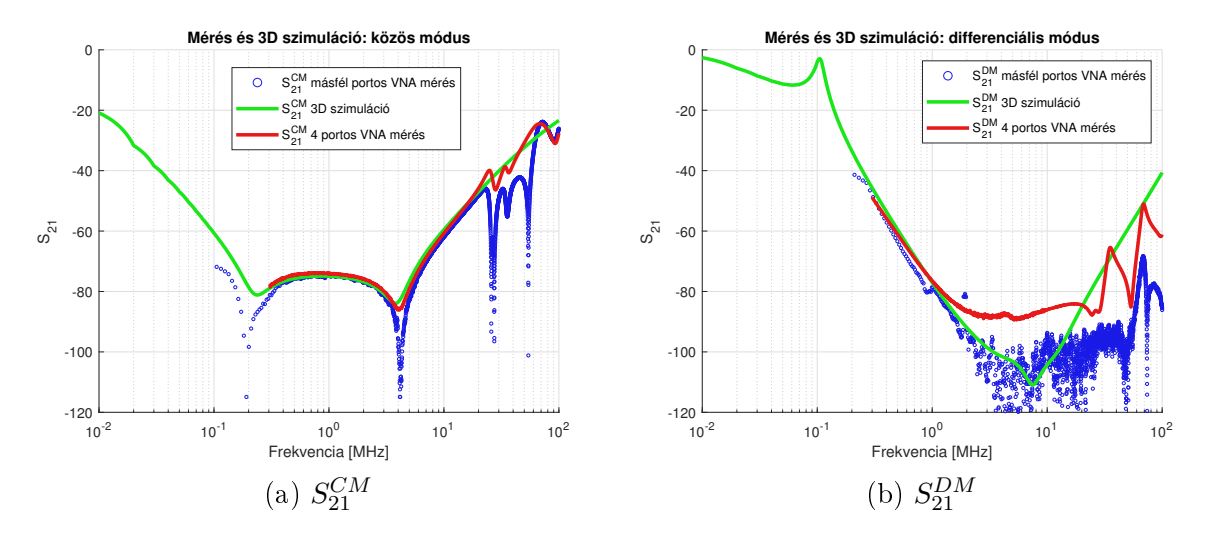

4.6. ábra. A két kimért, illetve szimuláció útján megállapított  $S_{21}^{CM}$  és  $S_{21}^{DM}$  karakterisztika.

## <span id="page-43-0"></span>5. fejezet Konklúzió

Ebben a fejezetben a munka során tett fontos megállapításokat foglaljuk össze. Van közte merőben új, illetve van olyan, ami egyébként ismert ökölszabályok, elvek 3D szimulációs igazolása. A kondenzátorok elhelyezésének vizsgálatakor a szimulációk visszaigazolták, hogy kedvez®tlen, ha párhuzamosan helyezzük el a komponenst a PCB vonalával, ugyanis így csatolás lép fel a közelében futó vezetékkel, ami így ronthatja a hatékonyságot. Arra is rávilágítottunk, hogy a földelésig vezető áramutat minél rövidebbre kell tervezni, tehát nem praktikus a vezetőtől távol helyezni a kondenzátort, mert azzal nő az áramhurok, és a szórt induktivitásán keresztül ugyanúgy csatolódni fog. A CMC esetében újszerű megoldást mutattunk a tekercselés komplex geometriájának kezelésére, nevezetesen azt, hogy párhuzamosan kapcsolt, küls® kompenzáló kapacitásokkal a menetkapacitás problémája kezelhet®, ezzel egy hibrid 3D-áramköri modellre jutunk. Ezek a kapacitások alkalmasnak bizonyultak arra is, hogy a fojtó ferritmagjának permittivitását kiváltsák, ne kelljen azt külön lemérni és bevinni a modellbe.

Áttérve a szűrőtopológiára, megmutattuk, hogy az egymáshoz közel elhelyezett komponensek között kialakuló induktív közeltéri csatolások miatt a szűrés hatékonysága romlik az ideálishoz képest. Erre 3D-s véges elemes modellezéssel áramköri helyettesítőképet tudtunk adni, mely az elemek közötti kölcsönös induktivitásokat is tartalmazza. Rámutattunk, hogy ezekb®l a csatolásokból nem mindegyik domináns, egy része elhagyható úgy, hogy közben a modell helyes m¶ködése megmarad. A 3D modell alkalmas különböz® topológiák szimulációjára, a csillapítási görbék megállapítására is, amit részletesen kifejtettünk, hogy a fejlesztési folyamat során milyen eredményekkel jár.

Végül a teljes munka összefoglalásaként elmondhatjuk, hogy a szakirodalom feldolgozása révén és a bemutatott saját modellezési eljárások segítségével sikeresen összekapcsoltuk az EMI szűrők 3D és áramköri modellezési eljárását. Mindezt alkalmaztuk egy saját készítésű áramkörön és a szimulációs eredmények sikeresen prediktálták a mérési eredményeket közös módusban széles frekvenciatartományban, differenciális módusban pedig a gyakorlati szempontból releváns frekvenciatartományban és mértékben.

## Köszönetnyilvánítás

Szeretnék köszönetet mondani konzulensemnek, Bingler Arnoldnak a munkáját és a segítségét, amelyek nélkül nem jöhetett volna létre ez a TDK dolgozat. Köszönöm továbbá Dr. Pávó Józsefnek és Dr. Bilicz Sándornak a támogatását. Köszönet illeti Dr. Csörnyei Márkot, aki lehet®vé tette a 4 csatornás VNA mérést.

## Irodalomjegyzék

- <span id="page-45-0"></span>[1] CISPR 25: Vehicles, boats and internal combustion engines - radio disturbance characteristics - limits and methods of measurement for the protection of on-board receivers," Edition 4.0 2016-10 IEC.
- <span id="page-45-1"></span>[2] J. Adabi, F. Zare, G. Ledwich, and A. Ghosh, Leakage current and common mode voltage issues in modern AC drive systems," in 2007 Australasian Universities Power Engineering Conference. IEEE, dec 2007.
- <span id="page-45-2"></span>[3] I. F. Kovacevic, T. Friedli, A. M. Musing, and J. W. Kolar, "Full PEEC modeling of EMI filter inductors in the frequency domain," IEEE Transactions on Magnetics, vol. 49, no. 10, pp. 5248–5256, oct 2013.
- <span id="page-45-3"></span>[4] F. Traub, J. Hansen, W. Ackermann, and T. Weiland, "Generation of physical equivalent circuits using 3d simulations," in 2012 IEEE International Symposium on Electromagnetic Compatibility. IEEE, aug 2012.
- <span id="page-45-4"></span>[5] Y. Chu, S. Wang, and Q. Wang, "Modeling and stability analysis of active/hybrid common-mode EMI filters for  $DC/DC$  power converters," IEEE Transactions on *Power Electronics*, vol. 31, no. 9, pp.  $6254-6263$ , sep 2016.
- <span id="page-45-5"></span>[6] S. Zheng, S. Wang, and B.-L. Li,  $\Box$ The application of multi-stage EMI filter design method in planar EMI filter," in 2015 Asia-Pacific Symposium on Electromagnetic Compatibility (APEMC). IEEE, may 2015.
- <span id="page-45-6"></span>[7] J. L. Kotny, T. Duquesne, and N. Idir, "EMI filter design using high frequency models of the passive components," in 2011 IEEE 15th Workshop on Signal Propagation on Interconnects (SPI). IEEE, may 2011.
- <span id="page-45-7"></span>[8] J.-L. Kotny, X. Margueron, and N. Idir, "High-frequency model of the coupled inductors used in EMI filters," IEEE Transactions on Power Electronics, vol. 27, no. 6, pp. 2805–2812, jun 2012.
- <span id="page-45-8"></span>[9] M. Caponet, F. Profumo, L. Ferraris, A. Bertoz, and D. Marzella, "Common and differential mode noise separation: comparison of two different approaches," in 2001 IEEE 32nd Annual Power Electronics Specialists Conference (IEEE Cat. No.01CH37230). IEEE.
- <span id="page-45-9"></span>[10] A. Asmanis, D. Stepins, G. Asmanis, and L. Ribickis, "3d modelling and analysis of parasitic couplings between surface-mount components of EMI filters," in  $2018$ IEEE International Symposium on Electromagnetic Compatibility and 2018 IEEE Asia-Pacific Symposium on Electromagnetic Compatibility (EMC/APEMC). IEEE, may 2018.
- <span id="page-46-0"></span>[11] R. Ren, Z. Dong, B. Liu, and F. Wang, Leakage inductance estimation of toroidal common-mode choke from perspective of analogy between reluctances and capacitances," in 2020 IEEE Applied Power Electronics Conference and Exposition (APEC). IEEE, mar 2020.
- <span id="page-46-1"></span>[12] Y. Zhang, C. Chen, W. Perdikakis, Y. Cong, X. Li, M. Elshaer, Y. Abdullah, J. Wang, K. Zou, and Z. Xu, Leakage current mitigation of non-isolated integrated chargers for electric vehicles," in 2019 IEEE Energy Conversion Congress and Exposition (EC- $CE$ ). IEEE, sep 2019.
- <span id="page-46-2"></span>[13] P. Gonzalez-Vizuete, F. Fico, A. Fernandez-Prieto, M. J. Freire, and J. B. Mendez, ...Calculation of parasitic self- and mutual-inductances of thin-film capacitors for power line filters," IEEE Transactions on Power Electronics, vol. 34, no. 1, pp. 236–246, jan 2019.
- <span id="page-46-3"></span>[14] C. Dominguez-Palacios, J. Bernal, and M. M. Prats, "Characterization of common mode chokes at high frequencies with simple measurements," IEEE Transactions on *Power Electronics*, vol. 33, no. 5, pp. 3975–3987, may 2018.
- <span id="page-46-4"></span>[15] G. Asmanis, D. Stepins, A. Asmanis, and L. Ribickis, "Mutual couplings between EMI filter components," in 2015 IEEE International Symposium on Electromagnetic Compatibility (EMC). IEEE, aug 2015.
- <span id="page-46-5"></span>[16] N. Moonen, R. Vogt, A. Roc'h, and F. Leferink, "3-d full-wave high frequency common mode choke modeling," IEEE Transactions on Electromagnetic Compatibility, vol. 62, pp. 1-8, 05 2019.
- <span id="page-46-6"></span>[17] S. Wang, F. Lee, and W. Odendaal, "Characterization and parasitic extraction of EMI filters using scattering parameters," IEEE Transactions on Power Electronics, vol. 20, no. 2, pp. 502–510, mar 2005.
- <span id="page-46-7"></span>[18] Y. Diab, P. Venet, H. Gualous, and G. Rojat, "Self-discharge characterization and modeling of electrochemical capacitor used for power electronics applications," IEEE Transactions on Power Electronics, vol. 24, no. 2, pp. 510–517, feb 2009.
- <span id="page-46-8"></span>[19] G. G. Bush, "Generalization of snoek's limit for modeling initial permeability of magnetic materials," vol. 63, no. 8, pp.  $3765-3767$ , apr 1988.
- <span id="page-46-9"></span>[20] C. Cuellar, W. Tan, X. Margueron, A. Benabou, and N. Idir, "Measurement method of the complex magnetic permeability of ferrites in high frequency," in 2012 IEEE International Instrumentation and Measurement Technology Conference Proceedings. IEEE, may 2012.
- <span id="page-46-10"></span>[21] S. Jing, Y.-J. Zhang, J. Li, D. Liu, M. Y. Koledintseva, D. J. Pommerenke, J. Fan, and J. L. Drewniak, Extraction of permittivity and permeability for ferrites and flexible magnetodielectric materials using a genetic algorithm," IEEE Transactions on Electromagnetic Compatibility, vol. 57, no. 3, pp. 349-356, jun 2015.
- <span id="page-46-11"></span>[22] B. Pinter, A. Bingler, and J. Pavo, "Identification of constitutive parameters of ferrite cores in common mode chokes," in 25th International Workshop on Electromagnetic Nondestructive Evaluation (ENDE'22), july 2022, submitted. Two-page digest available online: [https://ende2022.hu/ende2022\\_program\\_and\\_short\\_papers\\_v2.pdf.](https://ende2022.hu/ende2022_program_and_short_papers_v2.pdf)

## Ábrák jegyzéke

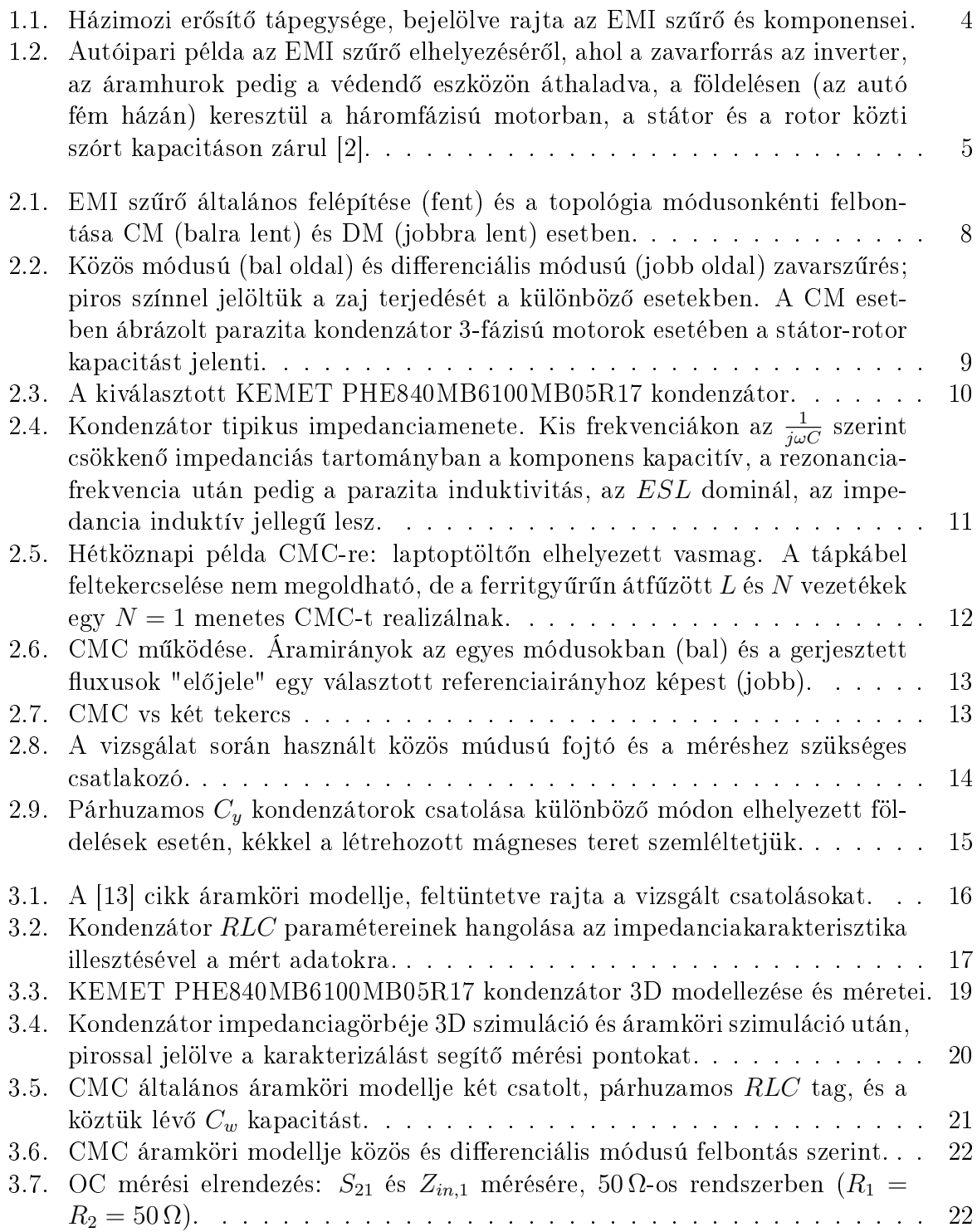

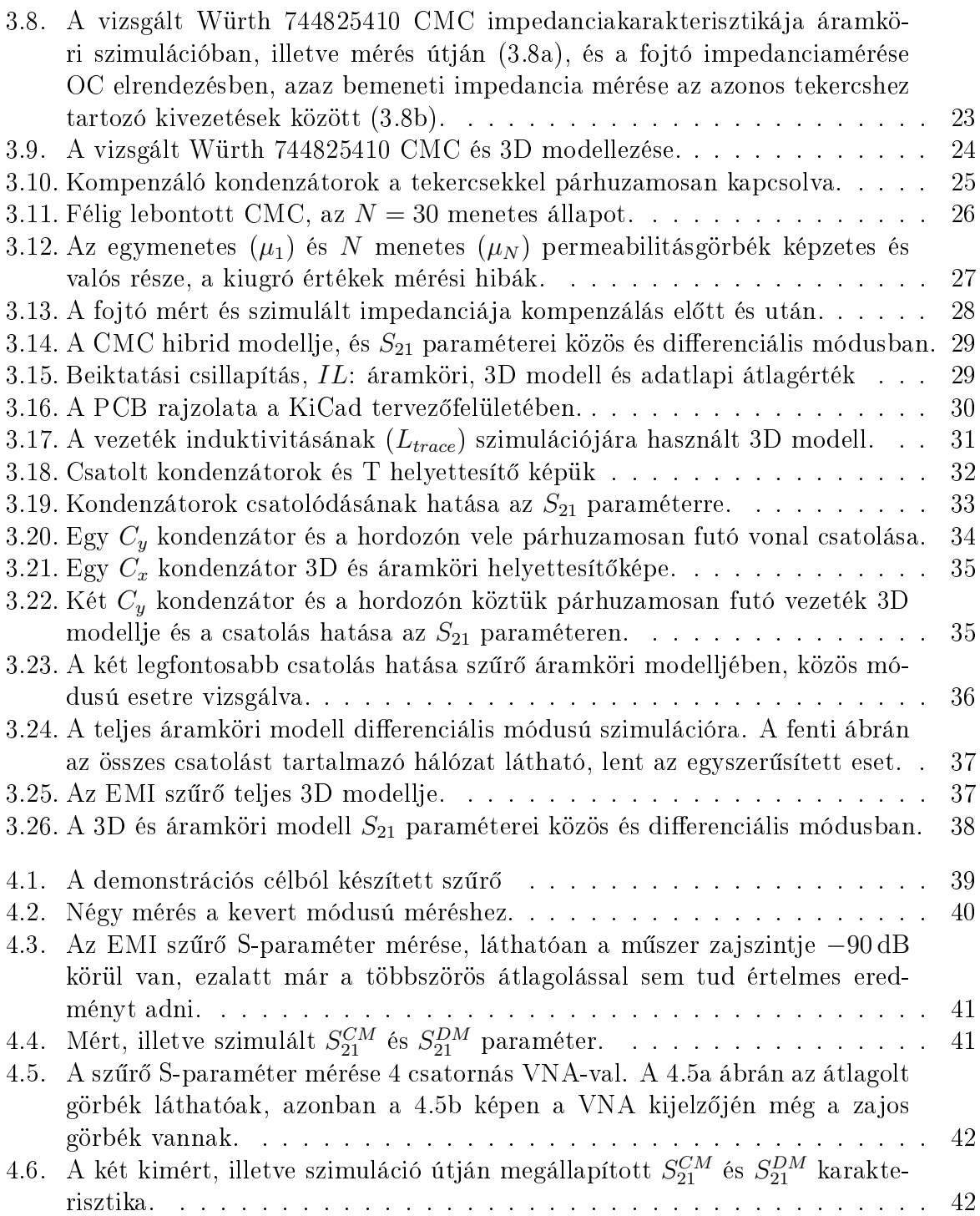

## Táblázatok jegyzéke

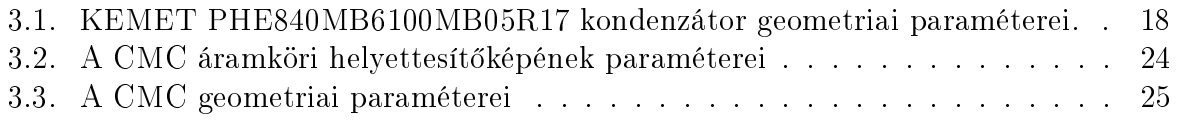